# **UNIWERSYTET JANA KOCHANOWSKIEGO W KIELCACH Ul.** Ż**EROMSKIEGO 5 25-369 KIELCE**

# SPECYFIKACJA ISTOTNYCH WARUNKÓW ZAMÓWIENIA

na dostawę komputerów i części komputerowych.

**prowadzonej w post**ę**powaniu o udzielenie zamówienia publicznego na podstawie ustawy z dnia 29 stycznia 2004 r. – Prawo zamówie**ń **publicznych (t. j. Dz. U. z 2010 r. Nr 113 poz. 759 z pó**ź**n. zm.)** 

**o warto**ś**ci powy**ż**ej 200000 euro** 

**Ogłoszenie o zamówieniu zostało przekazane Urz**ę**dowi Oficjalnych Publikacji Wspólnot Europejskich w dniu 14.12. .2012r. i opublikowane w Dzienniku Urz**ę**dowym Unii Europejskiej w dniu 19.12. 2012r. pod numerem Nr 2012/S - 244 - 401407.** 

Oraz zamieszczone w siedzibie zamawiającego i zamieszczone na stronie www.ujk.edu.pl w dniu 19.12.2012r.

Znak sprawy: **DP/2310/228/2012** 

**w trybie:** przetargu nieograniczonego

**Wspólny Słownik Zamówie**ń **(CPV):** 

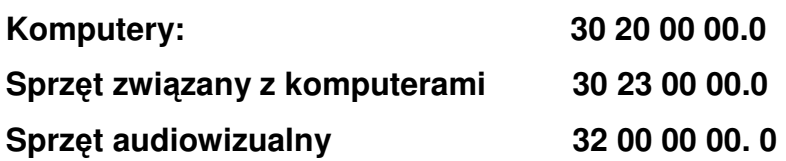

#### I. ZAMAWIAJĄCY

Zamawiającym jest Uniwersytet Jana Kochanowskiego w Kielcach; 25-369 Kielce, ul. Żeromskiego 5, tel. (0-41) 349 72 77

#### II. TRYB POSTĘPOWANIA O UDZIELENIE ZAMÓWIENIA PUBLICZNEGO:

Postępowanie o udzielenie zamówienia publicznego prowadzone będzie w trybie przetargu nieograniczonego; art. 10 ust. 1 i art. 39 do 46 pzp. Zamawiający nie przewiduje udzielenia zamówienia uzupełniającego.

#### III. OPIS PRZEDMIOTU ZAMÓWIENIA

Przedmiotem zamówienia jest dostawa fabrycznie nowych, nieregenerowanych komputerów i części komputerowych dla Uniwersytetu Jana Kochanowskiego w Kielcach, opisanych w Załączniku Nr 5 do niniejszej SIWZ.

- IV. Zamawiający dopuszcza składanie ofert częściowych tzn. ofertą częściową będzie oferta złożona na każdą z części oznaczoną jako zestaw arabską cyfrą oddzielnie.
- V. Zamawiający nie dopuszcza składania ofert wariantowych
- VI. TERMIN REALIZACJI ZAMÓWIENIA: 14 dni pożądany, tzn. termin może ulec zmianie na pisemny uzasadniony wniosek Wykonawcy, w którym wykaże okoliczności mające wpływ na zmianę terminu, od niego niezależne.
- VII. WARUNKI UDZIAŁU W POSTĘPOWANIU.
	- 1. Zgodnie z zapisami art. 22 ust. 1 ustawy Prawo zamówień publicznych o udzielenie zamówienia mogą ubiegać się Wykonawcy którzy spełniają warunki dotyczące:

1) Posiadania uprawnień do wykonywania określonej działalności lub czynności, jeżeli przepisy prawa nakładają obowiązek ich posiadania, 2) Posiadania wiedzy i doświadczenia, tj.:

- wykażą się minimum dwoma dostawami odpowiadającymi swoim rodzajem dostawie stanowiącej przedmiot zamówienia , które wykonawca zrealizował w okresie ostatnich trzech lat przed upływem terminu składania ofert, a jeżeli okres prowadzenia działalności jest krótszy to w tym okresie, a w przypadku świadczeń okresowych lub ciągłych również wykonuje, oraz załączą dokumenty potwierdzające, że te dostawy zostały wykonane należycie.

3) dysponowania odpowiednim potencjałem technicznym oraz osobami zdolnymi do wykonania zamówienia tj.:

- dysponują osobą/osobami posiadającymi kwalifikacje do instalacji i uruchomienia w zakresie obsługi sprzętu będącego przedmiotem

zamówienia, oraz posiadającymi kwalifikacje do świadczenia usług serwisowych w okresie gwarancji min. 1 osoba. 4) sytuacji ekonomicznej i finansowej.

#### Uwaga:

Wykonawca może polegać na wiedzy i doświadczeniu, potencjale technicznym, osobach zdolnych do wykonania zamówienia lub zdolnościach finansowych innych podmiotów, niezależnie od charakteru prawnego łączących go z nimi stosunków. Wykonawca w takiej sytuacji zobowiązany jest udowodnić zamawiającemu, iż będzie dysponował zasobami niezbędnymi do realizacji zamówienia, w szczególności przedstawiając w tym celu pisemne zobowiązanie tych podmiotów do oddania mu do dyspozycji niezbędnych zasobów na okres korzystania z nich przy wykonywaniu zamówienia.

Jeżeli Wykonawca, wykaże spełnianie warunku o którym mowa w art. 22 ust. 1 pkt. 4 ustawy, polegającego na zdolnościach finansowych innych podmiotów na zasadach określonych w art. 26 ust. 2b ustawy, wymaga się przedłożenia informacji , o której mowa w pkt. VIII A 1).

2. Zgodnie z zapisem art. 26 ust. 2a ustawy Pzp Wykonawca wykaże brak podstaw do wykluczenia z powodu niespełniania warunków, o których mowa w art. 24 ust. 1 ustawy.

Opis sposobu dokonywania oceny spełniania warunków:

W celu potwierdzenia spełniania w/w warunków Wykonawca zobowiązany jest złożyć stosowne oświadczenia i dokumenty wymienione w pkt. VIII Specyfikacji Istotnych Warunków Zamówienia. Z treści załączonych oświadczeń i dokumentów winno wynikać jednoznacznie, że Wykonawca spełnił w/w warunki. Ocena spełniania w/w warunków dokonana zostanie zgodnie z formułą "spełnia/ nie spełnia", w oparciu o informacje zawarte w oświadczeniach i dokumentach

załączonych do oferty a wyszczególnionych w pkt. VIII SIWZ.

#### VIII. DOKUMENTY WYMAGANE OD OFERENTÓW:

Do oferty muszą być dołączone nw. dokumenty:

- A. W celu wykazania spełniania przez wykonawcę warunków o których mowa w art. 22 ust. 1 Pzp:
	- 1) Oświadczenie z art. 22 ust. 1 ustawy Pzp., sporządzonego wg. Załącznika Nr 2 do SIWZ.
	- 2) Wykaz wykonanych, a w przypadku świadczeń okresowych lub ciągłych również wykonywanych, dostaw w zakresie niezbędnym do wykazania spełniania warunku wiedzy i doświadczenia (co najmniej dwie dostawy) w okresie ostatnich trzech lat przed upływem terminu składania ofert, a jeżeli okres prowadzenia działalności jest krótszyw tym okresie, z podaniem ich wartości, przedmiotu, dat wykonania i odbiorców, oraz załączeniem dokumentów potwierdzających, że te dostawy zostały wykonane lub są wykonywane należycie.
- 3) Wykaz osób, które będą uczestniczyć w wykonywaniu zamówienia, w szczególności odpowiedzialnych za świadczenie usług związanych z instalacją, uruchomieniem oraz świadczeniem usług serwisowych w okresie gwarancji, wraz z informacjami na temat ich kwalifikacji zawodowych, doświadczenia i wykształcenia niezbędnych do wykonania zamówienia, a także zakresu wykonywanych przez nie czynności, oraz informacją o podstawie do dysponowania tymi osobami.
- B. W celu wykazania braku podstaw do wykluczenia z postępowania w okolicznościach o których mowa w art. 24 ust. 1 Pzp.:
	- 1) Oświadczenie o braku podstaw do wykluczenia.
	- 2) Aktualny odpis z właściwego rejestru, jeżeli odrębne przepisy wymagają wpisu do rejestru, w celu wykazania braku podstaw do wykluczenia w oparciu o art. 24 ust. 1 pkt 2 ustawy, wystawionego nie wcześniej niż 6 miesięcy przed upływem terminu składania ofert, a w stosunku do osób fizycznych oświadczenie w zakresie 24 ust. 1 pkt 2 ustawy.
	- 3) Aktualne zaświadczenie właściwego naczelnika urzędu skarbowego potwierdzającego, że wykonawca nie zalega z opłacaniem podatków, lub zaświadczenie, że uzyskał przewidziane prawem zwolnienie, odroczenie lub rozłożenie na raty zaległych płatności lub wstrzymanie w całości wykonania decyzji właściwego organu-wystawione nie wcześniej niż 3 miesiące przed upływem terminu składania ofert.
	- 4) Aktualne zaświadczenie właściwego oddziału Zakładu Ubezpieczeń Społecznych lub Kasy Rolniczego Ubezpieczenia Społecznego potwierdzającego, że Wykonawca nie zalega z opłacaniem składek na ubezpieczenia zdrowotne i społeczne, lub potwierdzenie, że uzyskał przewidziane prawem zwolnienie, odroczeniem lub rozłożenie na raty zaległych płatności lub wstrzymanie w całości wykonania decyzji właściwego organu- wystawionego nie wcześniej niż 3 miesiące przed upływem terminu składania ofert.
	- 5) Aktualną informacją z Krajowego Rejestru Karnego w zakresie określonym w art. 24 ust. 1 pkt 4-8 ustawy, wystawioną nie wcześniej niż 6 miesięcy przed upływem terminu składania ofert.
	- 6) Aktualną informacją z Krajowego Rejestru Karnego w zakresie określonym w art. 24 ust. 1 pkt 9 ustawy, wystawioną nie wcześniej niż 6 miesięcy przed upływem terminu składania ofert.

Ponadto do oferty należy dołączyć wzór karty gwarancyinei zawierającej co najmniej zapisy:

- zobowiązujące Wykonawcę, że w okresie gwarancji przystąpi do usuwania awarii sprzętu w ciągu 1 godziny (pracownik wykonawcy przyjedzie na miejsce, w którym zainstalowany będzie sprzęt i przystąpi do usuwania awarii.

- określające czas udzielonej gwarancji

- zobowiązania, że w przypadku naprawy wiążącej się z wymianą części, Wykonawca zainstaluje urządzenia tego samego producenta.
- dotyczące rękojmi.

Treść karty gwarancyjnej nie może być sprzeczna z Kodeksem Cywilnym w części dotyczącej gwarancji i rękojmi.

Zapis w gwarancji zobowiązujący Zamawiającego do przechowywania oryginalnych opakowań zostanie uznany za sprzeczny ze Specyfikacją Istotnych Warunków Zamówienia i taka oferta zostanie odrzucona.

- Dowód wpłaty wadium.
- Wypełniony i podpisany kosztorys ofertowy z wyszczególnieniem ceny netto i brutto poszczególnych elementów, na załączniku Nr 4 lub według tego załącznika, tzn. powinna być zachowana kolejność zestawów.

Dokumenty muszą być ułożone w podanej wyżej kolejności.

Dokumenty muszą być przedstawione w postaci oryginałów lub kserokopii poświadczonych za zgodność z oryginałem przez Wykonawcę lub osobę przez niego upoważnioną.

Uwaga:

- Jeżeli, w przypadku Wykonawcy mającego siedzibę na terytorium Rzeczypospolitej Polskiej, osoby, o których mowa w art. 24 ust. 1 pkt 5-8 ustawy, mają miejsce zamieszkania poza terytorium Rzeczypospolitej Polskiej, Wykonawca składa w odniesieniu do nich zaświadczenie właściwego organu sądowego albo administracyjnego miejsca zamieszkania dotyczące niekaralności tych osób w zakresie określonym w art. 24 ust. 1 pkt 5-8 ustawy, wystawione nie wcześniej niż 6 miesięcy przed upływem terminu składania ofert, z tym że w przypadku gdy w miejscu zamieszkania tych osób nie wydaje się takich zaświadczeń- zastępuje się je dokumentem zawierającym oświadczenie złożone przed notariuszem, właściwym organem sądowym, administracyjnym albo organem samorządu zawodowego lub gospodarczego miejsca zamieszkania tych osób.

- Jeżeli wykonawca ma siedzibę lub miejsce zamieszkania poza terytorium Rzeczypospolitej Polskiej, zamiast dokumentów, o których mowa w:

1) pkt. B 2), 3), 4) i 6)- składa dokument lub dokumenty wystawione w kraju, w którym ma siedzibę lub miejsce zamieszkania, potwierdzające odpowiednio, że: a) nie otwarto jego likwidacji ani nie ogłoszono upadłości, wystawione nie wcześniej niż 6 miesiące przed upływem terminu składania ofert,

b) nie zalega z uiszczaniem podatków, opłat, składek na ubezpieczenie społeczne i zdrowotne albo że uzyskał przewidziane prawem zwolnienie, odroczenie lub rozłożenie na raty zaległych płatności lub wstrzymanie w całości wykonania decyzji właściwego organu- wystawione nie wcześniej niż 3 miesiące przed upływem terminu składania ofert,

c) nie orzeczono wobec niego zakazu ubiegania się o zamówienie, wystawionego nie wcześniej niż 6 miesięcy przed upływem terminu składania ofert;

2) pkt. B 5)- składa zaświadczenie właściwego organu sądowego lub administracyjnego miejsca zamieszkania albo zamieszkania osoby, której dokumenty dotyczą, w zakresie określonym w art. 24 ust. 1 pkt 4-8 ustawy, wystawione nie wcześniej niż 6 miesięcy przed upływem terminu składania ofert.

- IX. Osobami upoważnionymi do kontaktu z oferentami są:
	- Mgr Barbara Kotras, tel. (041) 349 72 77
- X. WADIUM

Warunkiem udziału w postępowaniu jest wniesienie wadium łącznie w kwocie 2091,00 zł (słownie złotych: dwa tysiące sto dwadzieścia jeden 00/100) w przypadku składania oferty na wszystkie części przedmiotu zamówienia.

W przypadku składania oferty na wybrane zestawy Wykonawca zobowiązany jest wnieść wadium w kwocie: zestaw 1 – 68 zł. zestaw 2 – 2 zł, zestaw 3 – 585 zł, zestaw 4 – 80 zł, zestaw 5 - 20 zł, zestaw 6 – 69 zł, zestaw 7 – 120 zł, zestaw 8 – 20 zł, zestaw 9 – 48 zł, zestaw 10 – 4 zł, zestaw 11 – 8 zł, zestaw 12 – 4 zł, zestaw 13 – 60 zł, zestaw 14 – 168 zł, zestaw 15 – 24 zł, zestaw 16 – 80 zł, zestaw 17 – 146 zł, zestaw 18 – 57 zł, zestaw 19 – 50 zł; zestaw 20 – 130 zł, zestaw 21 – 73 zł, zestaw 22 – 89 zł, zestaw 23 – 119 zł, zestaw 24 – 28 zł, zestaw 25 – 39 zł. przelewem na konto:

Uniwersytetu Jana Kochanowskiego w Kielcach

Bank Handlowy w Warszawie S.A. Nr 17 1030 1508 0000 0008 0371 1208.

Na dowodzie przelewu należy wpisać

"Wadium – dostawa komputerów i części komputerowych "

Potwierdzoną za zgodność kopię dowodu wpłaty należy dołączyć do oferty. W przypadku wniesienia wadium w innych formach, dopuszczonych przepisami ustawy Prawo zamówień publicznych art. 45 ust. 6, należy stosowny dokument dołączyć do oferty. W przypadku wniesienia wadium w formie gwarancji lub poręczeń to musi ona zawierać bezwarunkowe zobowiązanie gwaranta do zapłaty na rzecz Zamawiającego żądanej kwoty. Ponadto musi zawierać :

- 1. Nazwę i adres:
	- a) Dającego zlecenie tj. Wykonawcy
	- b) Beneficjenta gwarancji tj. Zamawiającego
	- c) Gwaranta tj. banku lub instytucji ubezpieczeniowej udzielającej gwarancii.
- 2. Określenie wierzytelności, która ma być zabezpieczona gwarancją.
- 3. Kwotę gwarancji.
- 4. Termin ważności gwarancji.
- 5. Zobowiązanie gwaranta, do zapłacenia kwoty gwarancji na pierwsze pisemne żadanie beneficienta – Zamawiającego, zawierające oświadczenie:
	- a) Jeżeli Wykonawca w odpowiedzi na wezwanie, o którym mowa w art. 26 ust. 3 pzp, nie złożył dokumentów lub oświadczeń, o których mowa w art. 25 ust. 1, lub pełnomocnictw, chyba że udowodni, że wynika to z przyczyn nieleżących po jego stronie.
	- b) Jeżeli Wykonawca, którego oferta została wybrana: - odmówił podpisania umowy w sprawie zamówienia publicznego na warunkach określonych w ofercie,

- zawarcie umowy w sprawie zamówienia publicznego stało się niemożliwe z przyczyn leżących po stronie Wykonawcy.

Oferta nie zabezpieczona jedną z form wadium zostanie odrzucona. Zwrot wadium nastąpi zgodnie z art. 46 ust.1, ust. 2 ustawy Prawo zamówień publicznych.

Wykonawca, którego oferta została wybrana traci wadium na rzecz Zamawiającego jeżeli:

- odmówi podpisania umowy w sprawie zamówienia publicznego na warunkach określonych w ofercie
- zawarcie umowy w sprawie zamówienia publicznego stanie się niemożliwe z przyczyn leżących po stronie Wykonawcy
- XI. Wykonawca będzie związany złożoną ofertą przez 60 dni. Bieg terminu związania ofertą rozpoczyna się wraz z upływem terminu składania ofert.
- XII. SPOSÓB PRZYGOTOWANIA OFERT.

Oferty należy sporządzić w formie pisemnej w języku polskim. Każda strona oferty musi być opatrzona kolejnym numerem i parafowana przez osoby podpisujące ofertę. Oferta musi być podpisana przez Wykonawcę lub osobę przez niego upoważnioną. Załączniki do oferty stanowią jej integralną część i muszą być również oznaczone. Każdy Wykonawca może złożyć tylko jedną ofertę. Treść oferty musi odpowiadać treści Specyfikacji Istotnych Warunków Zamówienia.

XIII. Oferty należy złożyć do dnia 25 stycznia 2013r. do godziny  $9^{00}$ . na adres : Uniwersytet Jana Kochanowskiego w Kielcach; 25-369 Kielce, ul. Żeromskiego 5 pokój 5 (Sekretariat Kanclerza). Oferta musi być zapakowana w dwie koperty, na zewnętrznej kopercie należy umieścić napis: "Oferta na dostawę zestawów komputerowych i części komputerowych. Nie otwierać przed 25 stycznia 2013r. r. godz. 9<sup>15</sup><sup>15</sup> Wewnętrzna koperta oprócz napisu j w. musi zawierać pełną nazwę Wykonawcy i jego adres. Oferty zostaną otworzone w dniu 25 stycznia 2013r. o godz. 9<sup>15</sup>. Wykonawcy mogą uczestniczyć w otwarciu ofert.

- XIV. Oferta zawierająca stawkę podatku VAT niezgodną z Ustawą o podatku od towarów i usług będzie odrzucona
- XV. Cenę oferty należy podać w kwocie netto i brutto wraz z podatkiem VAT. **Cena powinna uwzgl**ę**dnia**ć **wszelkie niezb**ę**dne prace zwi**ą**zane z realizacj**ą **zamówienia tzn. transport zestawów do siedziby u**ż**ytkownika sprz**ę**tu, instalacj**ę **sprz**ę**tu i testowe uruchomienie, w przypadku zakupu cz**ęś**ci komputerowych oferent w ich koszt musi wliczy**ć **zainstalowanie ich w komputerze w siedzibie u**ż**ytkownika, podł**ą**czenie i konfiguracj**ę **sprz**ę**tu umo**ż**liwiaj**ą**c**ą **jego poprawne funkcjonowanie.**

XVI. Kryteriami wyboru oferty będą:

a) cena 100 %

ad a)

oferta z najniższą ceną otrzyma 100 punktów .

Pozostałe oferty otrzymają punkty liczone według wzoru:

Cena najniższa

 --------------------------- x 100 % = ............. pkt cena oferty badanej

- XVII. Dostarczony sprzęt musi być fabrycznie nowy.
- XVIII. Rozliczenia między Zamawiającym a Wykonawcą prowadzone będą w złotych polskich.
- XIX. W ofercie należy podać te prace, które będą zlecone podwykonawcom.
- XX. Wykonawca wybrany do realizacji zamówienia zobowiązany będzie przed podpisaniem umowy do dostarczenia Zamawiającemu swojej oferty (Przedmiot Zamówienia) w wersji elektronicznej na płycie CD w programie Microsoft Office Word 2007.
- XXI. Zamawiający przewiduje zmiany postanowień umowy w przypadku zaistnienia okoliczności, których nie można było przewidzieć w chwili zawarcia umowy, w szczególności zmiana:

- terminu wykonania umowy (np. w przypadku klęski żywiołowej, zjawisk atmosferycznych, siły wyższej),

- osób realizujących przedmiot zamówienia,

- parametrów technicznych zamawianych urządzeń jeżeli zaistnieje możliwość zastosowania nowszych i korzystniejszych dla zamawiającego rozwiązań technicznych, niż te istniejące w chwili podpisania umowy,

- typu zamawianych urządzeń jeżeli nastąpiła zmiana producenta, producent zakończył produkcję i zachodzi konieczność zastąpienia innym produktem, pod warunkiem że spełnia on wymagania określone w SIWZ (parametry techniczne)

- **w przypadku nie otrzymania przez Zamawiaj**ą**cego stosownego za**ś**wiadczenia upowa**ż**niaj**ą**cego do zastosowania 0% stawki podatku VAT, do ceny netto okre**ś**lonej w ofercie Wykonawcy zostanie doliczona obowi**ą**zuj**ą**ca stawka podatku VAT.** 

XXII. SPOSÓB POROZUMIEWANIA SIĘ ZAMAWIAJĄCEGO Z WYKONAWCAMI. W niniejszym postępowaniu oświadczenia, wnioski, zawiadomienia oraz

informacje Zamawiający i wykonawcy przekazują pisemnie.

- XXIII. Zamawiający nie przewiduje zwrotu kosztów udziału w postępowaniu.
- XXIV. O wyniku postępowania o udzielenie zamówienia publicznego Zamawiający poinformuje wszystkich uczestników postępowania. W piśmie do Wykonawcy, którego oferta zostanie wybrana Zamawiający wyznaczy termin i miejsce podpisania umowy.
- XXV. Z wybranym Wykonawcą zostanie podpisana umowa, której projekt stanowi załącznik Nr 3 i 4 do SIWZ. Zamawiający dopuszcza zmiany treści umowy zawartej z Wykonawcą jeżeli zaistnieją okoliczności których nie można było przewidzieć w chwili zawarcia umowy, niezależnie od stron umowy, lub jeżeli te zmiany będą korzystne dla zamawiającego.
- XXVI. Uczestnikom niniejszego postępowania przysługują środki odwoławcze opisane w Dziale VI ustawy Prawo zamówień publicznych z dnia 29 stycznia 2004 roku (Dz. U. z 2010r. Nr 113 poz. 759 ze zm.).

...................................... ZATWIERDZAM

Załączniki do SIWZ:

- 1. Wzór oferty
- 2. Wzór oświadczenia
- 3. Wzór umowy
- 4. Wzór umowy (dot. zestawów na oprogramowanie)
- 5. Przedmiot zamówienia
- 6. Wzór protokołu odbioru.

Podpisy komisji:

- 1. ………………………………
- 2. ……………………………….
- 3. ……………………………….
- 4. ……………………………….
- 5. ……………………………….

**Zał**ą**cznik Nr 1** 

........................................................ (nazwa firmy)

........................................................ (dokładny adres)

........................................................

(NIP/REGON)

....................................................... (TELEFON/FAX)

## **OFERTA**

 **Uniwersytet Jana Kochanowskiego w Kielcach 25-369 Kielce ul.** Ż**eromskiego 5** 

 Nawiązując do postępowania w trybie przetargu nieograniczonego na dostawę fabrycznie nowych komputerów i części do komputerów dla Uniwersytetu Jana Kochanowskiego w Kielcach,

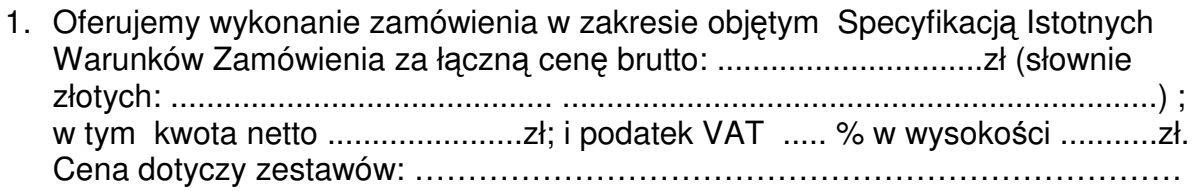

- 2. Cena uwzględnia .................................................................................................... .................................................................................................................................
- 3. Zamówienie wykonamy w terminie .................................................................
- 4. Oświadczamy, że zapoznaliśmy się ze Specyfikacją Istotnych Warunków Zamówienia i nie wnosimy do nich żadnych zastrzeżeń. Zdobyliśmy również konieczne informacje potrzebne do właściwej wyceny oraz właściwego wykonania przedmiotu zamówienia.
- 5. Oświadczamy, że uważamy się za związanych niniejszą ofertą przez 60 dni, tj. do dnia ................................................ Bieg terminu związania ofertą rozpoczyna się wraz z upływem terminu składania ofert.
- 6. Oświadczamy, że zawarty w Specyfikacji Istotnych Warunków Zamówienia projekt umowy został przez nas zaakceptowany i zobowiązujemy się w przypadku

wyboru naszej oferty, do zawarcia umowy na wymienionych w nim warunkach w miejscu i terminie wyznaczonym przez Zamawiającego. Jesteśmy świadomi, że gdyby z naszej winy nie doszło do zawarcia umowy wniesione przez nas wadium ulega przepadkowi.

7. Na dostarczony sprzęt/oprogramowanie udzielimy gwarancji:

.................................................................................................................................. .................................................................................................................................. .................................................................................................................................. ..................................................................................................................................

- **8.** Niezależnie od udzielonej gwarancji **Wykonawca udziela ............... miesi**ę**cznej r**ę**kojmi.**
- 9. Wadium w kwocie ................... zł zostało wniesione w dniu ................................ w formie ................................................................... . Potwierdzenie w załączeniu.
- 10. Oświadczamy, że wszystkie strony naszej oferty łącznie z wszystkimi załącznikami są ponumerowane i cała oferta składa się z ........ stron.

 ................................................................... (podpis oferenta lub osoby upoważnionej)

# **ZAŁ**Ą**CZNIK NR 2**

# **O**Ś**WIADCZENIE**

W związku z przystąpieniem firmy ............................................................ .................................................................. z siedzibą w ............................ ul. ......................................... do postępowania o udzielenie zamówienia publicznego prowadzonego w trybie ......................................................... składam oświadczenie w oparciu o przepisy art. 22 ust. 1 ustawy z dnia 29 stycznia 2004r. Prawo zamówień publicznych, że reprezentowana przeze mnie firma spełnia warunki dotyczące:

- 1. Posiadania uprawnień do wykonywania działalności lub czynności, jeżeli przepisy nakładają obowiązek ich posiadania.
- 2. Posiadania wiedzy i doświadczenia
- 3. Dysponowania odpowiednim potencjałem technicznym oraz osobami zdolnymi do wykonania zamówienia.
- 4. Sytuacji ekonomicznej i finansowej.

......................................... (podpis Wykonawcy)

#### **ZAŁ**Ą**CZNIK NR 3 WZÓR**

#### PROJEKT

#### UMOWA NR ………………………….

zawarta w dniu ……….. … roku w Kielcach pomiędzy:

Uniwersytetem Jana Kochanowskiego w Kielcach z siedzibą w Kielcach przy ul. Żeromskiego 5, zwanym w dalszej części "Zamawiającym", reprezentowanym przez:

……………………. – …………….

a

(w przypadku przedsiębiorcy wpisanego do KRS)

(nazwa firmy) …………………………………….., z siedzibą w …………………………. przy ulicy ……………………., wpisanym do rejestru przedsiębiorców prowadzonego przez Sąd Rejonowy …………………………… Wydział Gospodarczy Krajowego Rejestru Sądowego pod numerem KRS: ………………..., wysokość kapitału zakładowego (art. 206 § 1 pkt. 4 k. s. h.), a w przypadku spółki akcyjnej także wysokość kapitału wpłaconego (art. 373 § 1 pkt. 4 k. s. h.) zwanym w dalszej treści umowy "Wykonawcą", reprezentowanym przez: 1. ……………………………………………

2. ……………………………………………

(w przypadku przedsiębiorcy wpisanego do ewidencji działalności gospodarczej) (imię i nazwisko) …………………………., przedsiębiorcą działającym pod firmą ……………… z siedzibą w ……………………………… przy ulicy ……………………, wpisanym do ewidencji działalności gospodarczej prowadzonej przez …………………., pod numerem …………….., zwanym w dalszej treści umowy "Wykonawcą" ……………………..

w rezultacie dokonania wyboru oferty Wykonawcy w drodze postępowania o udzielenie zamówienia publicznego w trybie przetargu nieograniczonego, na podstawie ustawy z dnia 29 stycznia 2004 roku Prawo zamówień publicznych (tj. Dz. U. z 2010r., Nr 113, poz. 759 ze zmianami) o następującej treści:

§ 1.

- 1. Wykonawcy zobowiązują się dostarczyć Zamawiającemu sprzęt zgodnie ze Specyfikacją Istotnych Warunków Zamówienia i złożoną ofertą, które stanowią integralną część niniejszej umowy.
- 2. Transport sprzętu do siedziby użytkownika zapewnią Wykonawcy. Cena sprzedaży uwzględnia koszty transportu, instalacji, konfiguracji i uruchomienia sprzętu.
- 3. Dostawa zestawów Nr ……………………., instalacja, konfiguracja i uruchomienie sprzętu nastąpi w terminach:
	- a) w ciągu …….. dni licząc od dnia zawarcia umowy.
- b) w odniesieniu do zestawów objętych 0% stawką VAT w ciągu ……. dni licząc od dnia odebrania przez Wykonawcę zezwolenia organu nadzorującego Zamawiającego.
- 4. Do kompletnych jednostek Wykonawcy zobowiązani są wypełnić kartę rejestracyjną sprzętu komputerowego według wzoru dostarczonego przez Zamawiającego (do pobrania ze stron internetowych UJK).
- 5. Zmiana terminu, o którym mowa w ust. 3 niniejszego paragrafu może nastąpić wyłącznie w przypadku wystąpienia okoliczności niezawinionych przez Wykonawcę, których mimo dołożenia należytej staranności nie można było przewidzieć, w szczególności będących następstwem działania siły wyższej.
- 6. Przez siłę wyższą Strony rozumieją nadzwyczajne zdarzenie zewnętrzne, niezależne od woli Stron, którego Strona nie mogła przewidzieć oraz któremu nie mogła zapobiec,

a które faktycznie bezpośrednio uniemożliwia lub zasadniczo utrudnia realizację przedmiotu umowy, w szczególności wojnę, przewrót, zamieszki, rebelia, strajk w branżach mających zasadniczy wpływ na terminową realizację umowy, decyzje odpowiednich władz mające wpływ na wykonanie umowy.

7. Zmiana terminu realizacji umowy może nastąpić wyłącznie za zgodą Zamawiającego na pisemny wniosek Wykonawcy, zawierający uzasadnienie zmiany terminu.

§ 2.

- 1. Wartość umowy obejmuje wszystkie koszty związane z jej realizacją, łącznie z transportem, rozładunkiem oraz wniesieniem sprzętu do wskazanych pomieszczeń zamawiającego, podłączeniem, instalacją, konfiguracją i uruchomieniem dostarczonego sprzętu oraz koszty licencji na określonych w umowie polach eksploatacji, w tym także sublicencji.
- 2. Zamawiający zobowiązuje się zapłacić za wykonanie umowy cenę brutto ........................ zł (słownie złotych: ………………….........................................) w tym podatek VAT zgodny z obowiązującymi przepisami.
- 3. Odbioru sprzętu dokona Komisja składająca się z użytkownika sprzętu, osoby materialnie odpowiedzialnej i przedstawiciela Wykonawców, w ciągu 2 dni licząc od dnia zgłoszenia sprzętu do odbioru. Podstawą do wystawienia faktury będzie podpisany protokół odbioru sprzętu komputerowego i prac określonych w § 1 ust. 2. stanowiący załącznik do umowy.
- **4.** Sprawdzenie wydajności sprzętu przez Zamawiającego nastąpi w ciągu 14 dni licząc od dnia jego dostarczenia.

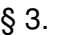

- 1. Osoba wyznaczona do kontaktów po stronie Wykonawcy: ………………………………… tel./fax. ……………………………..
- 2. W przypadku zmiany osoby odpowiedzialnej za kontakt z Zamawiającym, Wykonawca niezwłocznie zawiadomi na piśmie o tym fakcie Zamawiającego.

1. Wykonawca oświadcza, że posiada kwalifikacje, doświadczenie i uprawnienia wymagane do prawidłowego wykonania umowy. Wykonawca oświadcza, że zapoznał się z warunkami realizacji umowy i oświadcza, że nie zachodzą okoliczności uniemożliwiające lub utrudniające prawidłowe wykonanie umowy.

- 2. Wykonawca dostarczy sprzęt zgodnie z obowiązującymi przepisami i normami. Dostarczony sprzęt winien posiadać: kartę gwarancyjną, instrukcję obsługi oraz niezbędne dokumenty certyfikaty, aprobaty techniczne itp. wymagane w szczególności przy tego typu sprzęcie oraz winien być wyposażony we wszystkie niezbędne elementy (przyłącza, kable, itp.) niezbędne do uruchomienia i pracy u Zamawiającego do celu, dla którego sprzęt jest zakupywany, bez konieczności zakupu dodatkowych elementów przez Zamawiającego. Wszystkie dokumenty załączone do dostarczonego sprzętu muszą być sporządzone w języku polskim lub angielskim, w formie pisemnej/drukowanej lub na nośniku CD/DVD (nie dotyczy karty gwarancyjnej).
- 3. Postanowienia kart gwarancyjnych mniej korzystne dla Zamawiającego od postanowień niniejszej umowy uważa się za nieobowiązujące.
- 4. Wykonawca zobowiązuje się dostarczyć sprzęt w oryginalnych opakowaniach, środkami transportu spełniającymi odpowiednie wymogi.

§ 5.

- 1. Wykonawca udziela niniejszym gwarancji:
	- 1) na okres …… miesięcy, licząc od daty podpisania bezusterkowego protokołu odbioru – dotyczy ………………...\*
	- 2) na okres ….. miesięcy, licząc od daty podpisania bezusterkowego protokołu odbioru – dotyczy ……………………………….\*

Odpowiedzialność z tytułu gwarancji obejmuje wady powstałe z przyczyn tkwiących w sprzedanym sprzęcie. W ramach gwarancji Wykonawca zobowiązany jest do bezpłatnego usunięcia wad fizycznych.

\* zapis zostanie uzupełniony po wyborze Wykonawcy

- 2. Wykonawca udziela …….. miesięcznej gwarancji, licząc od dnia podpisania bezusterkowego protokołu odbioru, na oprogramowanie na warunkach określonych w SIWZ oraz na poniższych warunkach:
	- 1) Oprogramowanie licencjonowane przez Wykonawcę będzie działało zgodnie ze specyfikacją wymagań zamieszczonych w SIWZ \*\* .
	- 2) Gwarancja na oprogramowanie osób trzecich (oprogramowanie zewnętrzne) będzie świadczona zgodnie z warunkami zapewnianymi przez producenta tego oprogramowania\*\*.
- 3. Wykonawca udziela …. miesięcznej gwarancji na nośniki na których znajduje się oprogramowanie \*\* .
- 4. W ramach gwarancji Wykonawca zobowiązany jest do bezpłatnego usunięcia występujących awarii/wad/usterek lub błędów w pracy oprogramowania.<sup>\*</sup>
- 5. W razie uznania za konieczne przez Wykonawcę lub żądanie Zamawiającego , Wykonawca wysyła przedstawiciela swojego serwisu w celu usunięcia wady/ usterki/lub błędu w pracy oprogramowania.
- 6. W okresie gwarancji Wykonawca zobowiązany będzie do nieodpłatnego przekazania Zamawiającemu aktualnych wersji oprogramowania.<sup>\*</sup> \*\* zapisy dotyczą oprogramowania.
- 7. Wykonawca udziela także rękojmi na dostarczony sprzęt na okres (minimalny 12 miesięcy) ………… licząc od daty podpisania bezusterkowego protokołu odbioru.
- 8. Gwarancja obejmuje wszystkie elementy dostarczonego sprzętu wraz z wyposażeniem z wyłączeniem materiałów eksploatacyjnych podlegających zużyciu podczas normalnej eksploatacji.
- 9. Zamawiający z tytułu rękojmi lub gwarancji może żądać usunięcia wady, jeżeli ujawniła się ona w czasie trwania rękojmi lub gwarancji. Zamawiający może wykonywać uprawnienia z tytułu rękojmi lub gwarancji po upływie okresu jej trwania, jeżeli zawiadomił Wykonawcę o wadzie przed jego upływem.
- 10. Na podstawie uprawnień wynikających z rękojmi lub gwarancji Zamawiający może żądać usunięcia wady (usterki), wyznaczając Wykonawcy w tym celu odpowiedni termin z zagrożeniem, że po bezskutecznym upływie terminu może usunąć wady na koszt i ryzyko Wykonawcy wybierając w tym celu dowolny podmiot. Koszty poniesione przez Zamawiającego z tego tytułu powiększone o kary umowne wynikające z przedmiotowej umowy, mogą być potrącane przez Zamawiającego z wierzytelności Wykonawcy lub Wykonawca zostanie obciążony na podstawie faktury VAT wystawionej przez Zamawiającego.
- 11. Zamawiający może według swojego wyboru, wykonywać uprawnienia z tytułu rekojmi albo gwarancji.
- 12. W przypadku naprawy sprzętu, termin gwarancji oraz rękojmi o których mowa w ust. 3 ulega przedłużeniu o czas pozostawania sprzętu w naprawie. W przypadku naprawy wiążącej się z wymianą części, termin gwarancji i rękojmi na wymienione części równy jest okresowi gwarancji i rękojmi określonych w § 5 ust. 1 i 7.
- 13. Koszty dojazdu serwisu do i z miejsca używania sprzętu oraz koszty transportu uszkodzonego przedmiotu zamówienia do i po naprawie nie obciążają Zamawiającego w okresie gwarancyjnym. Transport uszkodzonego sprzętu, zapewnia Wykonawca.

§ 6.

- 1. Wykonawca jest odpowiedzialny względem Zamawiającego za wszelkie wady uniemożliwiające prawidłowe zainstalowanie, uruchomienie lub korzystanie z oprogramowania.
- 2. Wykonawca jest odpowiedzialny względem Zamawiającego za wszelkie wady prawne przedmiotu umowy, w tym również za ewentualne roszczenia osób trzecich wynikające z naruszenia praw własności intelektualnej lub przemysłowej, w tym praw autorskich, patentów, praw ochronnych za znaki towarowe oraz praw z rejestracji na wzory użytkowe i przemysłowe, pozostające w związku z wprowadzaniem towarów do obrotu na terytorium Rzeczypospolitej Polskiej.
- 3. Wykonawca zobowiązany jest do pokrycia Zamawiającemu ewentualnych roszczeń osób trzecich wynikających z naruszenia praw własności intelektualnej lub przemysłowej, w tym praw autorskich, patentów, praw ochronnych na znaki towarowe oraz praw z rejestracji na wzory użytkowe i przemysłowe, pozostające w związku z wprowadzaniem towarów do obrotu na terytorium Rzeczypospolitej Polskiej.
- 4. Wykonawca oświadcza, że autorzy oprogramowania ani osoby trzecie nie będą zgłaszać względem Zamawiającego żadnych roszczeń, w tym z tytułu swoich autorskich praw osobistych, ani roszczeń z tytułu autorskich praw majątkowych w stosunku do oprogramowania lub poszczególnych jego części będących przedmiotem niniejszej umowy. W przypadku wystąpienia względem Zamawiającego przez osoby trzecie z roszczeniami o których mowa w zdaniu poprzednim Wykonawca zobowiązany jest do pokrycia Zamawiającemu wszelkich kosztów, w tym kosztów postępowania sądowego związanych z roszczeniami osób trzecich.
- 5. Na mocy niniejszej umowy Wykonawca udziela Zamawiającemu niewyłącznej bezterminowej licencji na korzystanie na terytorium Rzeczypospolitej Polskiej z oprogramowania na ilości stanowisk zgodnych ze SIWZ na następujących polach eksploatacji:
	- 1) wprowadzanie oprogramowania do pamięci komputerów Zamawiającego,
	- 2) usuwania z pamięci komputerów,
	- 3) stosowanie oprogramowania zgodnie z jego przeznaczeniem na stanowiskach komputerowych pozostających pod kontrolą Zamawiającego,
	- 4) korzystanie z dokumentacji dostarczonej przez Wykonawcę,
	- 5) tłumaczenie, przystosowywanie, zmiany układu lub jakiekolwiek inne zmian w oprogramowaniu, w zakresie dozwolonym przez przepisy prawa autorskiego,
	- 6) modyfikowania i rozbudowy oprogramowania lub łączenie go z innym programem lub programami na zasadach określonych przepisami prawa autorskiego,
	- 7) wykorzystanie oprogramowania podczas pokazów lub prezentacji publicznych,
	- 8) trwałe lub czasowe zwielokrotnianie oprogramowania w całości lub części jakimikolwiek środkami lub w jakiejkolwiek formie w zakresie niezbędnym dla realizacji uprawnień określonych w pkt.1-5 powyżej.

§ 7.

- 1. Zapłata za dostarczony sprzęt określony w § 1 nastąpi na podstawie prawidłowej faktury VAT wystawionej po podpisaniu bezusterkowego protokołu odbioru, stanowiącym załącznik do niniejszej umowy.
- 2. Protokół odbioru musi być zatwierdzony przez strony.
- 3. Dane płatnika: Uniwersytet Jana Kochanowskiego w Kielcach, 25 369 Kielce, ul. Żeromskiego 5, NIP 657-02-34-850.
- 4. Zamawiający zobowiązuje się uregulować fakturę VAT Wykonawcy w terminie 30 dni licząc od daty jej doręczenia do Zamawiającego – przelewem na numer konta bankowego Wykonawcy…………………………………………………………….…… Za datę zapłaty strony przyjmują datę obciążenia rachunku bankowego Zamawiającego.
- 5. Wykonawca oświadcza, że jest podatnikiem VAT i posiada NIP …………..……..

§ 8.

1. W przypadku niewykonania lub nienależytego wykonania umowy Wykonawca zobowiązuje się zapłacić kary umowne w wysokości:

- 1) 0,5% wartości umowy brutto za każdy rozpoczęty dzień opóźnienia w wykonaniu umowy,
- 2) 0,2% wartości umowy brutto za każdy dzień opóźnienia w usunięciu występujących wad w okresie gwarancji lub rękojmi,
- 3) 15% wartości umowy brutto jeżeli Zamawiający odstąpi od umowy z przyczyn zależnych od Wykonawcy.
- 2. Zamawiający zastrzega sobie możliwość dochodzenia odszkodowania przewyższającego wysokość zastrzeżonych kar umownych na zasadach ogólnych Kodeksu cywilnego.
- 3. Zamawiający ma prawo do potrącenia kar umownych z należnego Wykonawcom wynagrodzenia.

§ 9.

- 1. Wszelkie zmiany niniejszej umowy wymagają formy pisemnej pod rygorem nieważności.
- 2. Zakazuje się istotnych zmian postanowień zawartej umowy w stosunku do treści oferty na podstawie, której dokonano wyboru Wykonawcy, chyba że Zamawiający przewidział możliwość dokonania takiej zmiany w ogłoszeniu o zamówieniu lub w Specyfikacji Istotnych Warunków Zamówienia oraz określił warunki takiej zmiany.
- 3. Oprócz przypadków wymienionych w przepisach Kodeksu cywilnego, Zamawiający może odstąpić od umowy w razie wystąpienia istotnej zmiany okoliczności powodującej, że wykonanie umowy nie leży w interesie publicznym, czego nie można było przewidzieć w chwili jej zawarcia. Zamawiający może odstąpić od umowy w terminie 30 dni od powzięcia wiadomości o powyższych okolicznościach. W takim przypadku Wykonawca może żądać jedynie wynagrodzenia należnego mu z tytułu wykonania części umowy.

 $§ 10.$ 

Wykonawca zobowiązuje się do zachowania w tajemnicy wszelkich informacji uzyskanych w trakcie realizacji umowy z wyjątkiem informacji, których ujawnienia wymagają przepisy prawa powszechnie obowiązującego, ale tylko w niezbędnym do tego obowiązku zakresie.

§ 11.

- 1. W sprawach nieuregulowanych umową będą miały zastosowanie przepisy ustawy Prawo zamówień publicznych i Kodeksu cywilnego.
- 2. Bez uprzedniej pisemnej zgody Zamawiającego nie jest dopuszczalny przelew wierzytelności przysługującej Wykonawcy z tytułu niniejszej umowy.
- 3. Wszelkie załączniki do umowy stanowią integralną jej część.

#### $$12.$

Spory wynikłe na tle realizacji umowy podlegają rozpatrzeniu według prawa polskiego przez właściwy rzeczowo sąd w Kielcach.

Adresem Wykonawcy do doręczeń wszelkiej korespondencji związanej z niniejszą umową jest adres wskazany powyżej w umowie. O każdej jego zmianie Wykonawca jest zobowiązany niezwłocznie powiadomić Zamawiającego. W przypadku zaniechania tego obowiązku, korespondencja wysłana do Wykonawcy na ostatni jego adres znany Zamawiającemu, uważana jest za skutecznie doręczoną.

§ 14.

Umowę sporządzono w trzech jednobrzmiących egzemplarzach, w tym dwa dla Zamawiającego i jeden dla Wykonawcy.

WYKONAWCA ZAMAWIAJĄCY

#### **Zał**ą**cznik nr 4 Projekt umowy dla oprogramowania**

UMOWA NR ……………………………..

Zawarta w dniu ………………. W Kielcach pomiędzy: Uniwersytetem Jana Kochanowskiego w Kielcach z siedzibą w Kielcach przy ul. Żeromskiego 5, zwanym w dalszej części "Zamawiającym", reprezentowanym przez: ………………………………….. - ……………………………….. a (w przypadku przedsiębiorcy wpisanego do KRS) (nazwa firmy) ………………………………, z siedzibą w …………………………przy ul. …………………………., wpisanym do rejestru przedsiębiorców prowadzonego przez Sąd Rejonowy ……………………….. Wydział Gospodarczy Krajowego rejestru Sądowego pod numerem KRS: ……………………., wysokość kapitału zakładowego (art.206 § 1 pkt.4 k.s.h), a w przypadku spółki akcyjnej także wysokość kapitału wpłaconego (art. 373 § 1 pkt 4 k.s.h.) zwanym w dalszej treści umowy "Wykonawcą", reprezentowanym przez : ……………………………………………………….. …………………………………………………………. (w przypadku przedsiębiorcy wpisanego do ewidencji działalności gospodarczej) (imię i nazwisko) ……………………,przedsiębiorcą działającym pod firmą …………………………… z siedzibą w

……………………………………………. Przy ulicy ………………………, wpisanym do ewidencji działalności gospodarczej prowadzonej przez ……………………………………..,pod numerem ……….., zwanym w dalszej treści umowy "Wykonawca",

W rezultacie dokonania wyboru oferty Wykonawcy w drodze postępowania o udzielenie zamówienia publicznego w trybie przetargu nieograniczonego, na podstawie ustawy z dnia 29 stycznia 2004 roku Prawo zamówień publicznych (tj. Dz. U. z 2010r. Nr 113, poz. 759 ze zmianami) o następującej treści:

#### $\S 1.$

- 1. Przedmiotem umowy jest sprzedaż i dostarczenie oprogramowania zgodnie z warunkami i wymaganiami zawartymi w Specyfikacji Istotnych Warunków Zamówienia i w ofercie Wykonawcy, które stanowią integralną część niniejszej umowy.
- 2. Wykonawca zobowiązuje się do dostarczenia oprogramowania w cenie zgodnej z ofertą. Cena w czasie obowiązywania umowy nie może ulec zmianie.
- 3. Wszystkie czynności objęte niniejszą umową, w tym dostarczenie oprogramowania, zainstalowanie na sprzęcie Zamawiającego, Wykonawca zrealizuje w terminie …….. dni licząc od dnia podpisania umowy.
- 4. Wykonawca nie później niż na 3 dni przed planowanym terminem dostarczenia oprogramowania, o którym mowa w ust.1 zobowiązany jest zawiadomić Zamawiającego o gotowości jego dostarczenia. O gotowości

dostarczenia oprogramowania o którym mowa w zdaniu poprzednim Wykonawca zawiadamia Zamawiającego pisemnie, faksem lub drogą elektroniczną.

- 5. Zamawiający niezwłocznie, nie później niż w ciągu 2 dni licząc od daty otrzymania od Wykonawcy zawiadomienia o którym mowa w ust.4, potwierdza jego przyjęcie i potwierdza gotowość Zamawiającego do odbioru oprogramowania, o którym mowa w ust.1.
- 6. Uwzględniając postanowienia, o których mowa w ust.4 oraz ust.5 niniejszego paragrafu, Strony ustalają konkretną datę dostarczenia i zainstalowania oprogramowania, o którym mowa w ust.1.
- 7. Zmiana terminu o którym mowa w ust.3 niniejszego paragrafu może nastąpić wyłącznie w przypadku wystąpienia okoliczności niezawinionych przez wykonawcę, których mimo dołożenia należytej staranności nie można było przewidzieć, w szczególności będących następstwem działania siły wyższej.
- 8. Przez siłę wyższą Strony rozumieją nadzwyczajne zdarzenie zewnętrzne, niezależne od woli Stron, którego strona nie mogła przewidzieć oraz któremu nie mogła zapobiec, a które faktycznie bezpośrednio uniemożliwia lub zasadniczo utrudnia realizację przedmiotu umowy, w szczególności wojnę, przewrót, zamieszki, rebelia, strajk w branżach mających zasadniczy wpływ na terminową realizację przedmiotu niniejszej umowy, decyzje odpowiednich władz mające wpływ na wykonanie przedmiotu niniejszej umowy.
- 9. Zmiana terminu realizacji umowy może nastąpić wyłącznie za zgodą Zamawiającego na pisemny wniosek wykonawcy, zawierający uzasadnienie zmiany terminu realizacji.

 $\S2.$ 

- 1. Wartość umowy obejmuje wszystkie koszty związane z jej realizacją, łącznie z instalacją oprogramowania, wsparciem technicznym, kosztami licencji i subskrypcją uaktualnień oraz uwzględnia koszty związane z przeniesieniem prawa własności nośników na których znajduje się oprogramowanie.
- 2. Wysokość wynagrodzenia Wykonawcy w okresie jej obowiązywania łącznie nie może przekroczyć kwoty …………….. zł brutto (słownie : ………………zł) w tym należny podatek Vat.
- 3. Wykonawca nie może żądać podwyższenia należnego mu wynagrodzenia, ani żadnych innych opłat, z tytułu realizacji przedmiotu umowy, chociażby w chwili zawarcia umowy nie mógł przewidzieć kosztów prac, albo koszty okazały się większe niż przewidywał. Nie dotyczy to zmiany podatku Vat, który w razie zmiany stawki może ulec zmianie.
- § 3. 1. Osoba wyznaczona do kontaktów po stronie Wykonawcy : ………………………………………………………………Tel./fax.………………… ……………………………

2. W przypadku zmiany osoby odpowiedzialnej za kontakt z Zamawiającym Wykonawca niezwłocznie zawiadomi na piśmie o tym fakcie Zamawiającego.

 $\S 4.$ 

- 1. W ramach niniejszej umowy Zamawiający ma prawo do:
	- 1) zainstalowania oprogramowania na stanowiskach roboczych w ilościach zgodnych z SIWZ,
	- 2) tworzenia kopii bezpieczeństwa oprogramowania, na użytek własny,
	- 3) wprowadzania oprogramowania do pamięci komputera,
	- 4) uaktualniania oprogramowania na warunkach określonych w SIWZ.
- 2. Zamawiający ma prawo do udzielania dalszych sublicencji w odniesieniu do oprogramowania stanowiącego przedmiot umowy.

#### § 5.

- 1. Wykonawca oświadcza, że posiada kwalifikacje, doświadczenie i uprawnienia wymagane do prawidłowego wykonania przedmiotu umowy. Wykonawca oświadcza, że zapoznał się z warunkami realizacji umowy i oświadcza, że nie zachodzą okoliczności uniemożliwiające lub utrudniające prawidłowe wykonanie umowy.
- 2. Wykonawca wykonywał będzie przedmiot umowy zgodnie z obowiązującymi przepisami i normami. Wykonawca dostarczy i przekaże Zamawiającemu:
	- 1) dokumentację potwierdzającą legalność licencji i licencję,
	- 2) pozostałą dokumentację, wymaganą dla tego typu umowy, w szczególności przy tego typu oprogramowaniu – w języku polskim. Wszystkie dokumenty załączone do dostarczonego oprogramowania muszą być sporządzone w formie oryginału lub kserokopii potwierdzonej za zgodność z oryginałem przez Wykonawcę.
- 3. Wykonawca oświadcza, ze dostarczając oprogramowanie nie narusza jakichkolwiek praw osób trzecich, w tym praw autorskich, w szczególności autorskich praw majątkowych.
- 4. W ramach wynagrodzenia, o którym mowa w § 2 Wykonawca zobowiązuje się do świadczenia usług powiązanych tj. udostępnianie poprawek (łat) oraz aktualizacji oprogramowania.

 $\S 6.$ 

- 1. Wykonawca jest odpowiedzialny względem Zamawiającego za wszelkie wady uniemożliwiające prawidłowe zainstalowanie, uruchomienie oprogramowania, korzystanie z oprogramowania.
- 2. Wykonawca jest odpowiedzialny względem Zamawiającego za wszelkie wady prawne przedmiotu umowy, w tym również za ewentualne roszczenia osób trzecich wynikające z naruszenia praw własności intelektualnej lub przemysłowej, w tym praw autorskich, patentów, praw ochronnych na znaki towarowe oraz praw z rejestracji na wzory użytkowe i przemysłowe, pozostające w związku z wprowadzeniem towarów do obrotu na terytorium Rzeczypospolitej Polskiej.
- 3. Wykonawca zwolni Zamawiającego od ewentualnych roszczeń osób trzecich wynikających z naruszenia praw własności intelektualnej lub przemysłowej, w tym praw autorskich, patentów, praw ochronnych na znaki towarowe oraz praw z rejestracji na wzory użytkowe i przemysłowe pozostające w związku z wprowadzeniem towarów do obrotu na terytorium Rzeczypospolitej Polskiej.
- 4. Wykonawca oświadcza, ze autorzy oprogramowania ani osoby trzecie nie będą zgłaszać względem Zamawiającego żadnych roszczeń, w tym z tytułu swoich autorskich praw osobistych, ani roszczeń z tytułu autorskich praw majątkowych w stosunku do oprogramowania lub poszczególnych jego części będących przedmiotem niniejszej umowy. W przypadku wystąpienia względem Zamawiającego przez osoby trzecie z roszczeniami, o których mowa w zdaniu poprzednim Wykonawca zobowiązany jest do pokrycia Zamawiającemu wszelkich kosztów, w tym kosztów postępowania sądowego związanych z roszczeniami osób trzecich.
- 5. Na mocy niniejszej umowy Wykonawca udziela Zamawiającemu niewyłącznej licencji na korzystanie na terytorium Rzeczypospolitej Polskiej z oprogramowania na ilości stanowisk zgodny ze SIWZ na następujących polach eksploatacji:
	- 1) wprowadzanie oprogramowania do pamięci komputerów Zamawiającego,
	- 2) usuwania z pamięci komputerów,
	- 3) stosowania oprogramowania zgodnie z jego przeznaczeniem na stanowiskach komputerowych używanych przez Zamawiającego
	- 4) korzystanie z dokumentacji dostarczonej przez Wykonawcę,
	- 5) sporządzanie kopii oprogramowania,
	- 6) tłumaczenie, przystosowywanie, zmiany układu lub jakiekolwiek inne zmiany w oprogramowaniu, w zakresie dozwolonym przez przepisy prawa autorskiego,
	- 7) wykorzystanie oprogramowania podczas pokazów lub prezentacji publicznych,
	- 8) modyfikowania i rozbudowy oprogramowania lub łączenie go z innym programem lub programami na zasadach określonych przepisami prawa autorskiego
	- 9) trwałe lub czasowe zwielokrotnianie programowania w całości lub części jakimikolwiek środkami lub w jakiejkolwiek formie w zakresie niezbędnym dla realizacji uprawnień określonych w pkt. 1-6 powyżej.
- 6. Wykonawca akceptuje prawo Zamawiającego do wykonywania uprawnień przysługujących Zamawiającemu z mocy prawa bez zgody lub zezwolenia Wykonawcy na zasadach określonych w art.75 ust.2 i ust. 3 ustawy z dnia 4 lutego 1994r. o prawie autorskim i prawach pokrewnych (Dz. U. Nr 24, poz.83 z późn. zm.) w dacie zawarcia umowy.
- 7. Wykonawca udziela ……… miesięcznej gwarancji (minimalny okres 12 miesięcy) licząc od daty podpisania bezusterkowego protokołu odbioru na oprogramowanie na warunkach określonych w SIWZ oraz na poniższych warunkach:
- 1) oprogramowanie licencjonowane przez Wykonawcę będzie działało zgodnie ze specyfikacją wymagań zamieszczonych w SIWZ,
- 2) gwarancja na oprogramowanie osób trzecich (oprogramowanie zewnętrzne) będzie świadczona zgodnie z warunkami zapewnianymi przez producenta tego oprogramowania.
- 8. Wykonawca udziela ……. miesięcznej rękojmi na nośniki, na których znajduje się oprogramowanie.
- 9. Czas reakcji serwisu (fizyczne stawienie na stanowisku w miejscu zainstalowania programów i podjęcie czynności) powinno nastąpić w terminie max.1 godz. licząc od momentu zgłoszenia wady.
- 10. Zgłoszenie wady następuje telefonicznie / faxem na numer …………………….. Przepis § 14 stosuje się odpowiednio.

#### § 7.

Wykonawca gwarantuje, że przedmiot umowy jest wolny od wad uniemożliwiających zainstalowanie i uruchomienie oprogramowania.

#### $\S$  8.

- 1. Zapłata za przedmiot umowy określony w § 1 nastąpi na podstawie faktury Vat wystawionej po podpisaniu bezusterkowego protokołu odbioru. Z chwilą dokonania odbioru Wykonawca przenosi na rzecz Zamawiającego prawo własności nośników, na których znajduje się oprogramowanie stanowiące przedmiot umowy.
- 2. Faktury Vat powinny wyszczególniać pozycje z oferty Wykonawcy.
- 3. Protokół odbioru musi być podpisany przez przedstawiciela Zamawiającego i przez Wykonawcę.
- 4. Dane płatnika: Uniwersytet Jana Kochanowskiego w Kielcach, 25-369 Kielce, ul. Żeromskiego 5, NIP 657-02-34-850.
- 5. Zamawiający zobowiązuje się uregulować prawidłowo wystawioną fakturę Vat w terminie 30 dni licząc od daty jej doręczenia do siedziby Zamawiającego.
- 6. Za datę zapłaty strony przyjmują datę obciążenia rachunku bankowego Zamawiającego.
- 7. Wykonawca oświadcza, że jest podatnikiem Vat i posiada NIP ………………………………………

 $\S$  9.

- 1. W przypadku niewykonania lub nienależytego wykonania umowy Wykonawca zobowiązuje się zapłacić kary umowne w wysokości:
	- 1) 0,2% wartości umowy brutto za każdy rozpoczęty dzień opóźnienia w wykonaniu umowy,
	- 2) 0,2 % wartości umowy za każdy dzień opóźnienia realizacji obowiązków wynikających z rękojmi lub gwarancji.
	- 3) 15% wartości umowy brutto jeżeli Zamawiający odstąpi od umowy z przyczyn zależnych od Wykonawcy.
- 2. Zamawiający zastrzega sobie możliwość dochodzenia odszkodowania przewyższającego wysokość zastrzeżonych kar umownych na zasadach ogólnych Kodeksu cywilnego.
- 3. Zamawiający ma prawo do potrącenia kar umownych z należnego Wykonawcom wynagrodzenia.

 $\S 10.$ 

- 1. Wszelkie zmiany niniejszej umowy wymagają formy pisemnej pod rygorem nieważności.
- 2. Zakazuje się istotnych zmian postanowień zawartej umowy w stosunku do treści oferty na podstawie której dokonano wyboru wykonawcy, chyba że Zamawiający przewidział możliwość dokonania takiej zmiany w ogłoszeniu o zamówieniu lub w Specyfikacji Istotnych Warunków Zamówienia oraz określił warunki takiej zmiany.
- 3. Oprócz przypadków wymienionych w przepisach Kodeksu cywilnego, Zamawiający może odstąpić od umowy w razie wystąpienia istotnej zmiany okoliczności powodującej, że wykonanie umowy nie leży w interesie publicznym, czego nie można było przewidzieć w chwili jej zawarcia. Zamawiający może odstąpić od umowy w terminie 30 dni od powzięcia wiadomości o powyższych okolicznościach. W takim przypadku Wykonawca może żądać jedynie wynagrodzenia należnego mu z tytułu wykonania części umowy.

#### § 11.

- 1. Wykonawca zobowiązuje się do zachowania w tajemnicy wszelkich informacji uzyskanych w trakcie realizacji umowy z wyjątkiem informacji, których ujawnienia wymagają przepisy prawa powszechnie obowiązującego, ale tylko w niezbędnym do tego obowiązku zakresie.
- 2. Wszelkie informacje związane z ochroną osób i mienia stanowią tajemnicę Zamawiającego w rozumieniu przepisów ustawy z dnia 16 kwietnia 1993 roku o zwalczaniu nieuczciwej konkurencji (tj. Dz. U. z 2003 roku, Nr 153, poz. 1503 ze zm.).
- 3. Przekazanie, ujawnienie lub wykorzystanie informacji o których mowa w ust.2 w zakresie wykraczającym poza cel umowy, będzie stanowiło czyn nieuczciwej konkurencji i może wiązać się z odpowiedzialnością cywilną lub karną określoną w art. 18 lub art. 23 ustawy z dnia 16 kwietnia 1993 roku o zwalczaniu nieuczciwej konkurencji (tj. Dz. U. z 2003 roku Nr 153, poz. 1503 ze zm.).

#### § 12.

- 1. W sprawach nieuregulowanych umową będą miały zastosowanie przepisy Prawa zamówień publicznych i Kodeksu cywilnego.
- 2. Bez uprzedniej pisemnej zgody Zamawiającego nie jest dopuszczalny przelew wierzytelności przysługującej Wykonawcy z tytułu niniejszej umowy.

3. Wszelkie załączniki do umowy stanowią jej integralną część.

#### § 13.

Spory wynikłe na tle realizacji umowy podlegają rozpatrzeniu według prawa polskiego przez właściwy rzeczowo sąd w Kielcach.

#### § 14.

Adresem Wykonawcy do doręczeń wszelkiej korespondencji związanej z niniejszą umową jest adres wskazany w powyższej umowie. O każdej jego zmianie Wykonawca jest zobowiązany niezwłocznie powiadomić Zamawiającego. W przypadku zaniechania tego obowiązku, korespondencja wysłana Wykonawcy na ostatni jego adres znany Zamawiającemu, uważana jest za skutecznie doręczoną.

#### § 15.

Umowę sporządzono w trzech jednobrzmiących egzemplarzach, w tym dwa dla Zamawiającego i jeden dla Wykonawcy.

#### **WYKONAWCA: ZAMAWIAJ**Ą**CY:**

#### **PRZEDMIOT ZAMÓWIENIA ZESTAW 1**

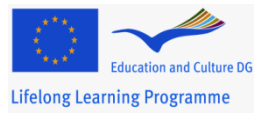

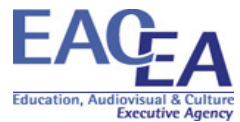

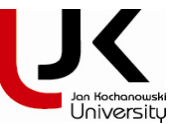

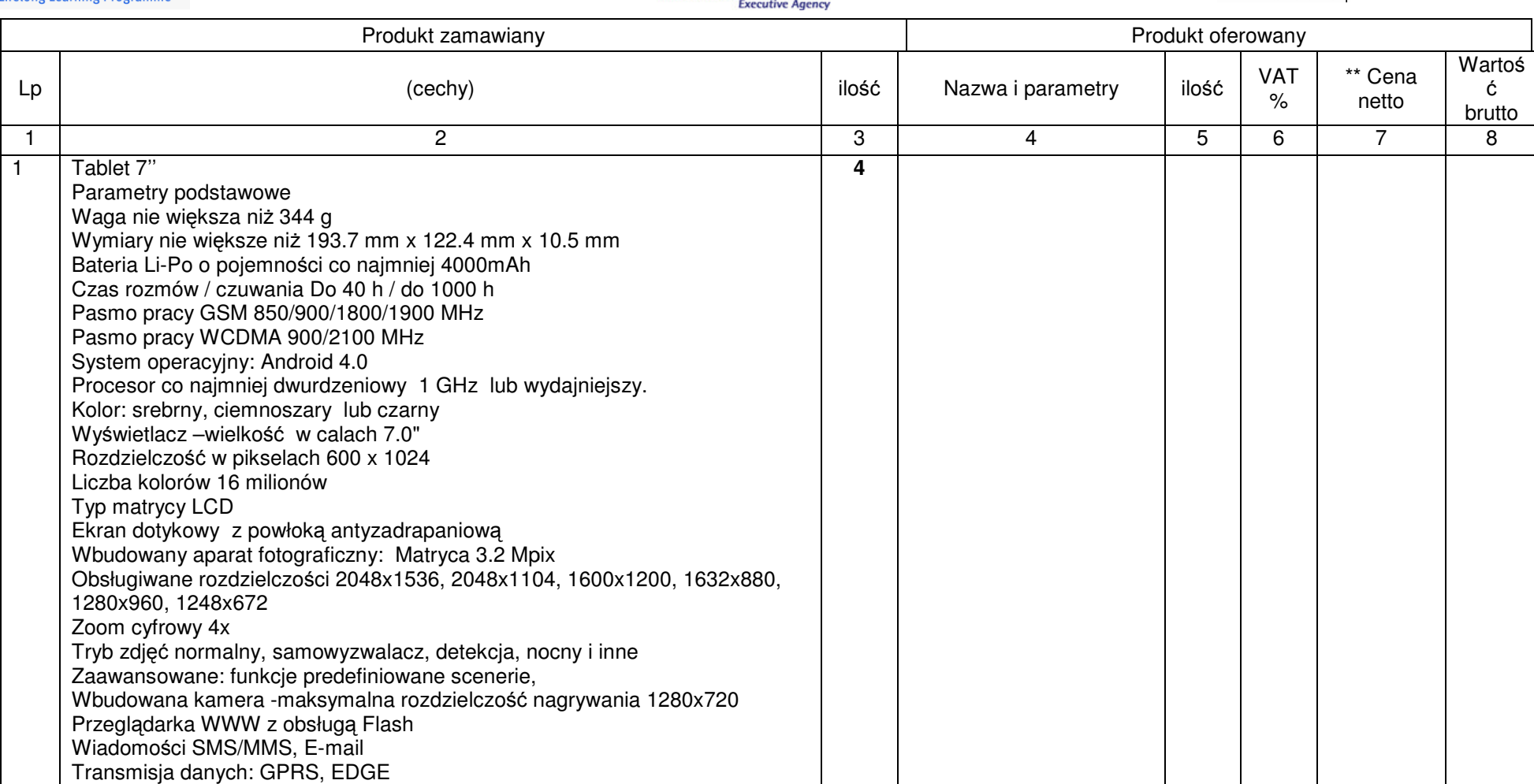

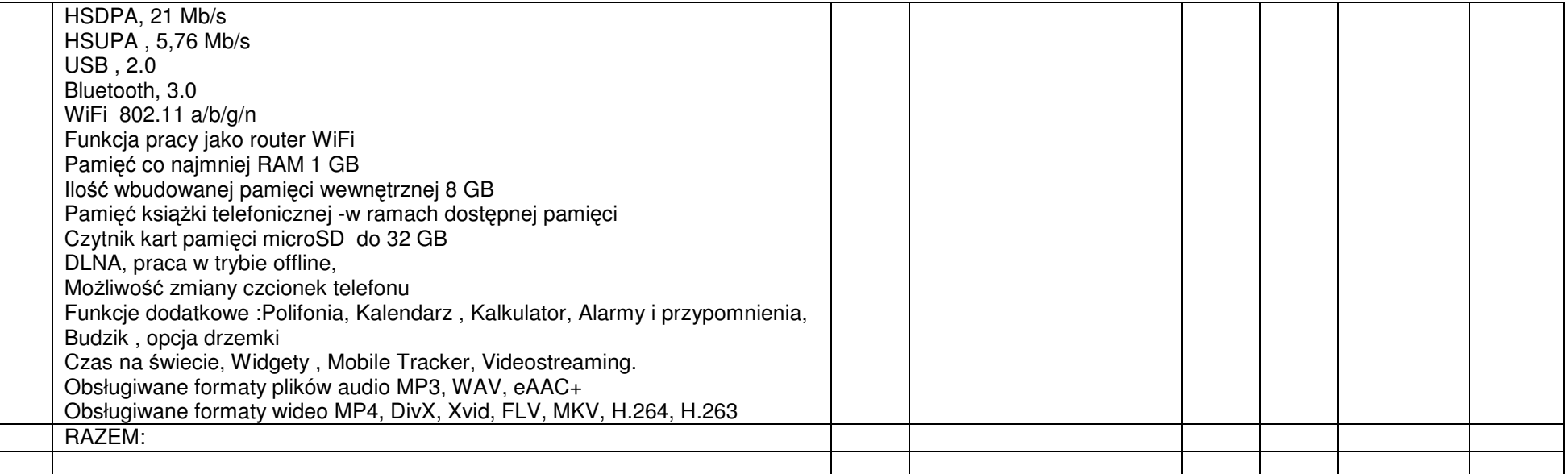

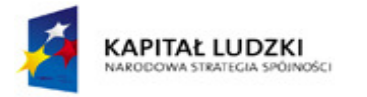

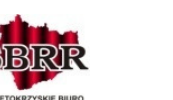

UNIA EUROPEJSKA<br>EUROPEJSKI<br>FUNDUSZ SPOŁECZNY

Projekt pn. "Wiedza i Gospodarka – rozwój kompetencji naukowych i biznesowych dla wzrostu konkurencyjności gospodarki regionalnej" współfinansowany przez Unię Europejską<br>ze środków Europejskiego Funduszu Społecznego w rama

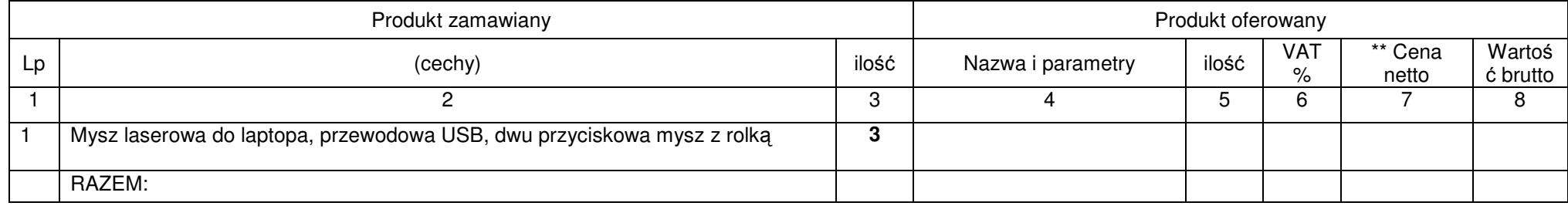

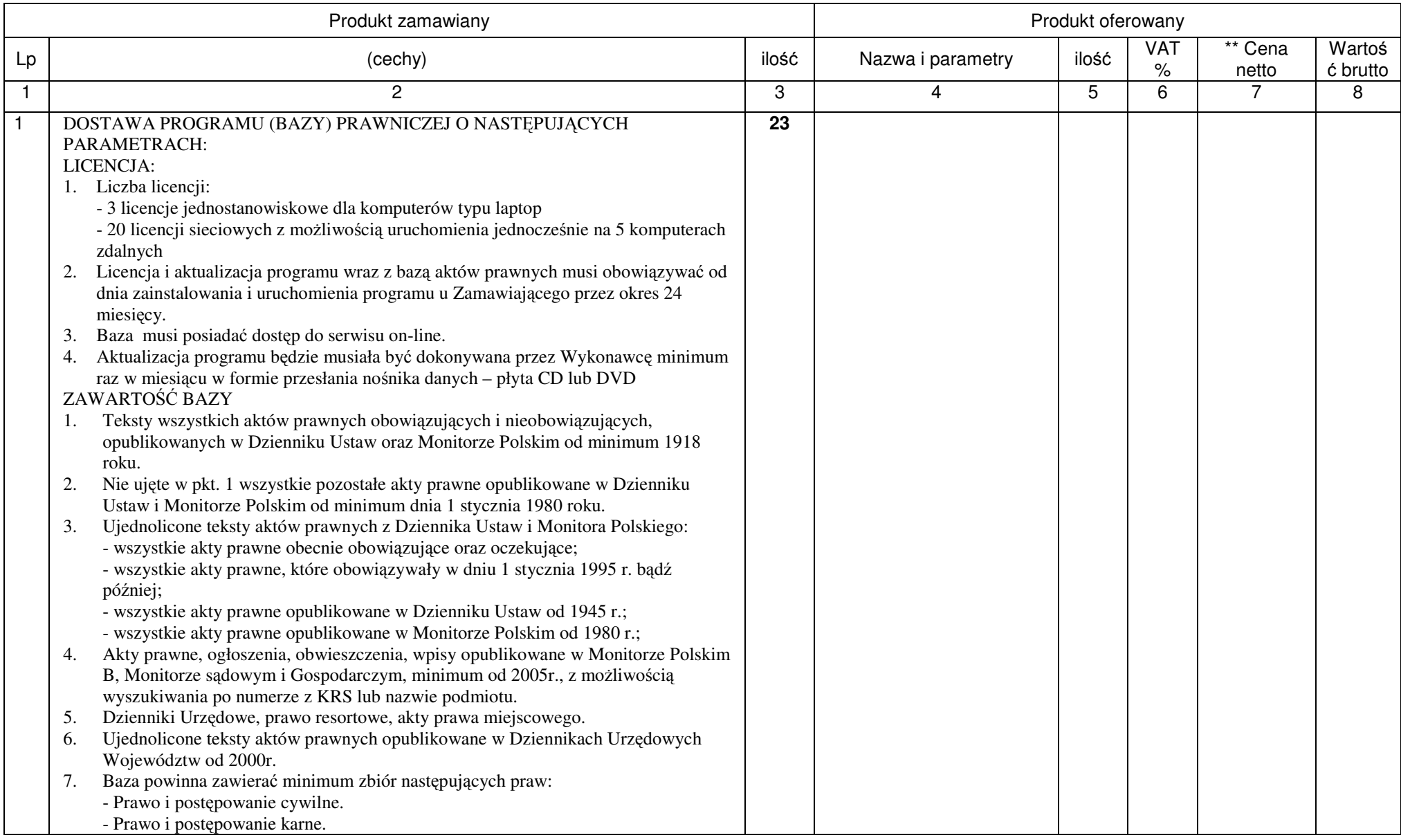

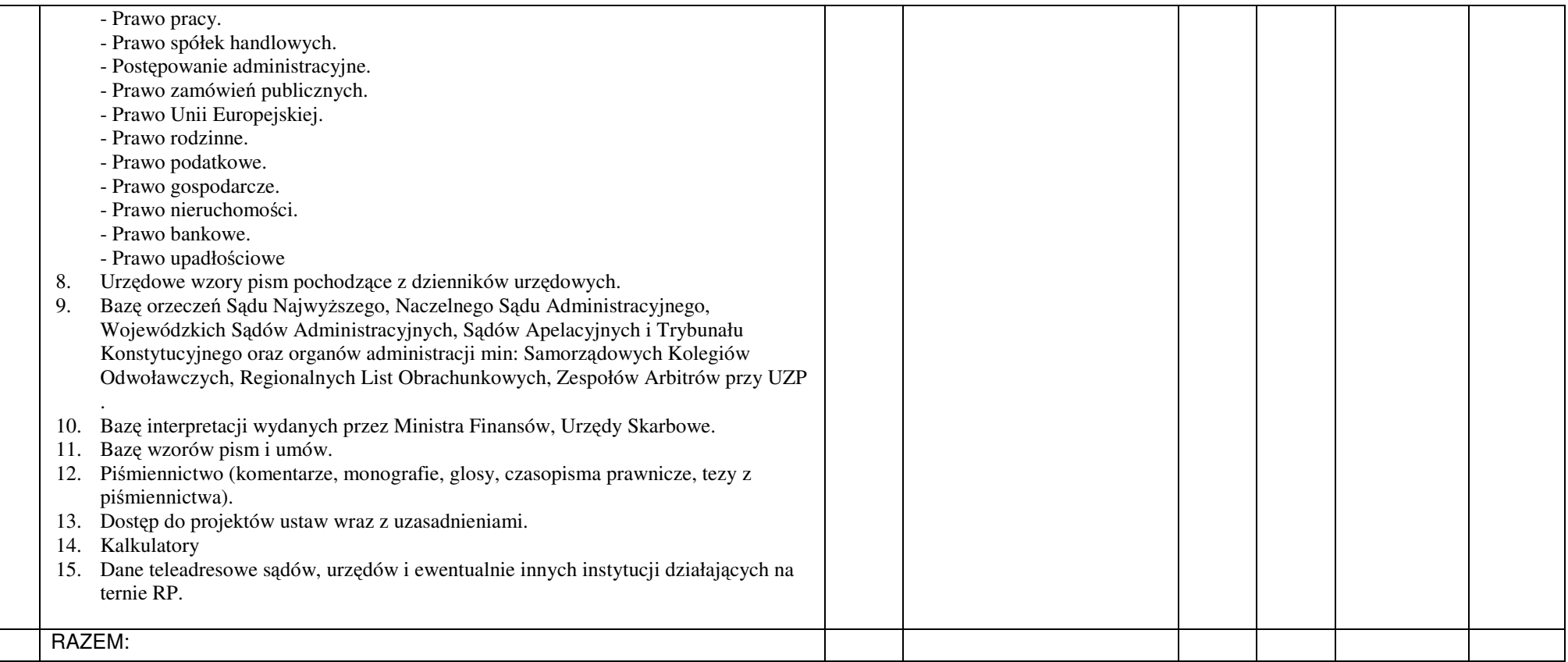

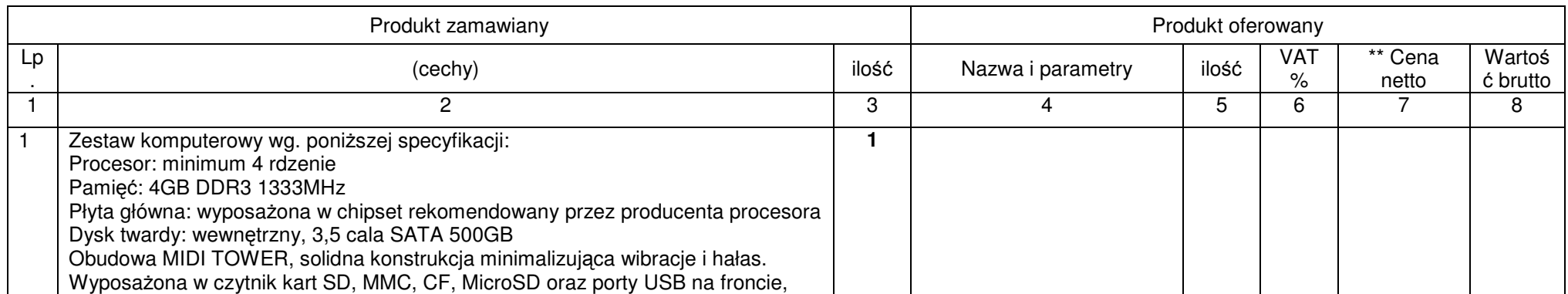

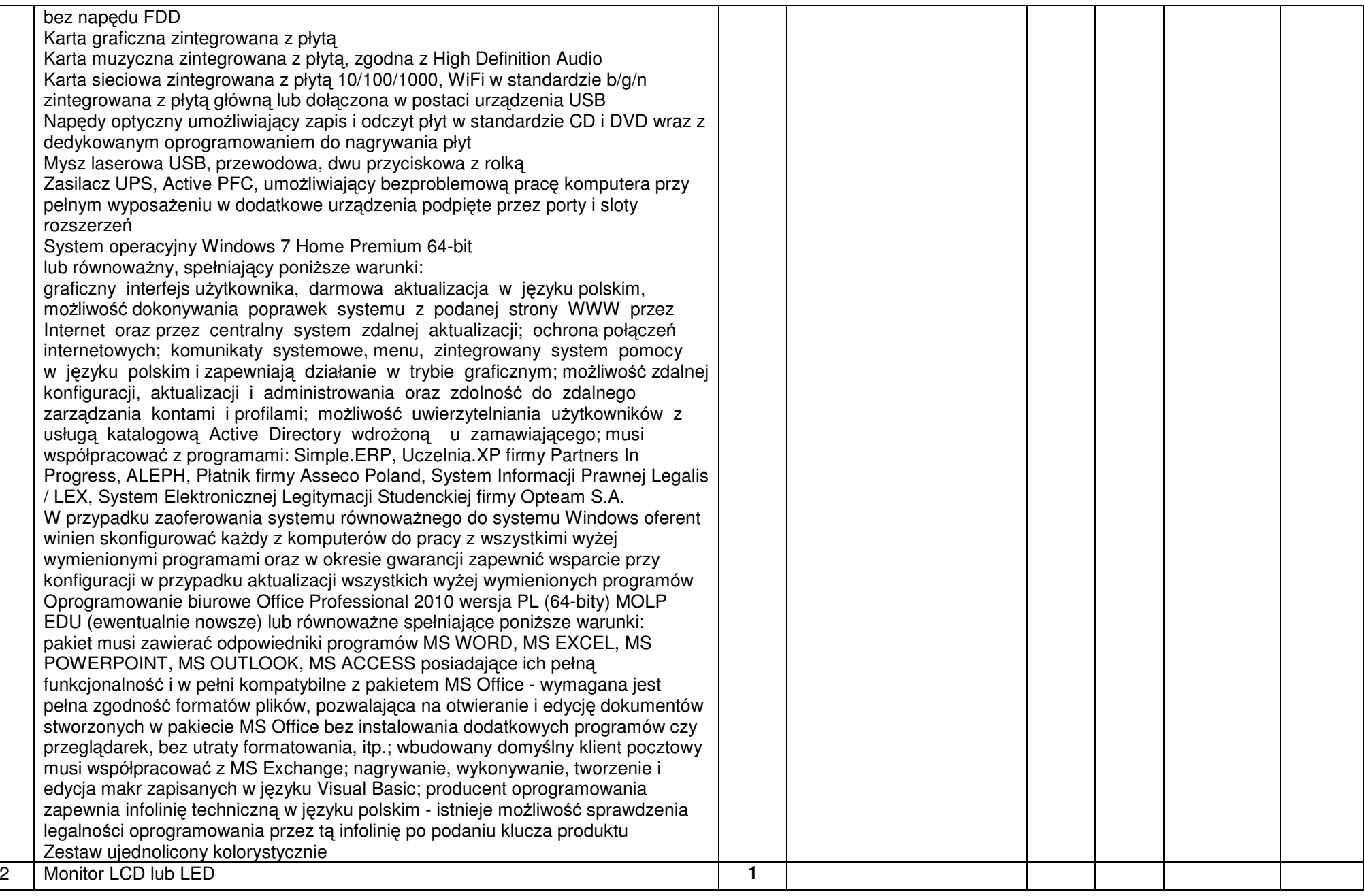

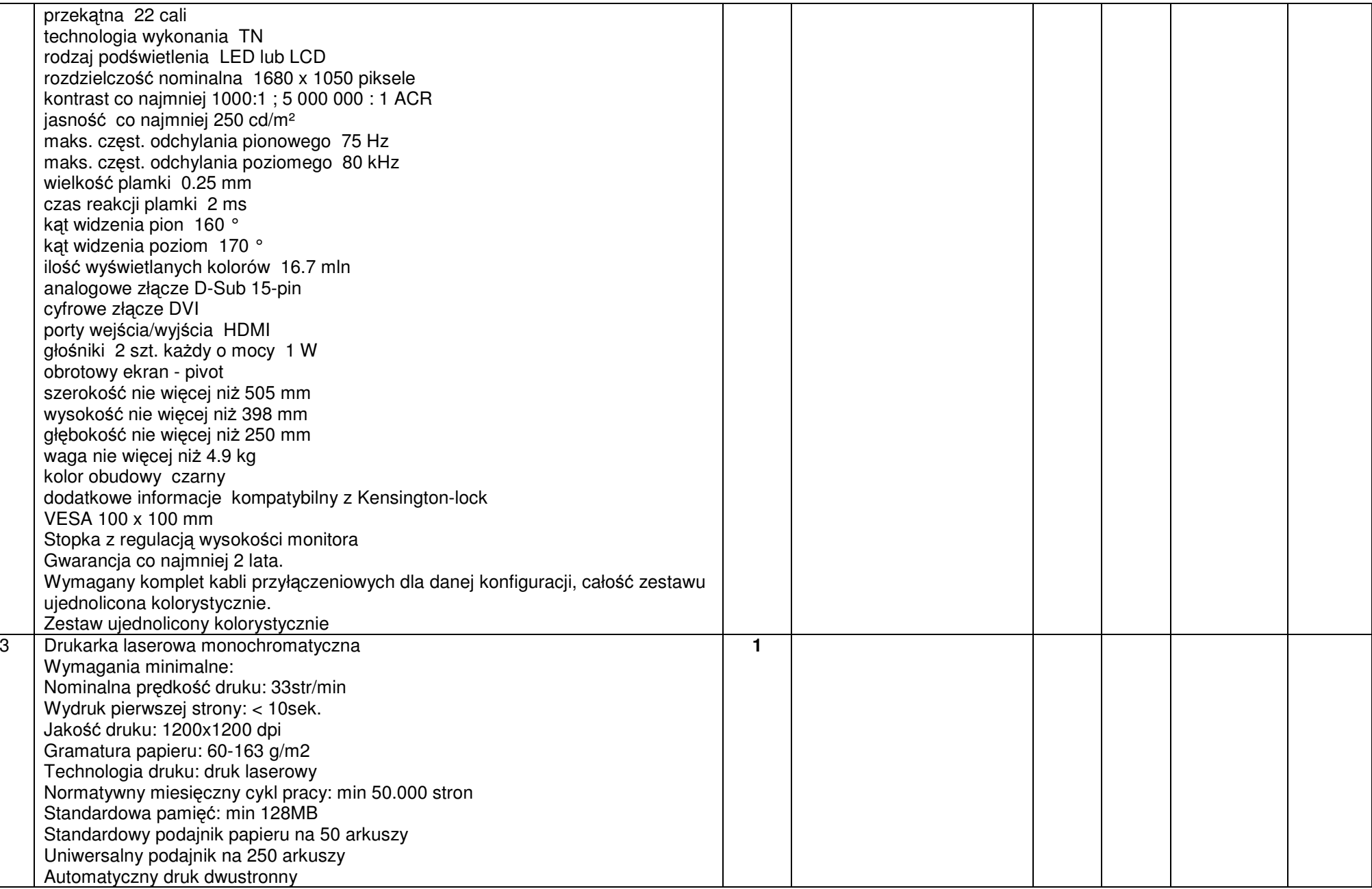

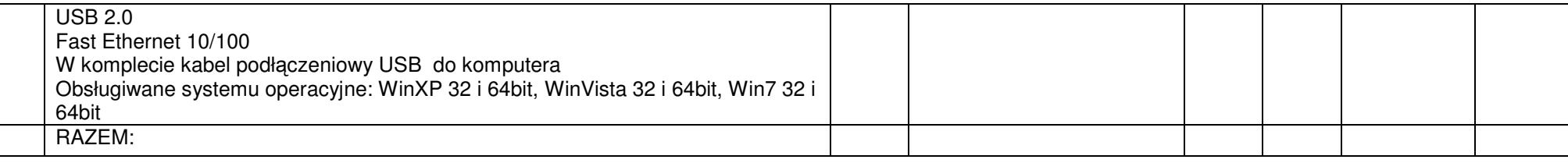

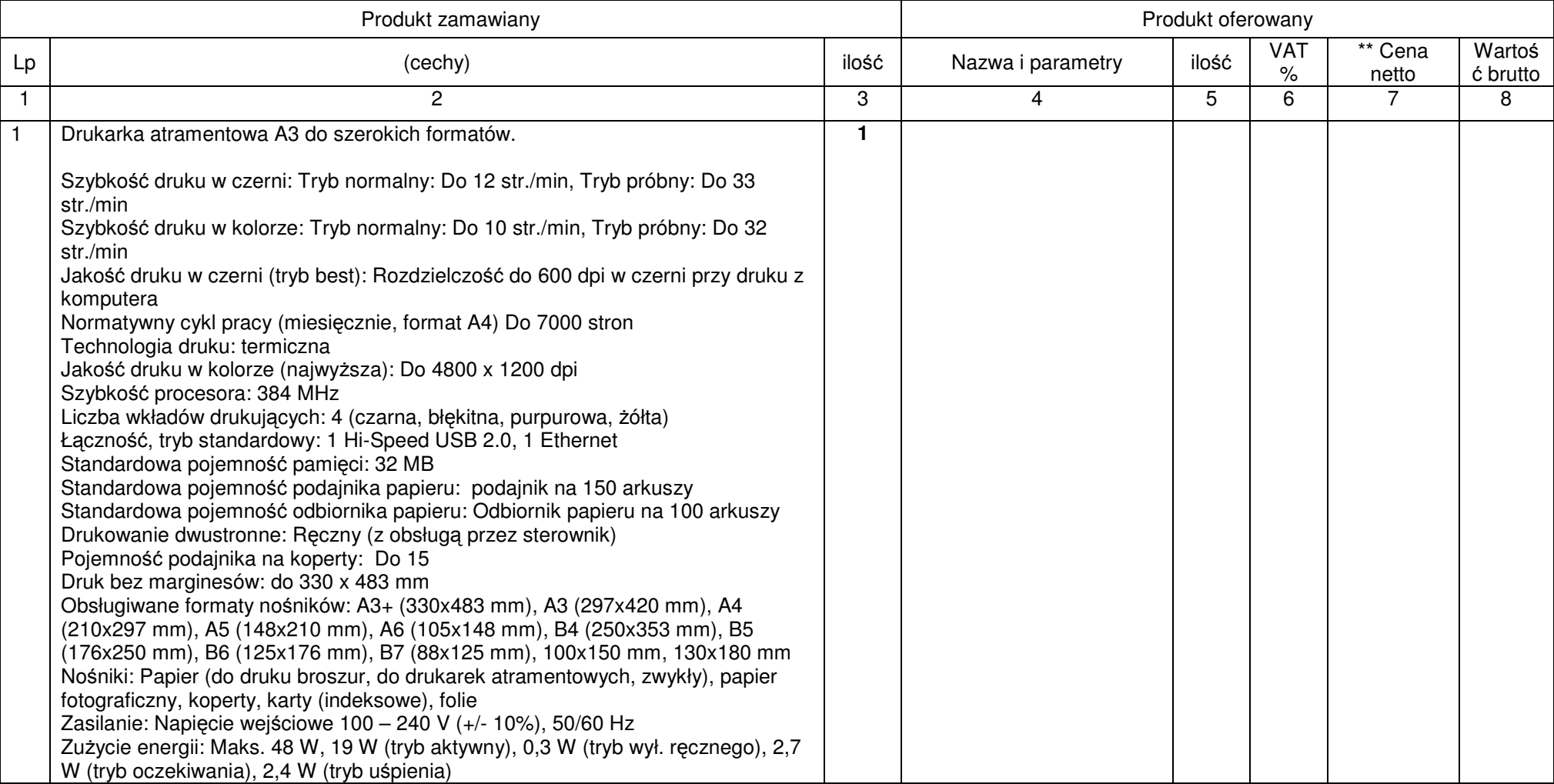

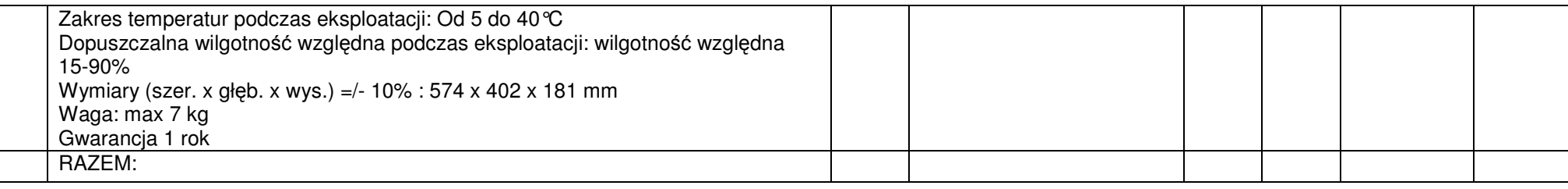

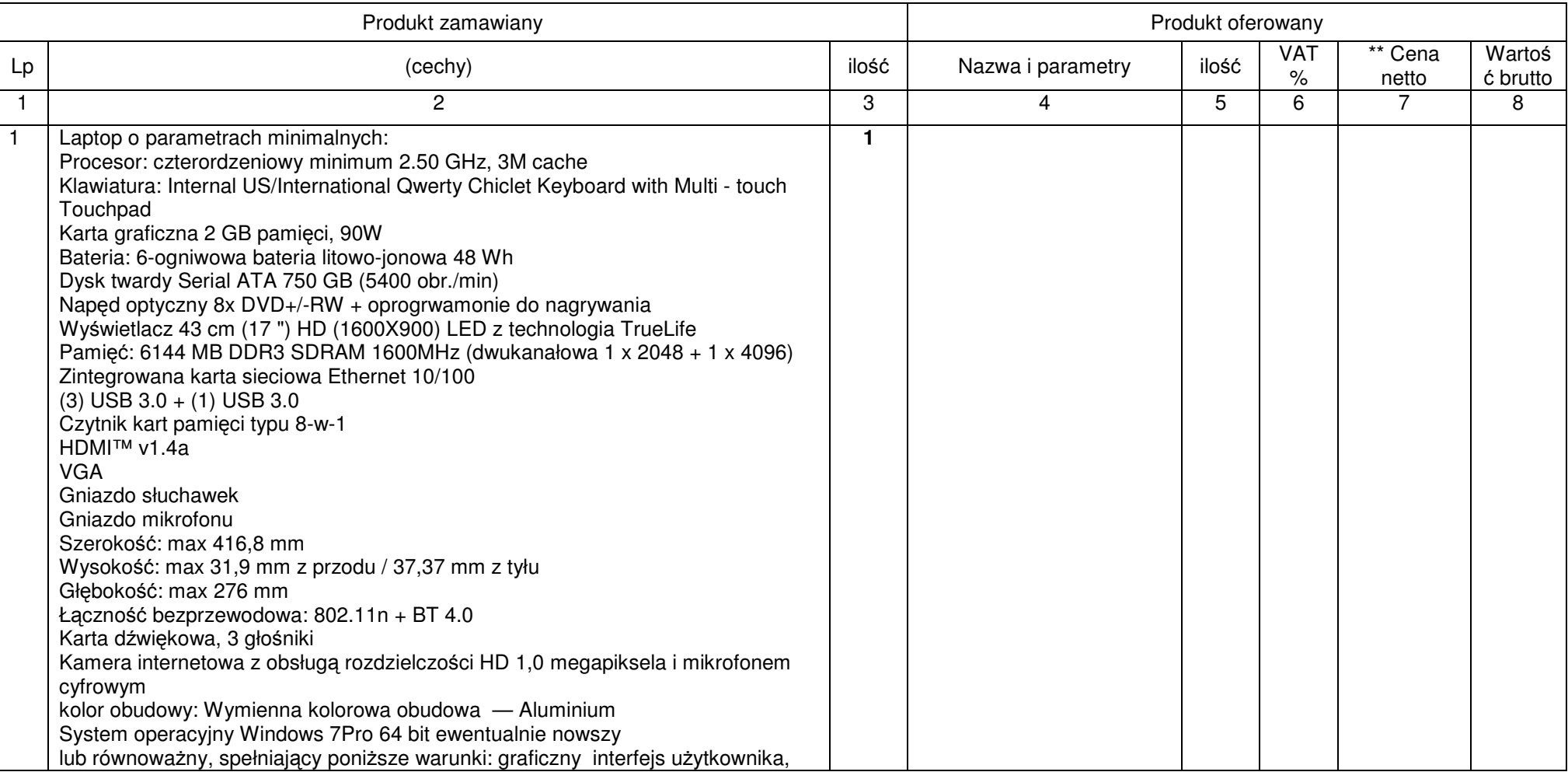

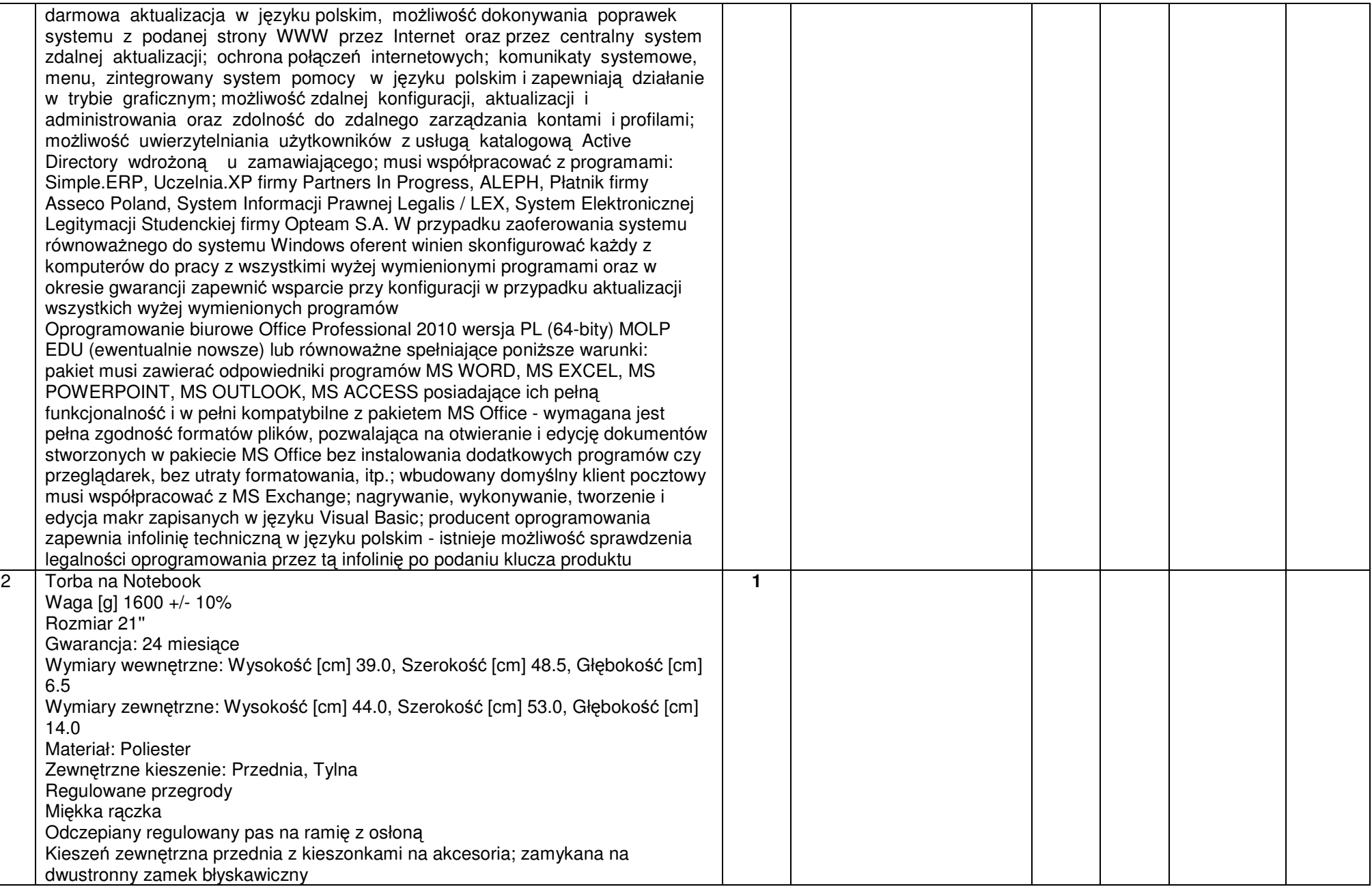

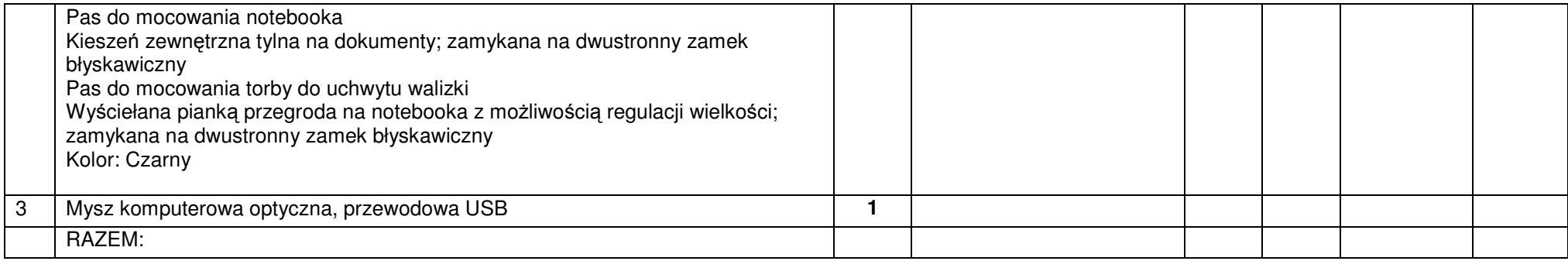

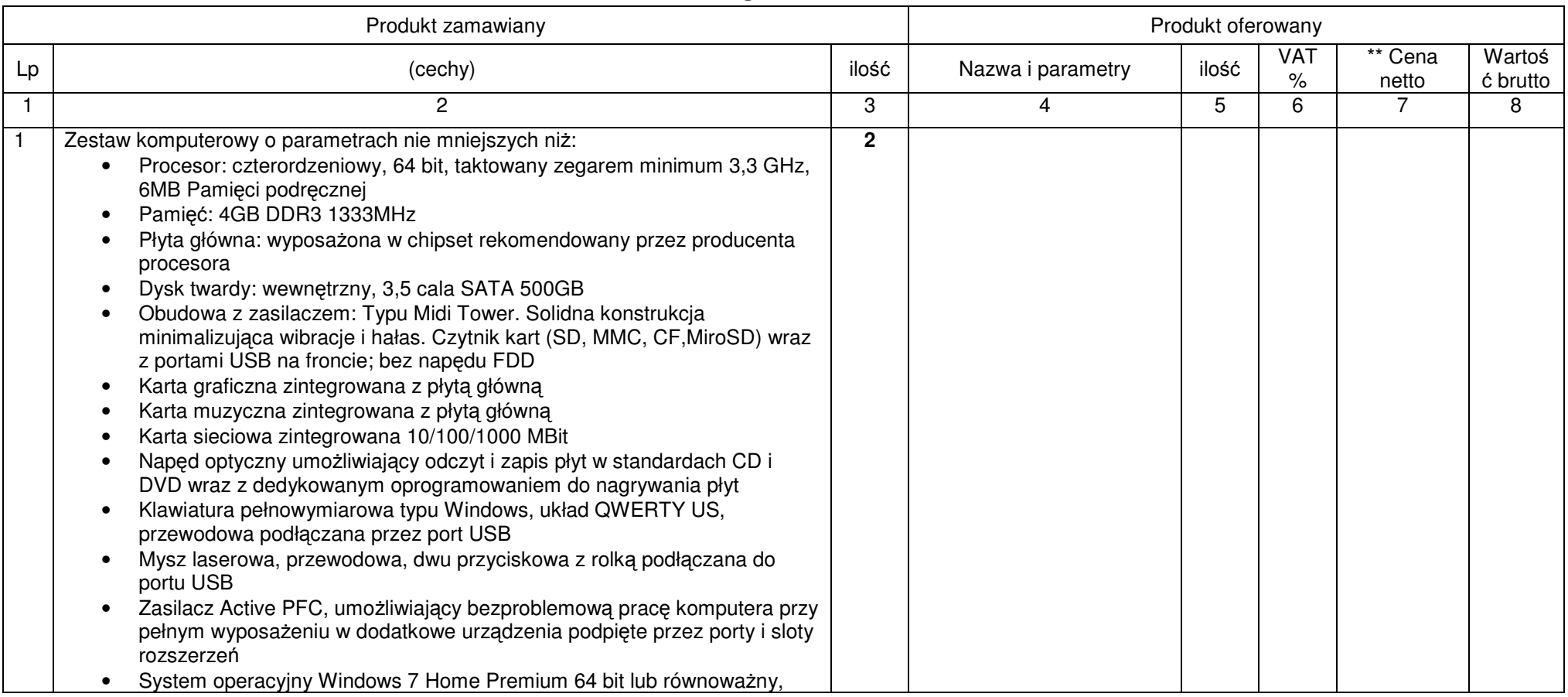
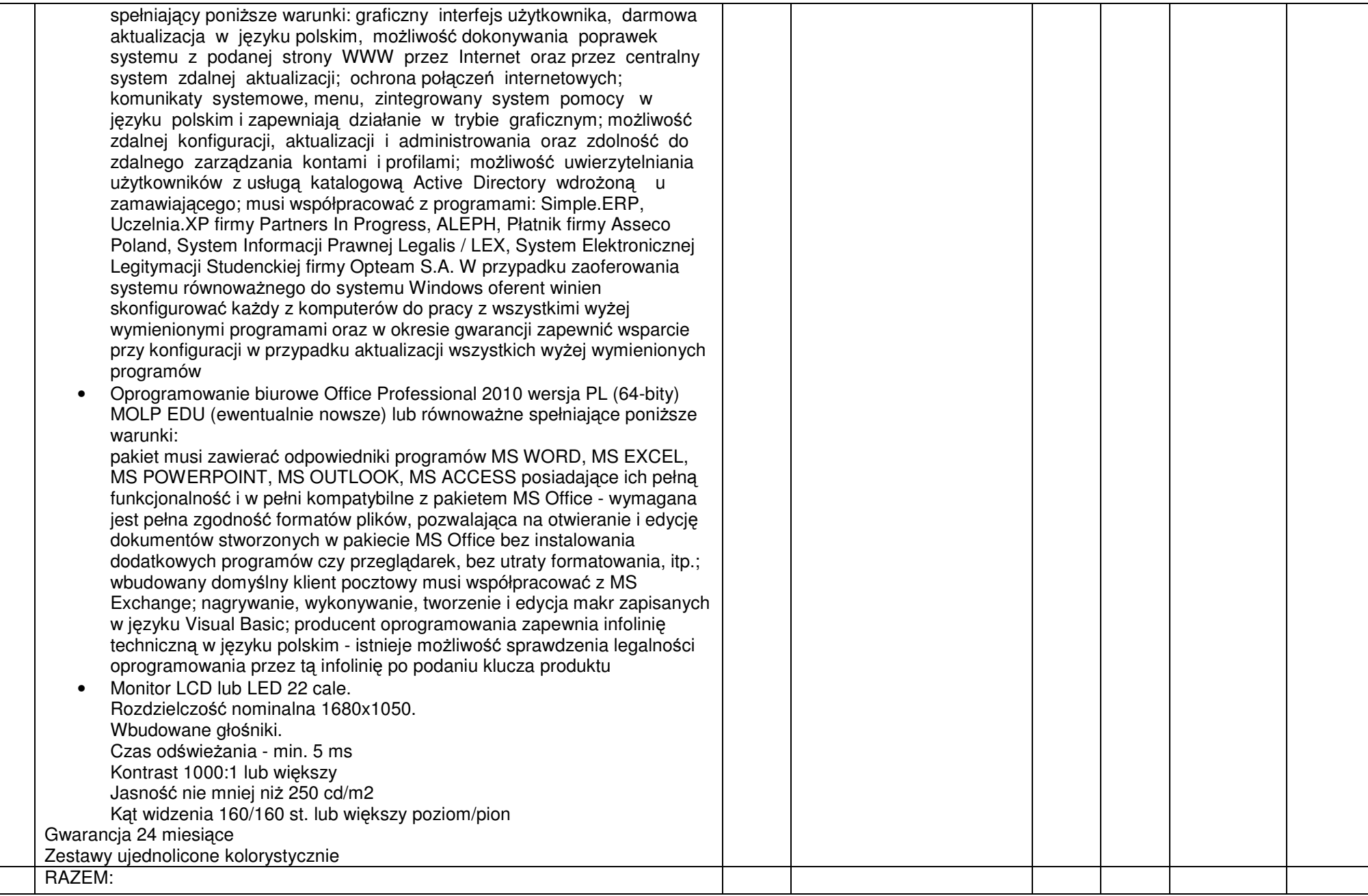

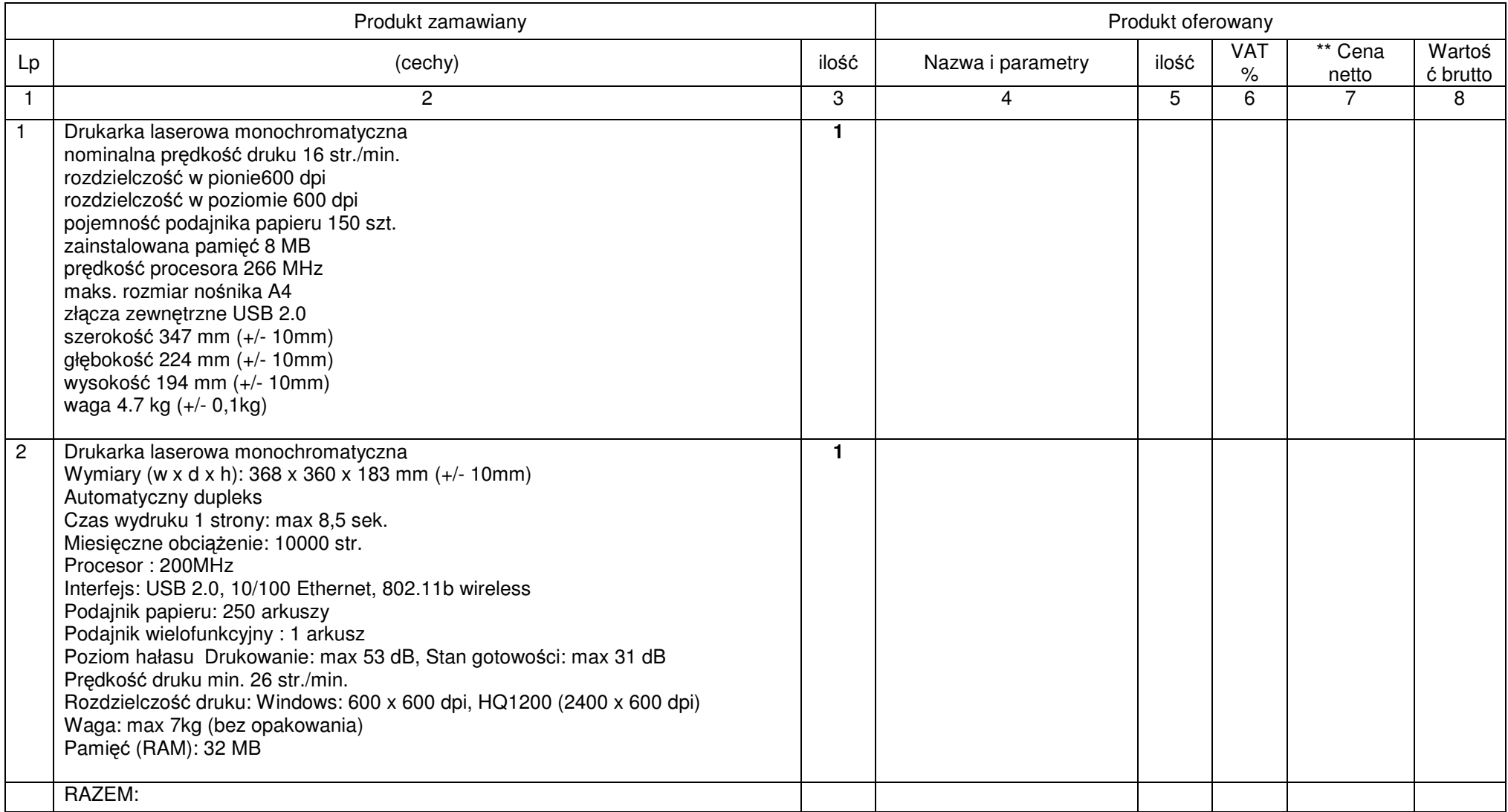

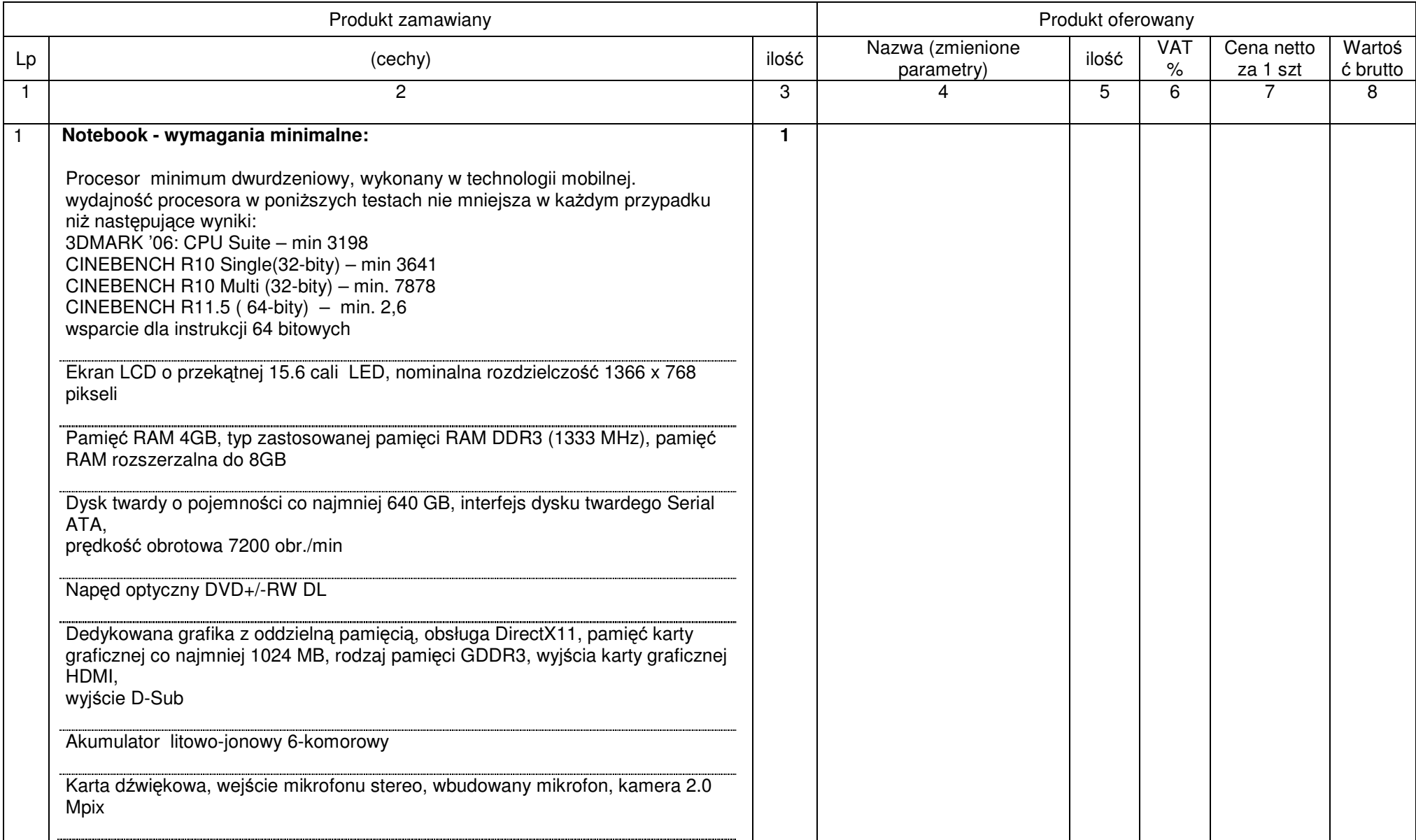

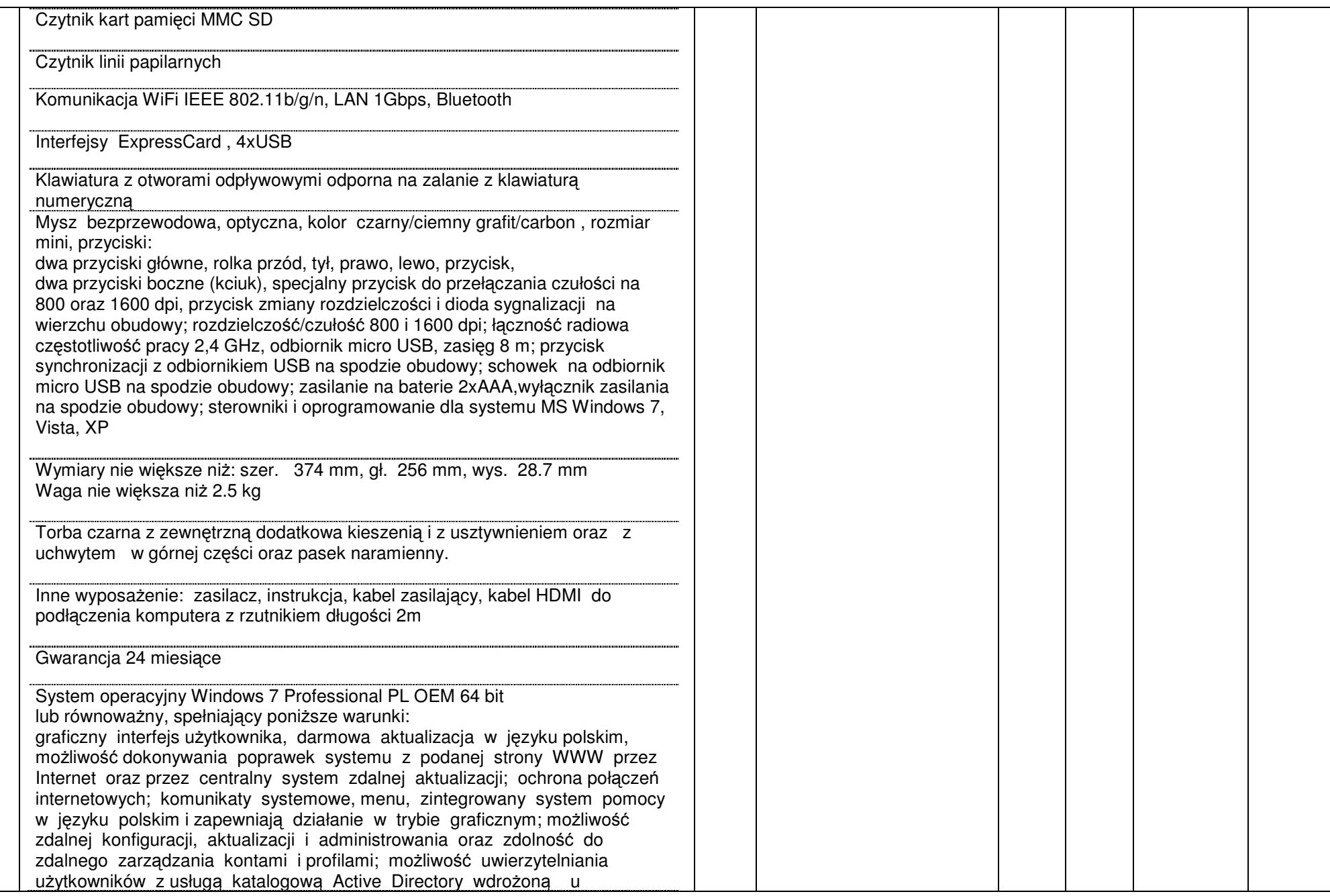

| istnieje możliwość sprawdzenia legalności oprogramowania przez tą infolinię po<br>podaniu klucza produktu                                                                                                    |  | Wartość zestawu |  |
|----------------------------------------------------------------------------------------------------|--|-----------------|--|
| lub równoważne spełniające poniższe warunki:<br>pakiet musi zawierać odpowiedniki programów MS WORD, MS EXCEL, MS<br>POWERPOINT, MS OUTLOOK, MS ACCESS posiadające ich pełną<br>funkcjonalność i w pełni kompatybilne z pakietem MS Office - wymagana jest<br>pełna zgodność formatów plików, pozwalająca na otwieranie i edycję<br>dokumentów stworzonych w pakiecie MS Office bez instalowania dodatkowych<br>programów czy przeglądarek, bez utraty formatowania, itp.; wbudowany<br>domyślny klient pocztowy musi współpracować z MS Exchange; nagrywanie,<br>wykonywanie, tworzenie i edycja makr zapisanych w języku Visual Basic; |  |                 |  |
| programów<br>Oprogramowanie biurowe Office Professional 2010 wersja PL (64-bity) MOLP<br>EDU (ewentualnie nowsze)                                                                                                    |  |                 |  |
| firmy Opteam S.A.<br>W przypadku zaoferowania systemu równoważnego do systemu Windows<br>oferent winien skonfigurować każdy z komputerów do pracy z wszystkimi wyżej<br>wymienionymi programami oraz w okresie gwarancji zapewnić wsparcie przy<br>konfiguracji w przypadku aktualizacji wszystkich wyżej wymienionych                                                                                                    |  |                 |  |
| zamawiającego; musi współpracować z programami: Simple.ERP, Uczelnia.XP<br>firmy Partners In Progress, ALEPH, Płatnik firmy Asseco Poland, System<br>Informacji Prawnej Legalis / LEX, System Elektronicznej Legitymacji Studenckiej                                                                                                    |  |                 |  |

**ZESTAW 10** 

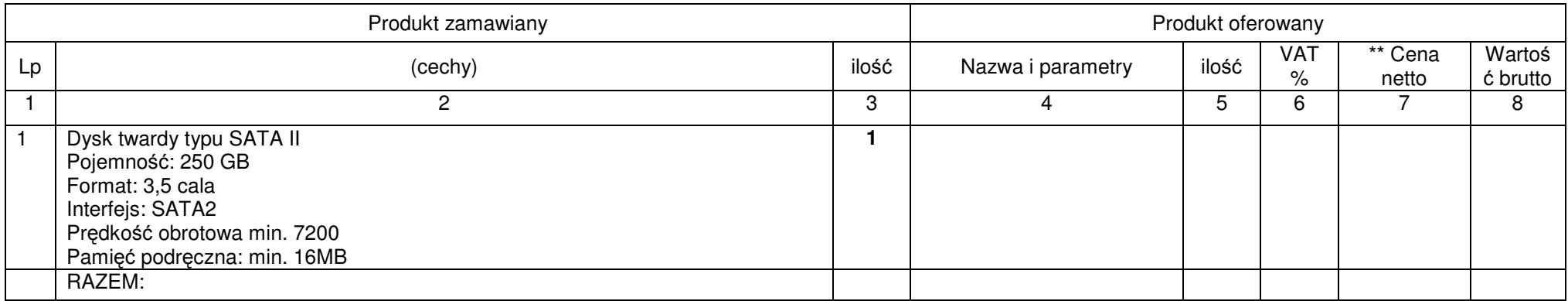

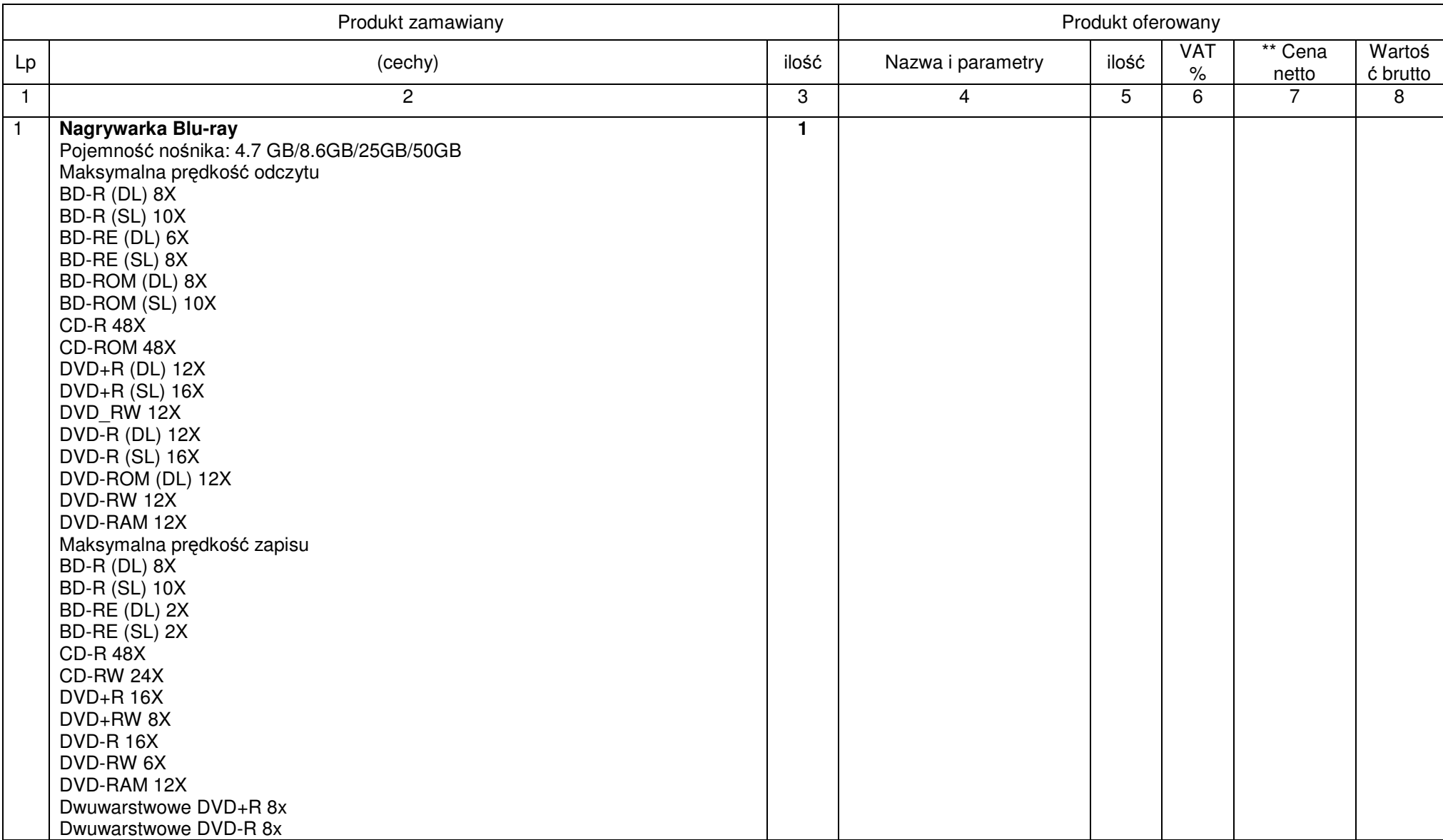

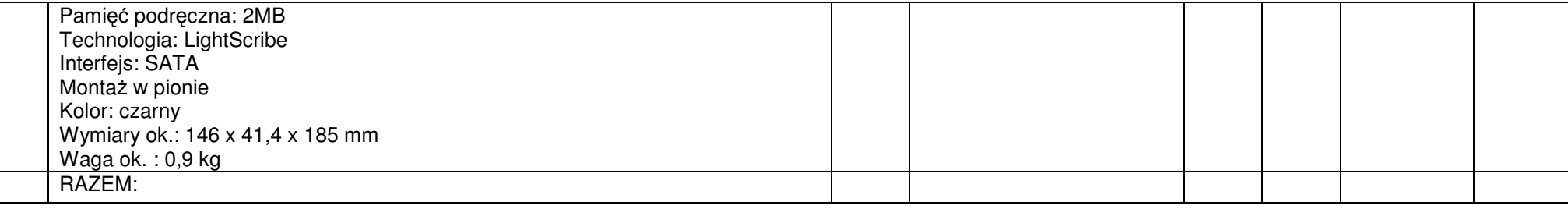

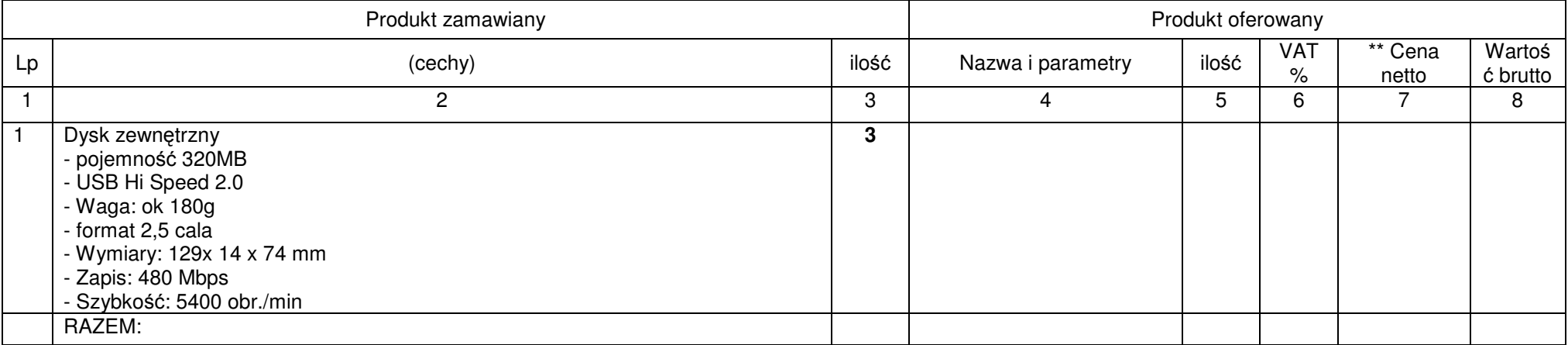

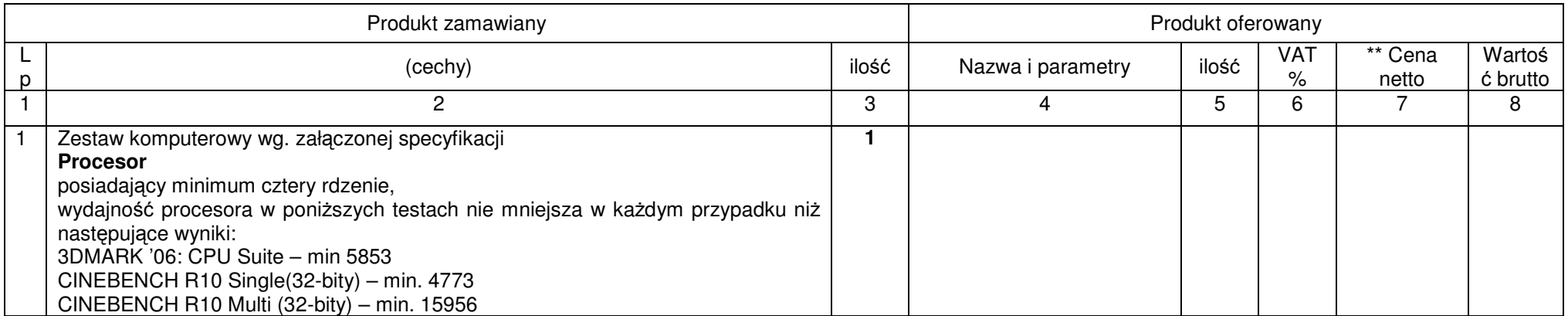

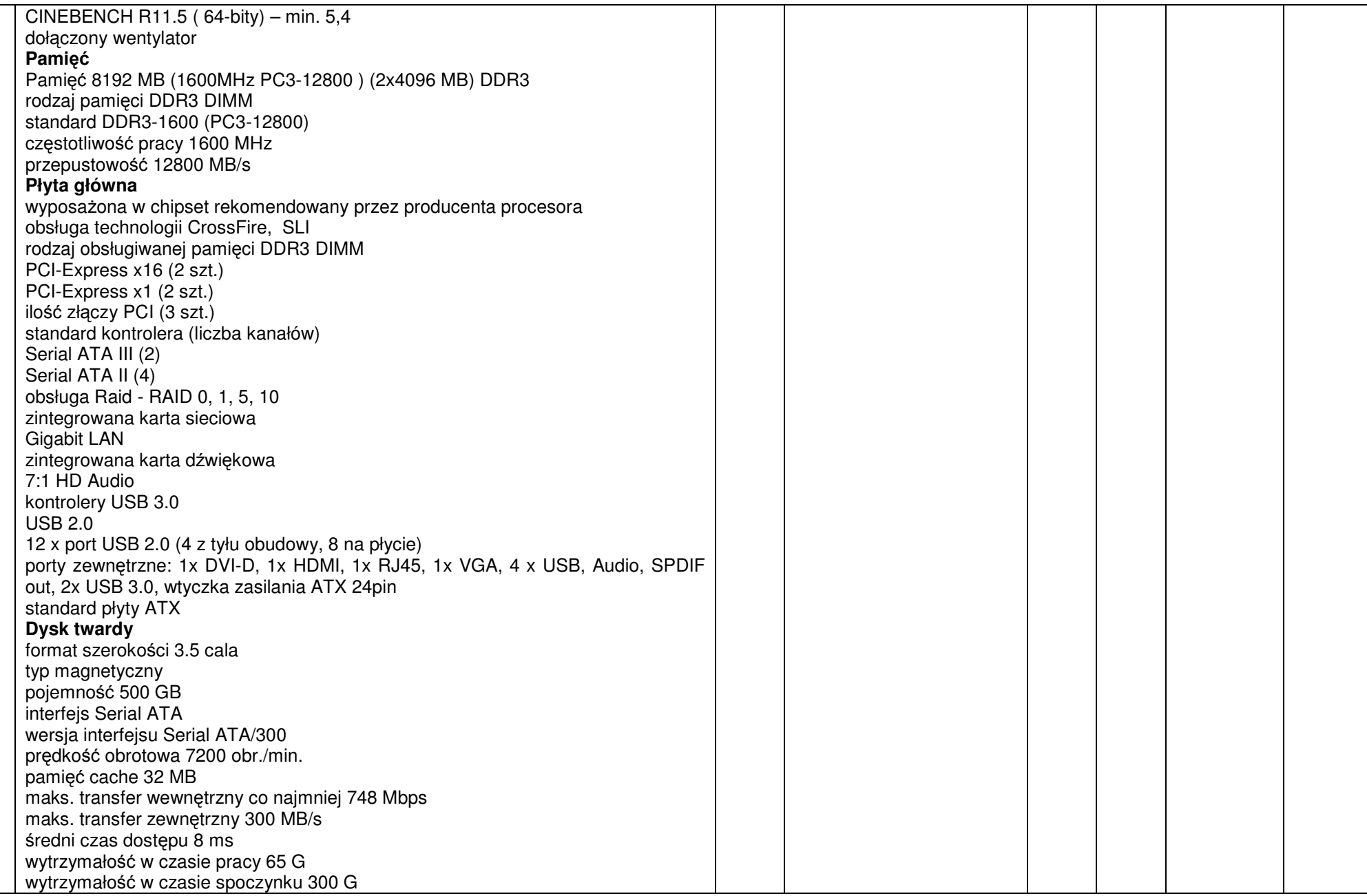

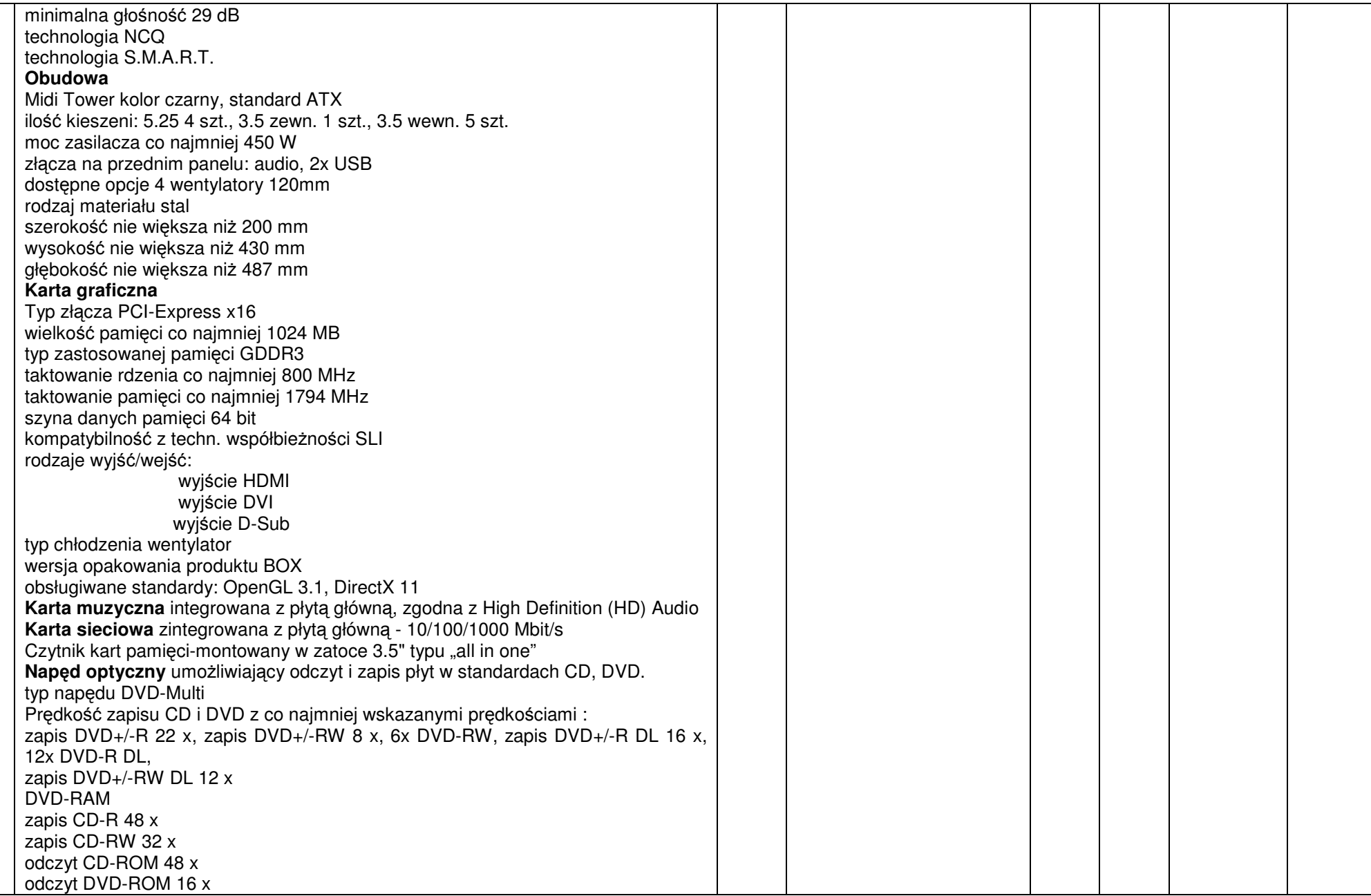

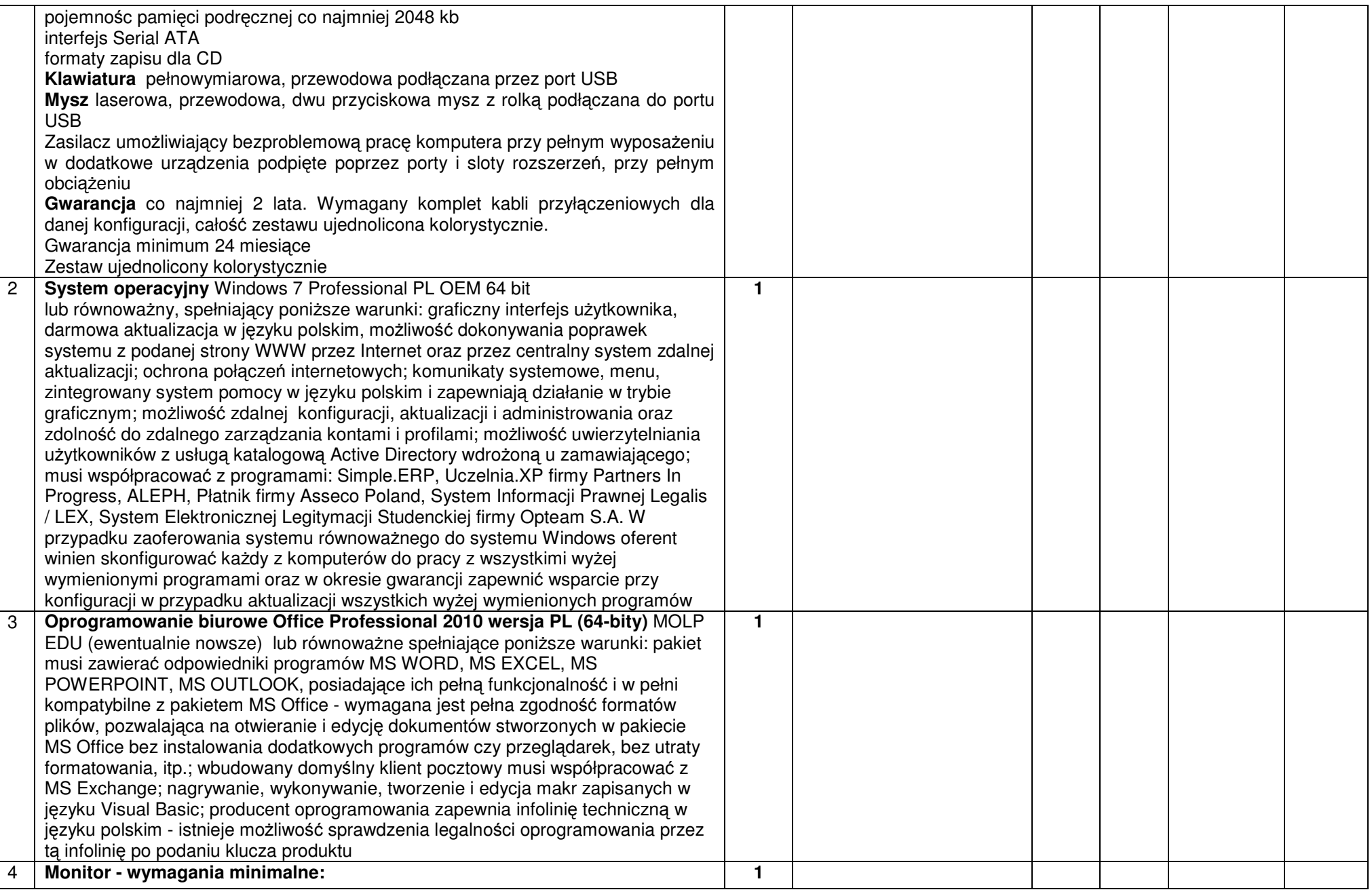

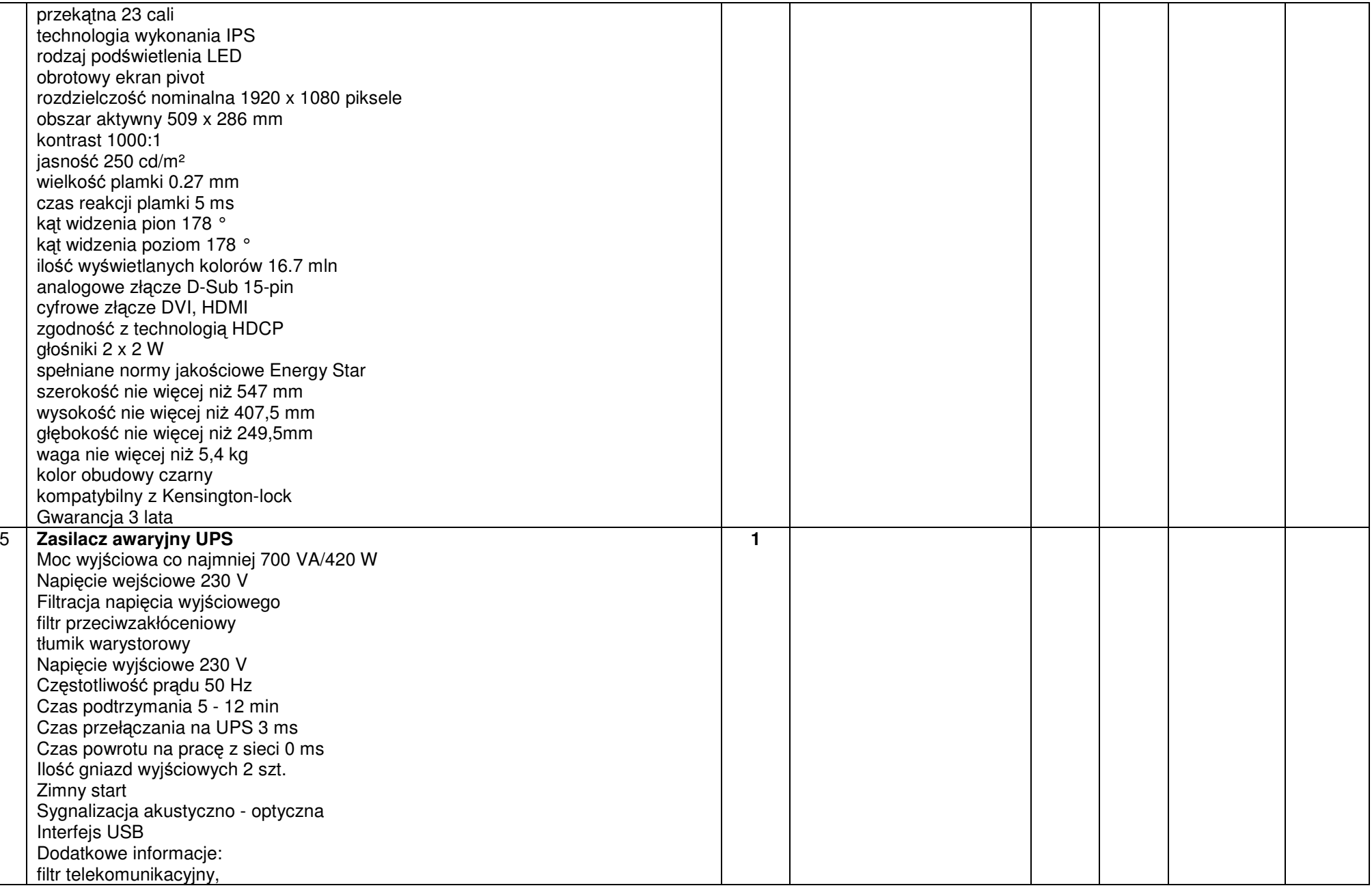

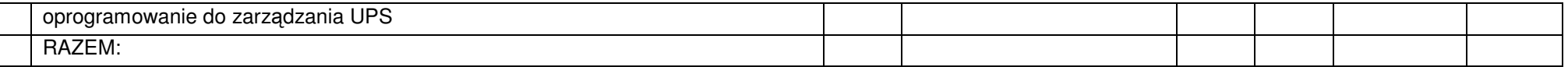

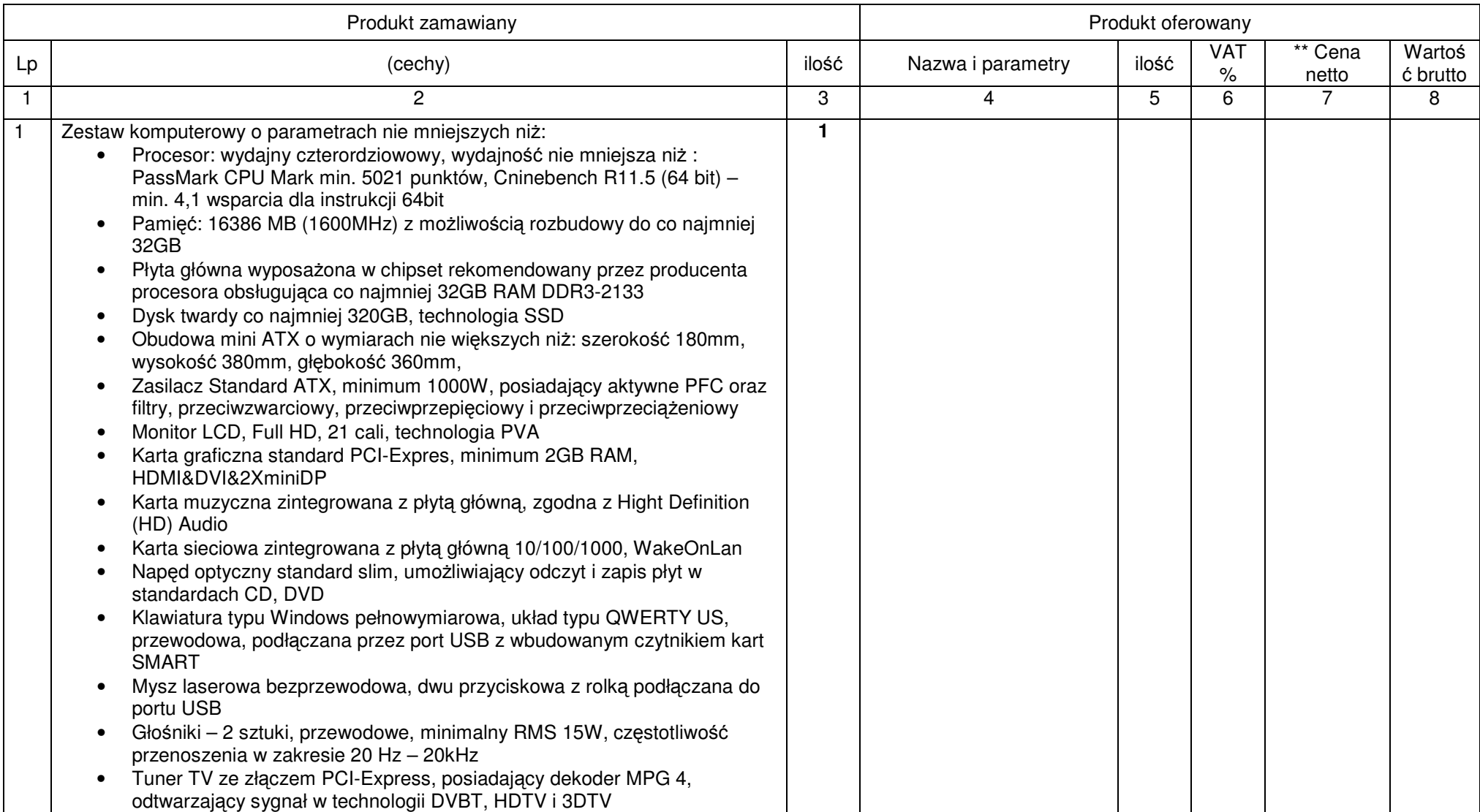

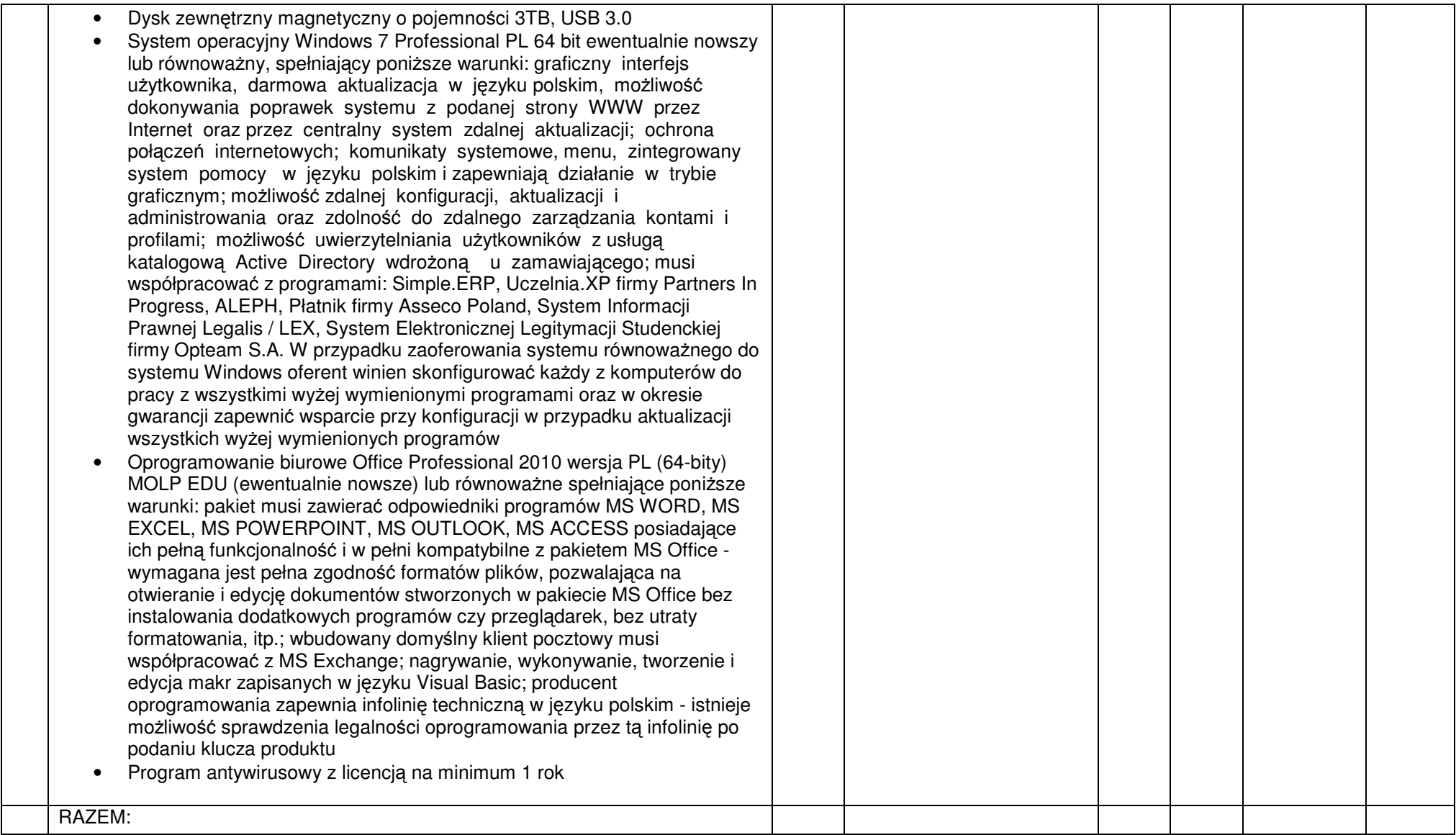

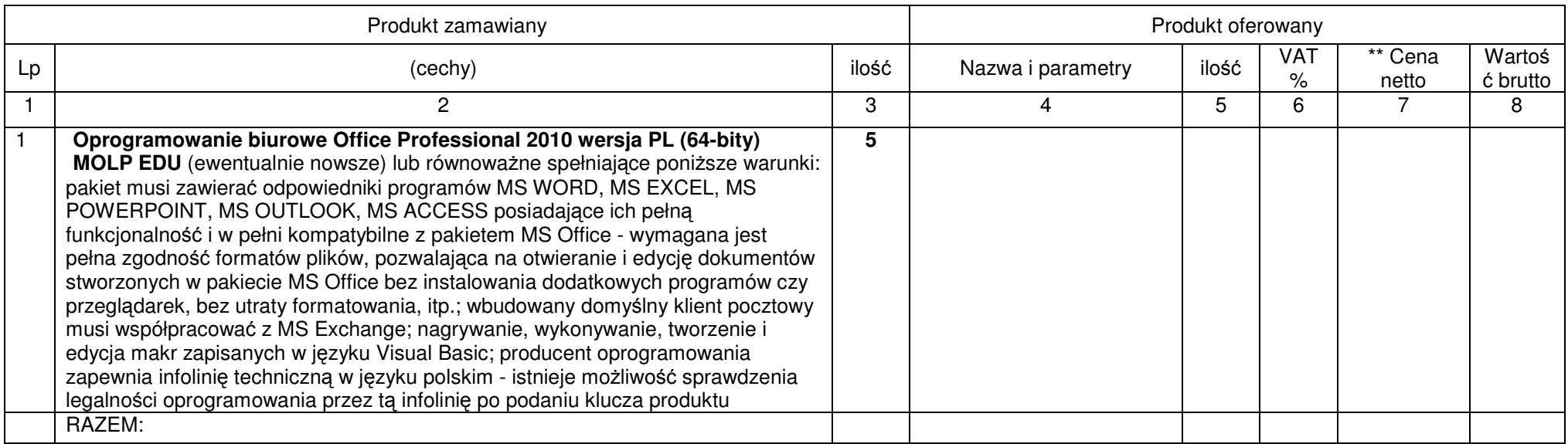

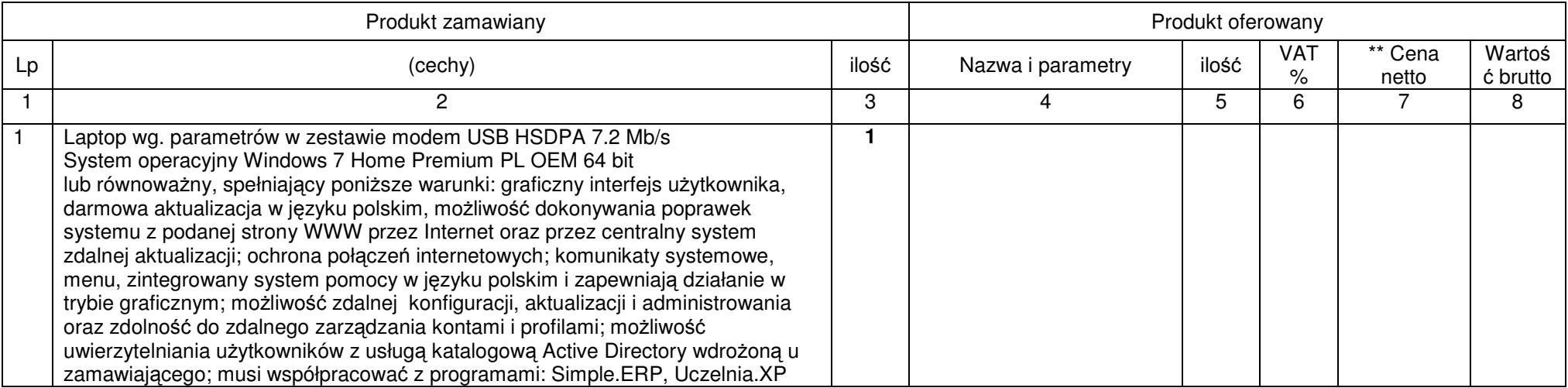

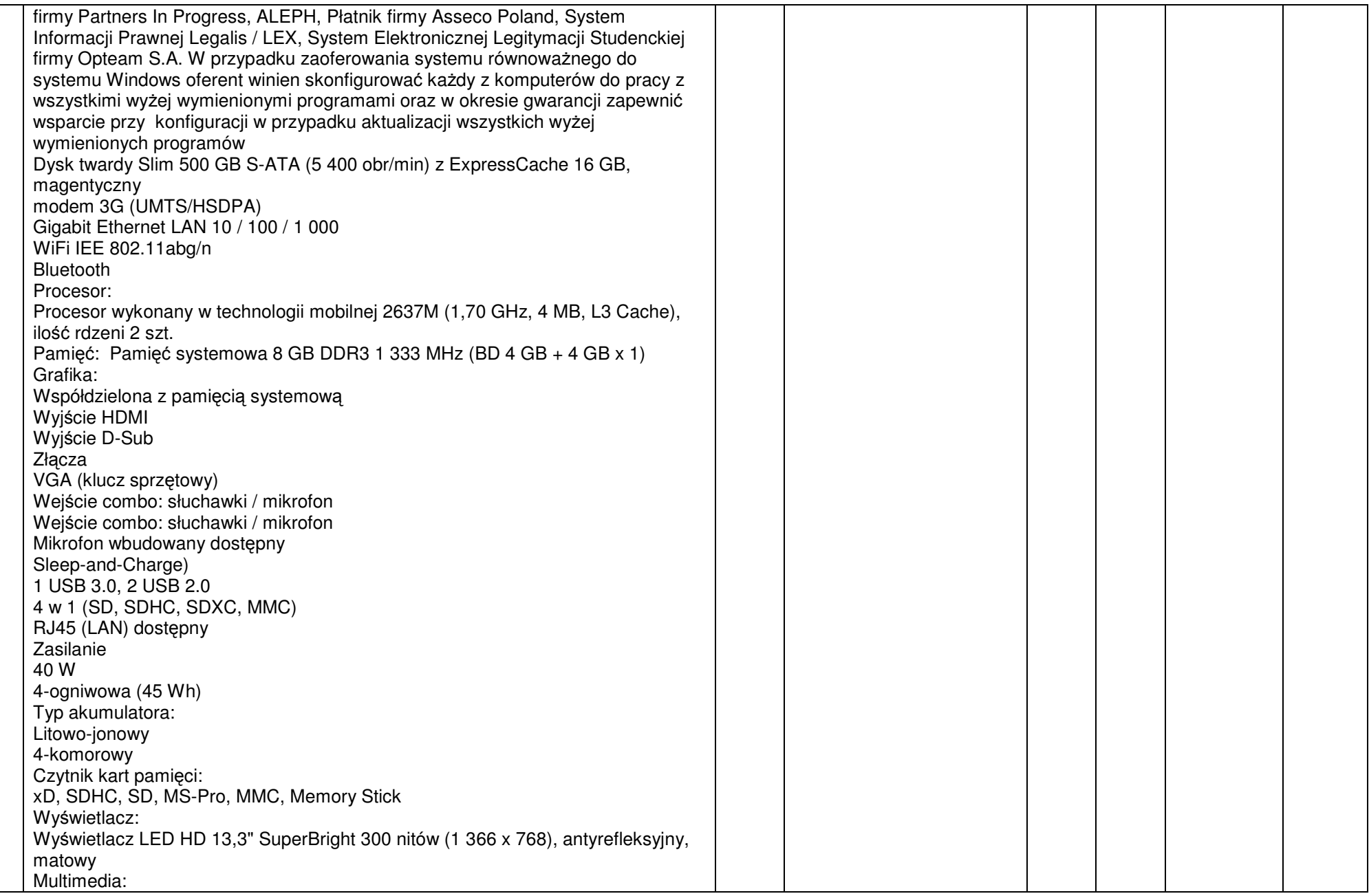

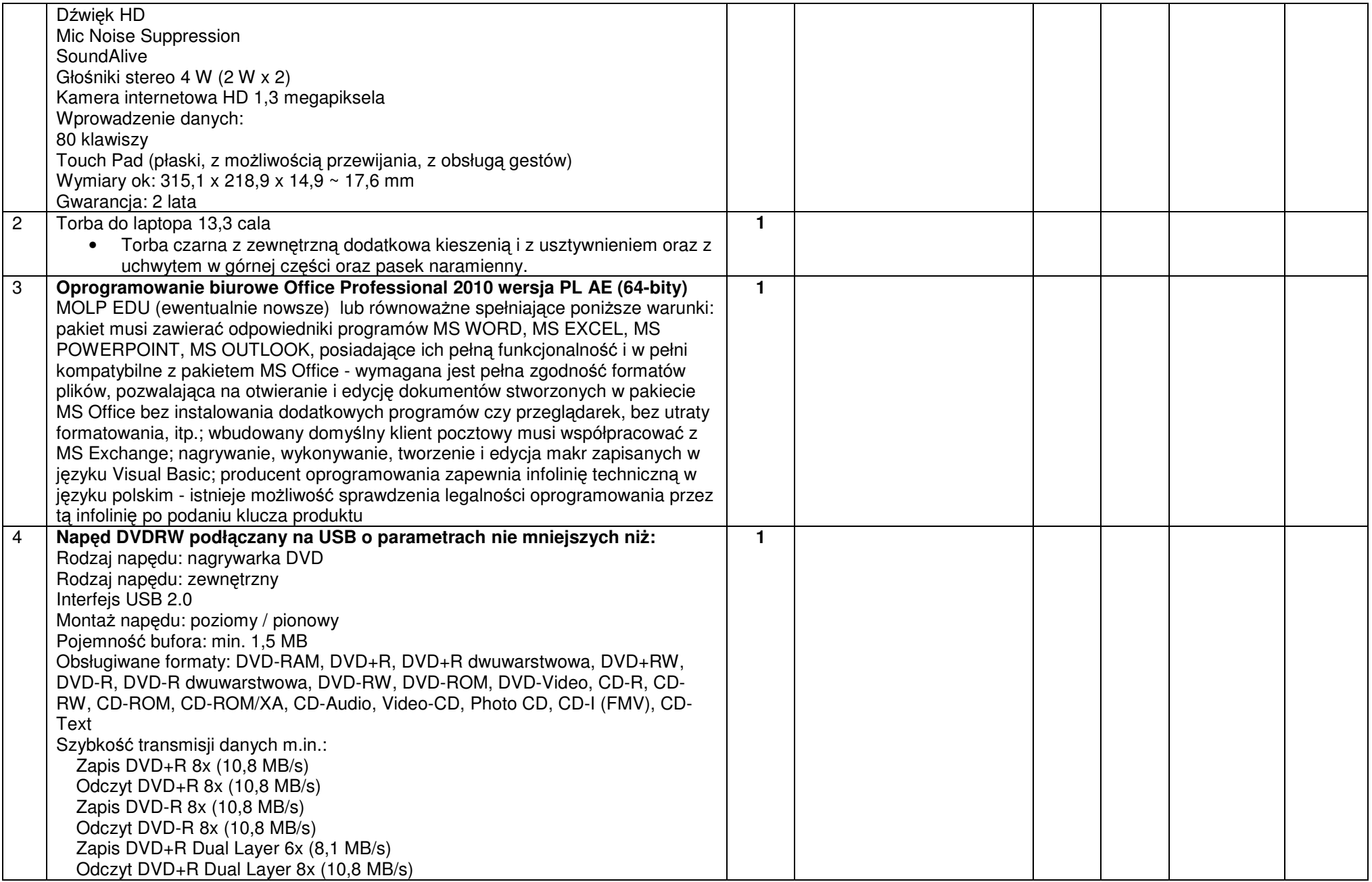

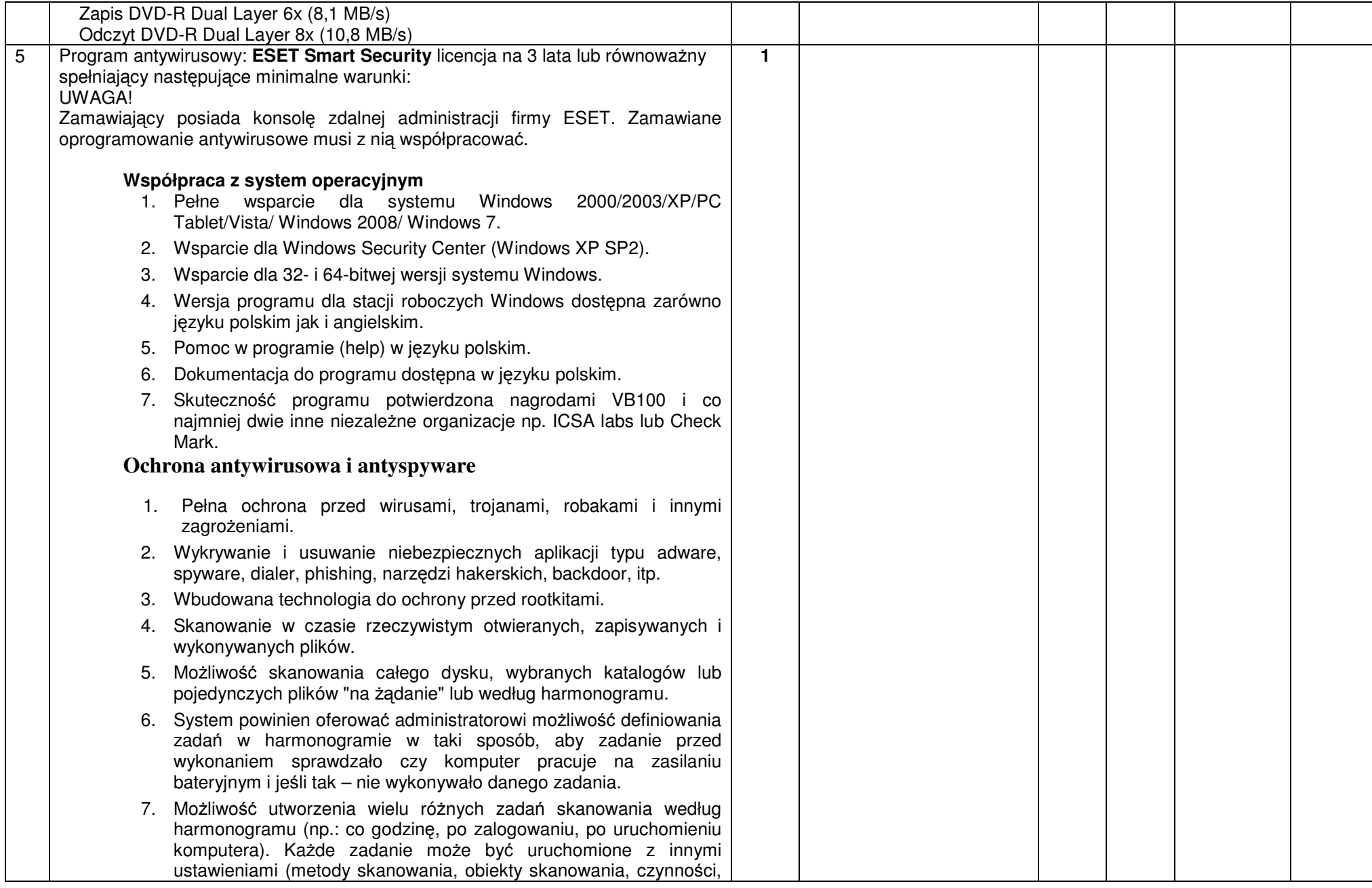

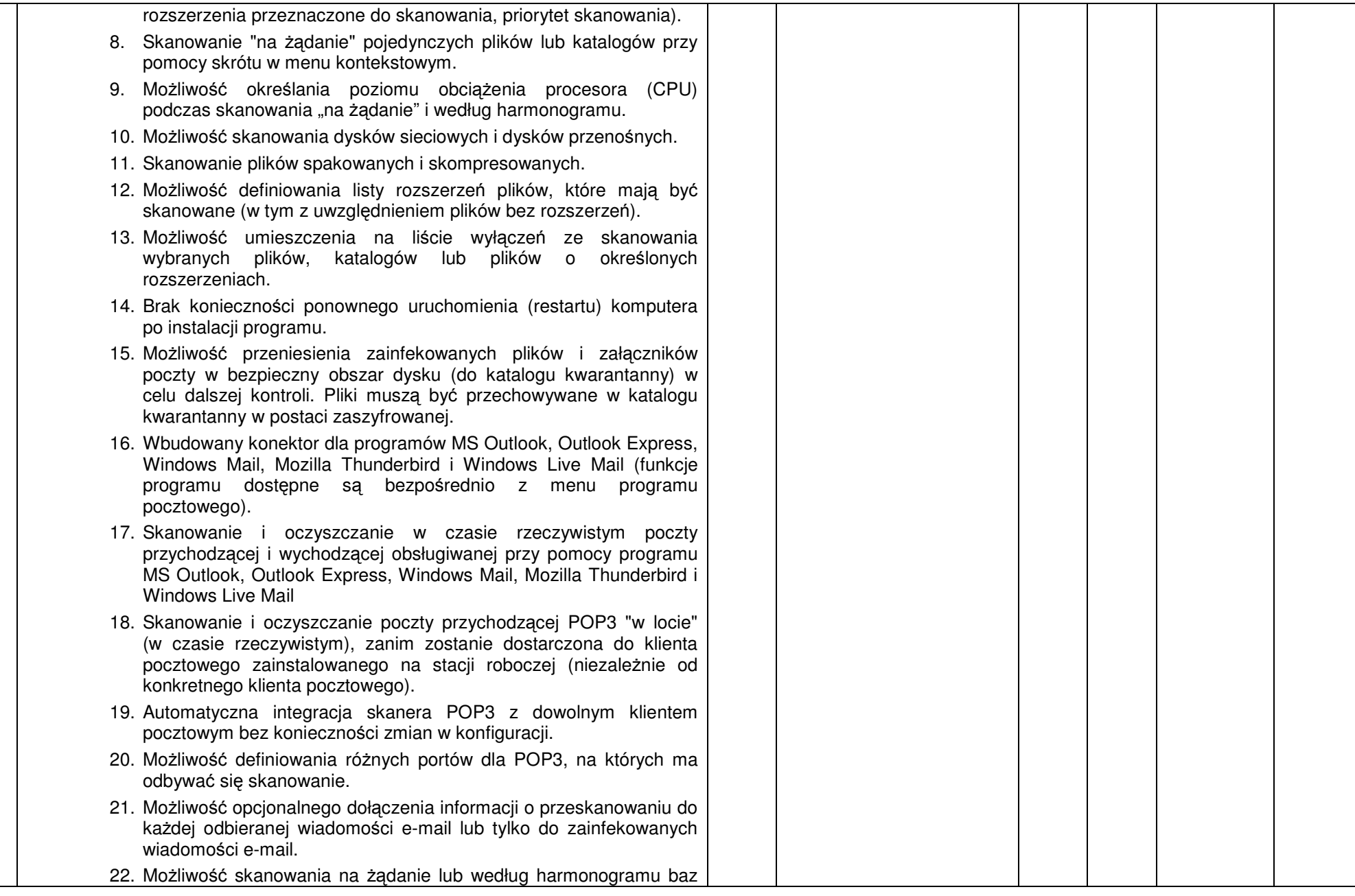

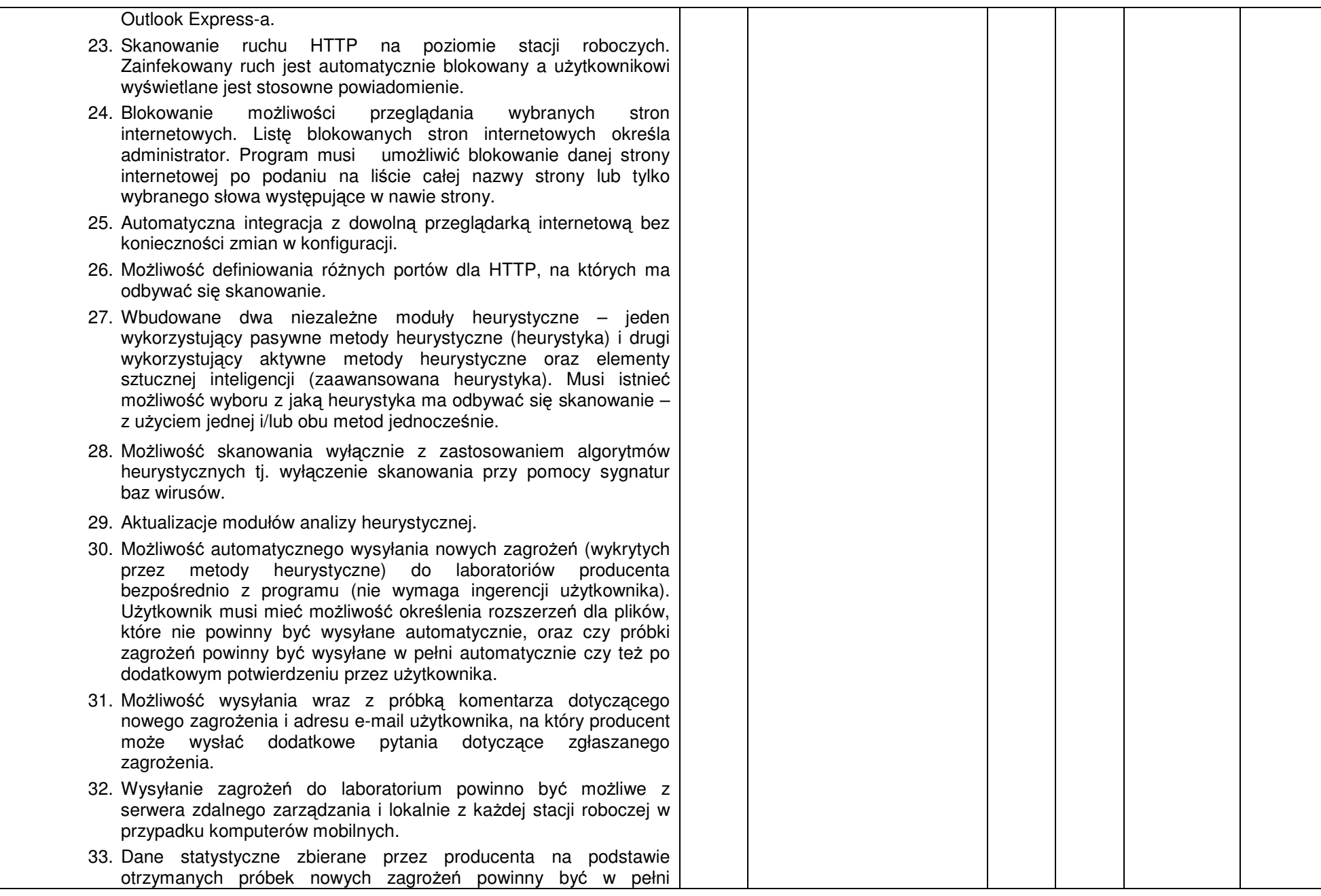

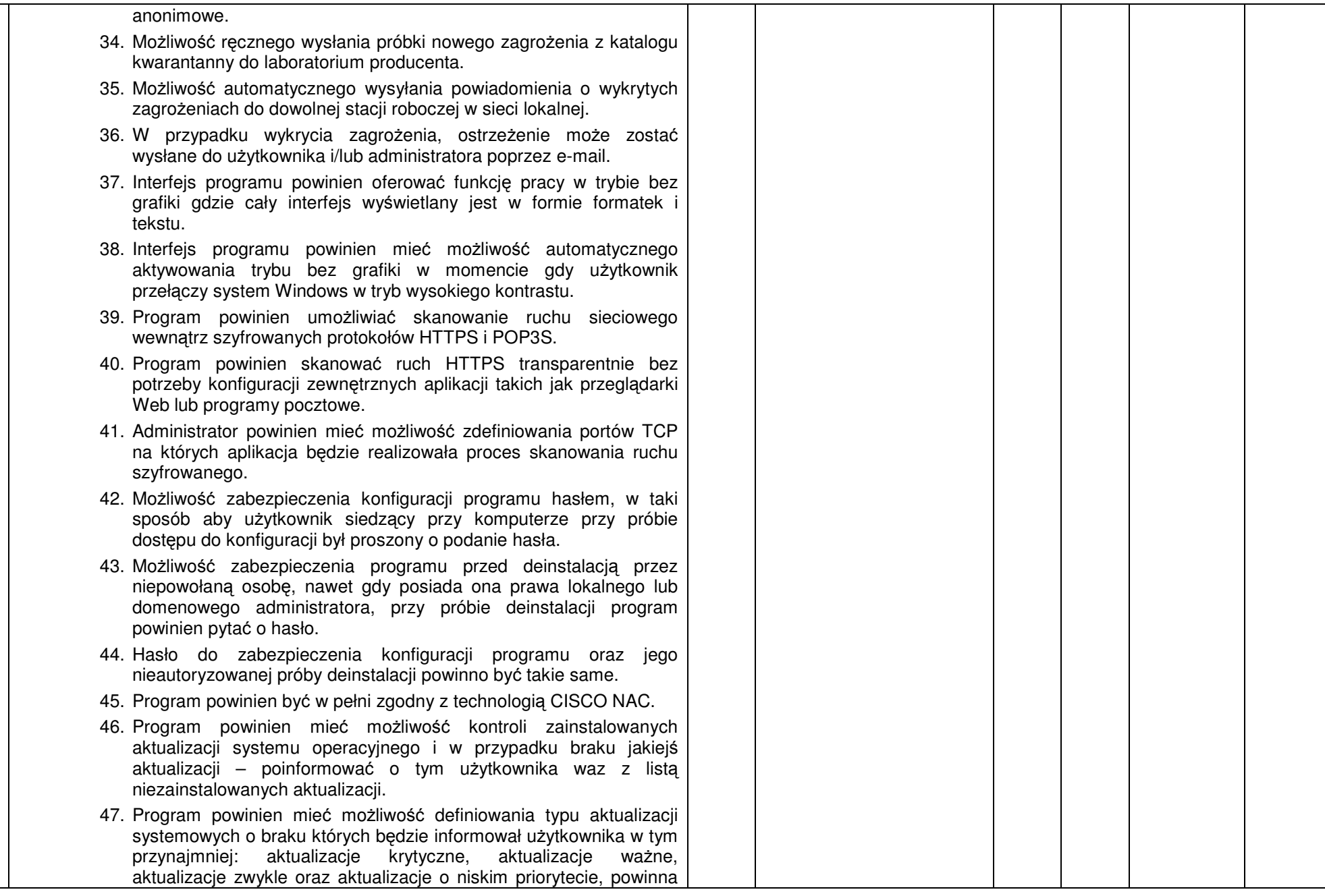

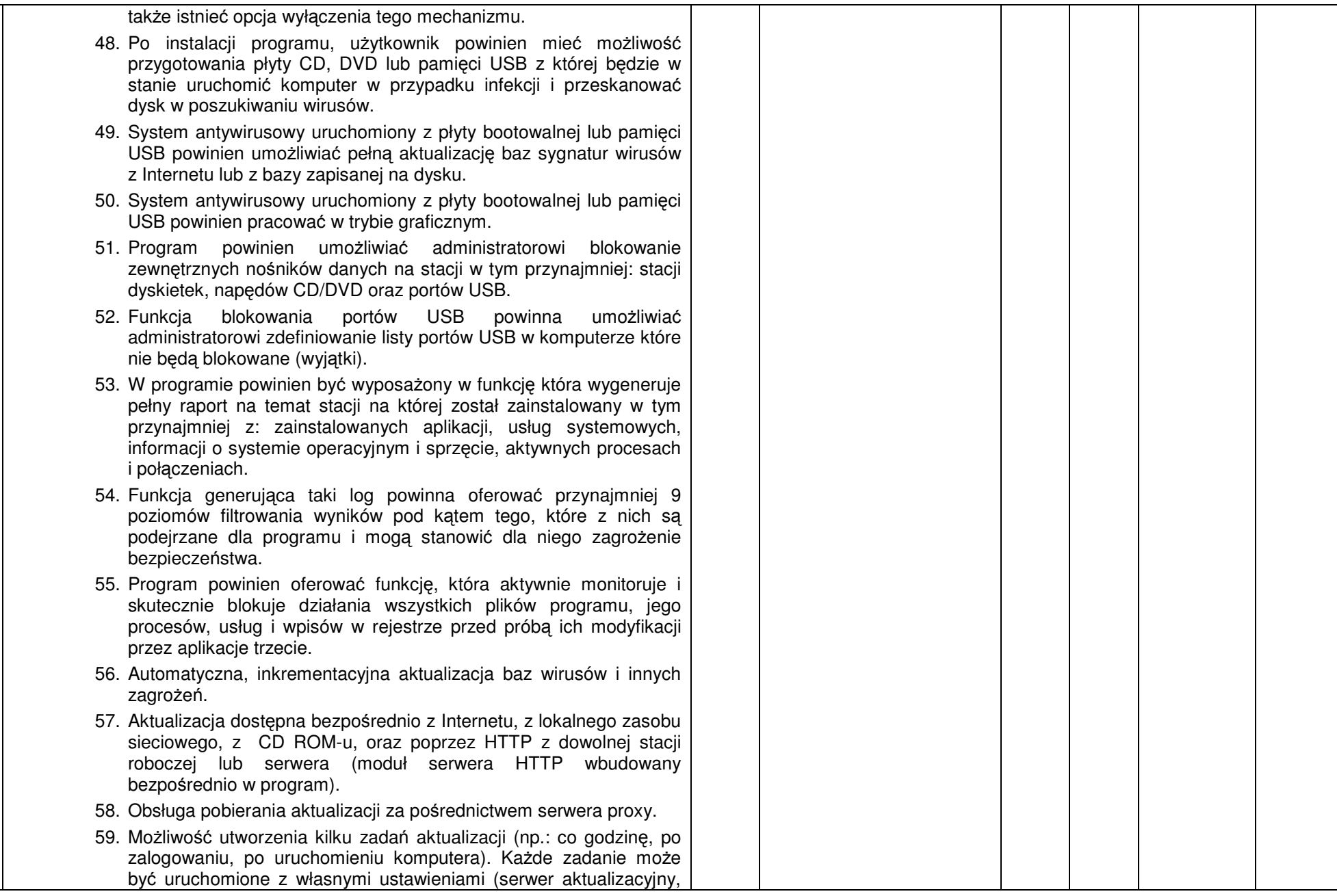

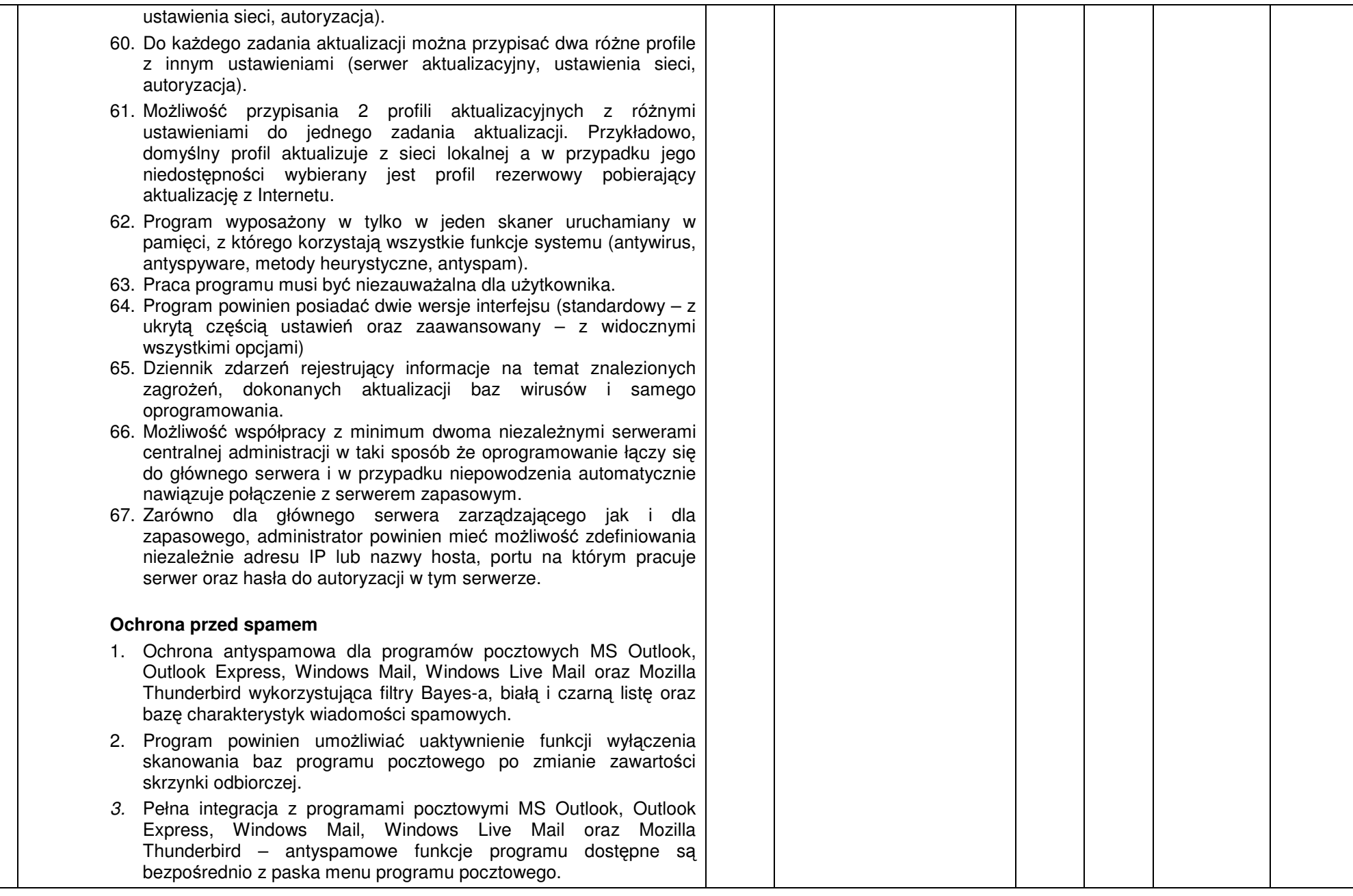

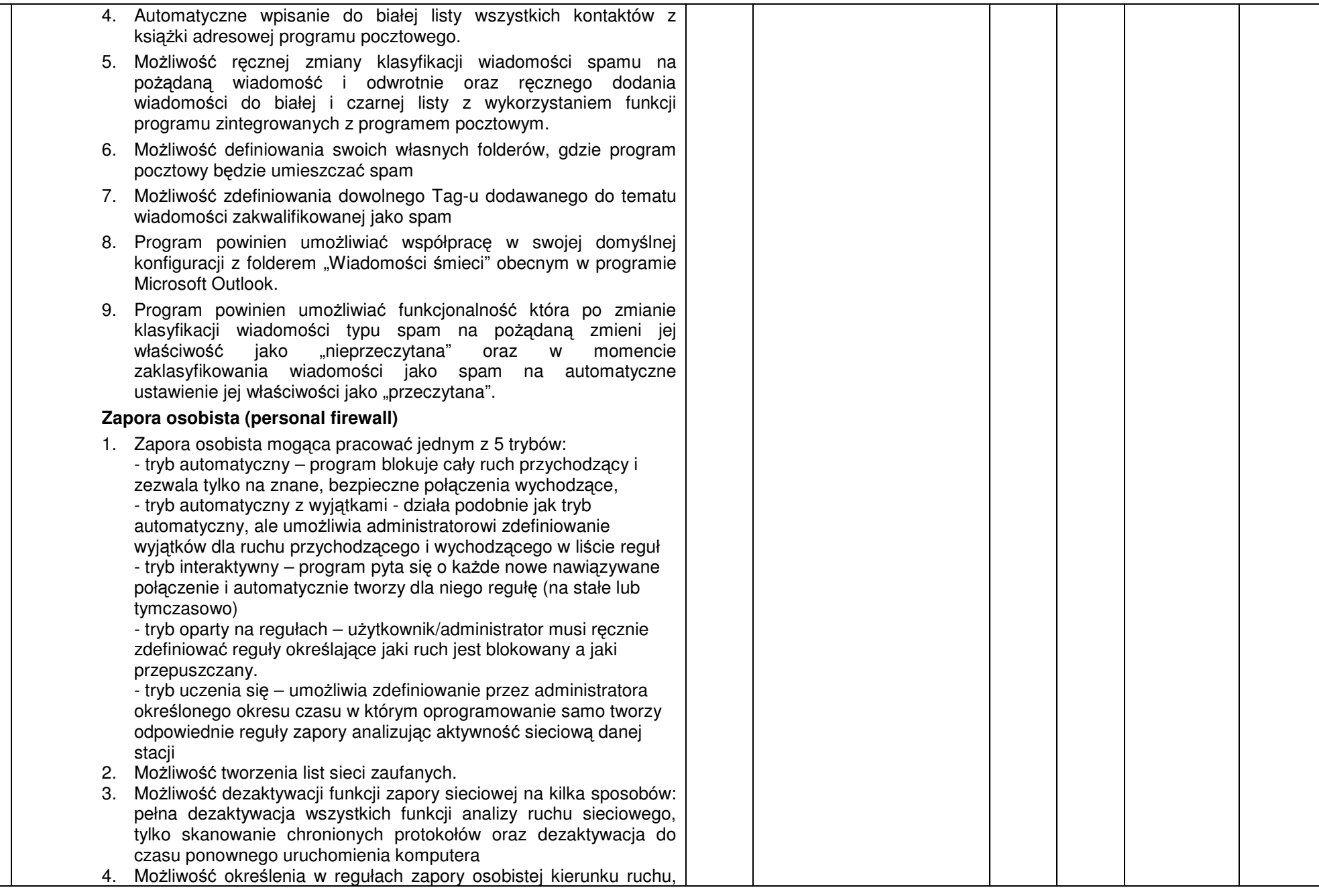

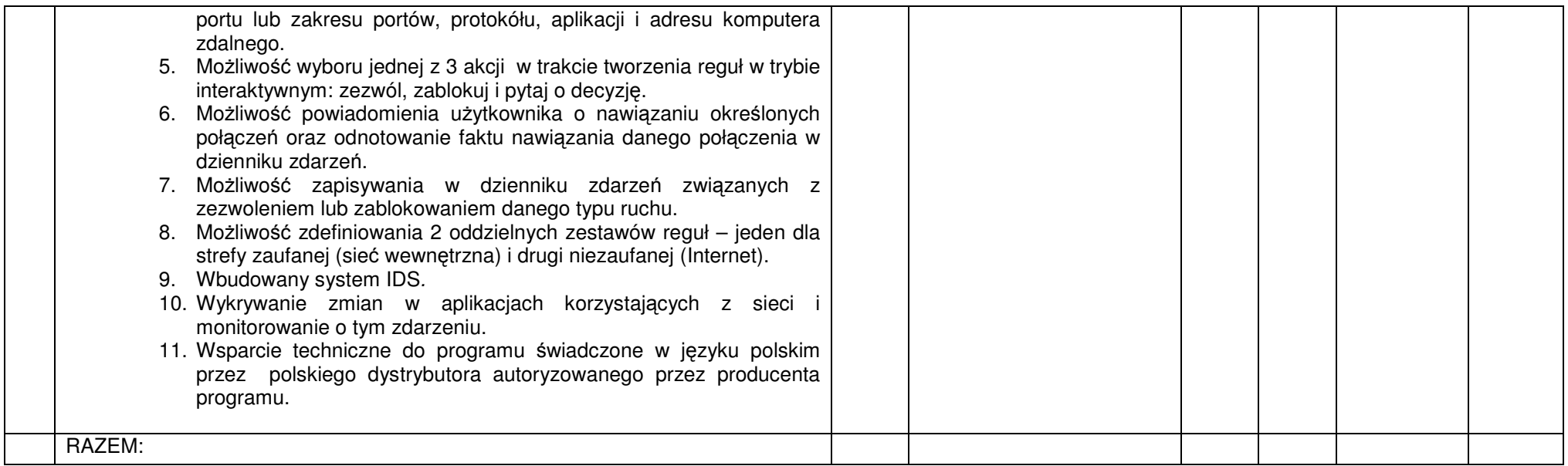

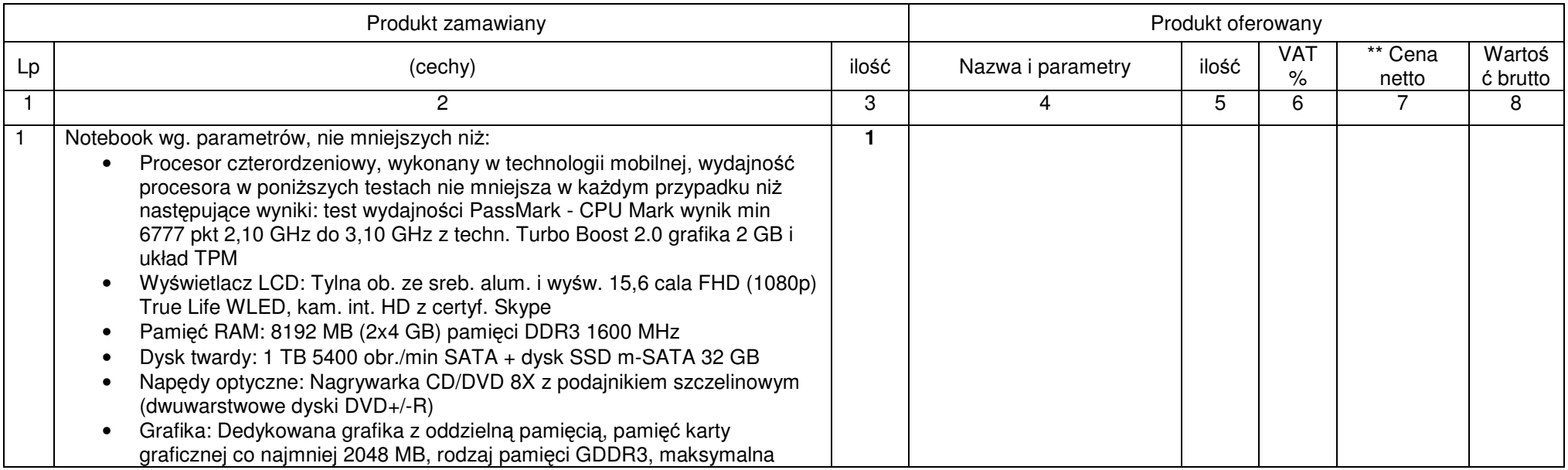

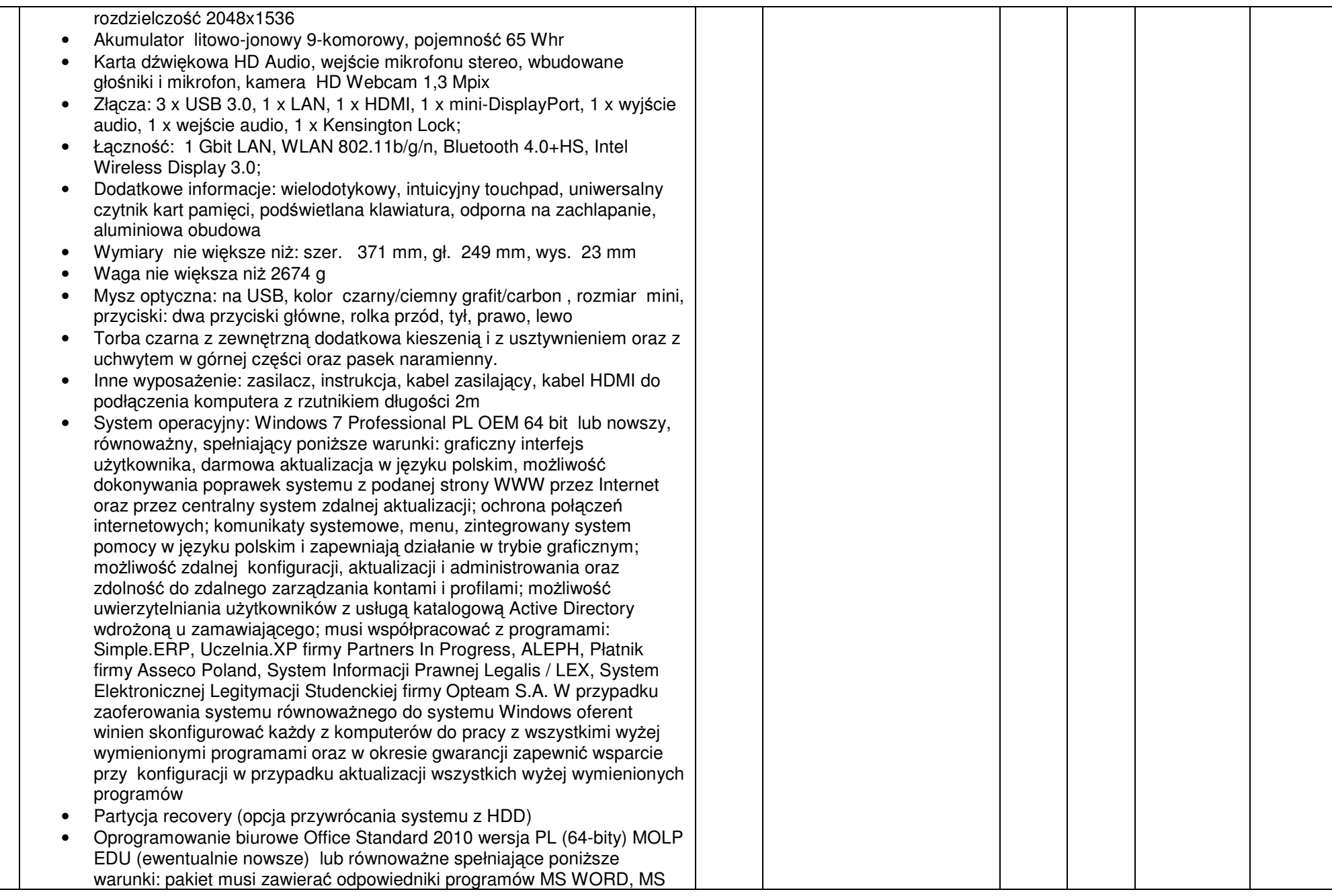

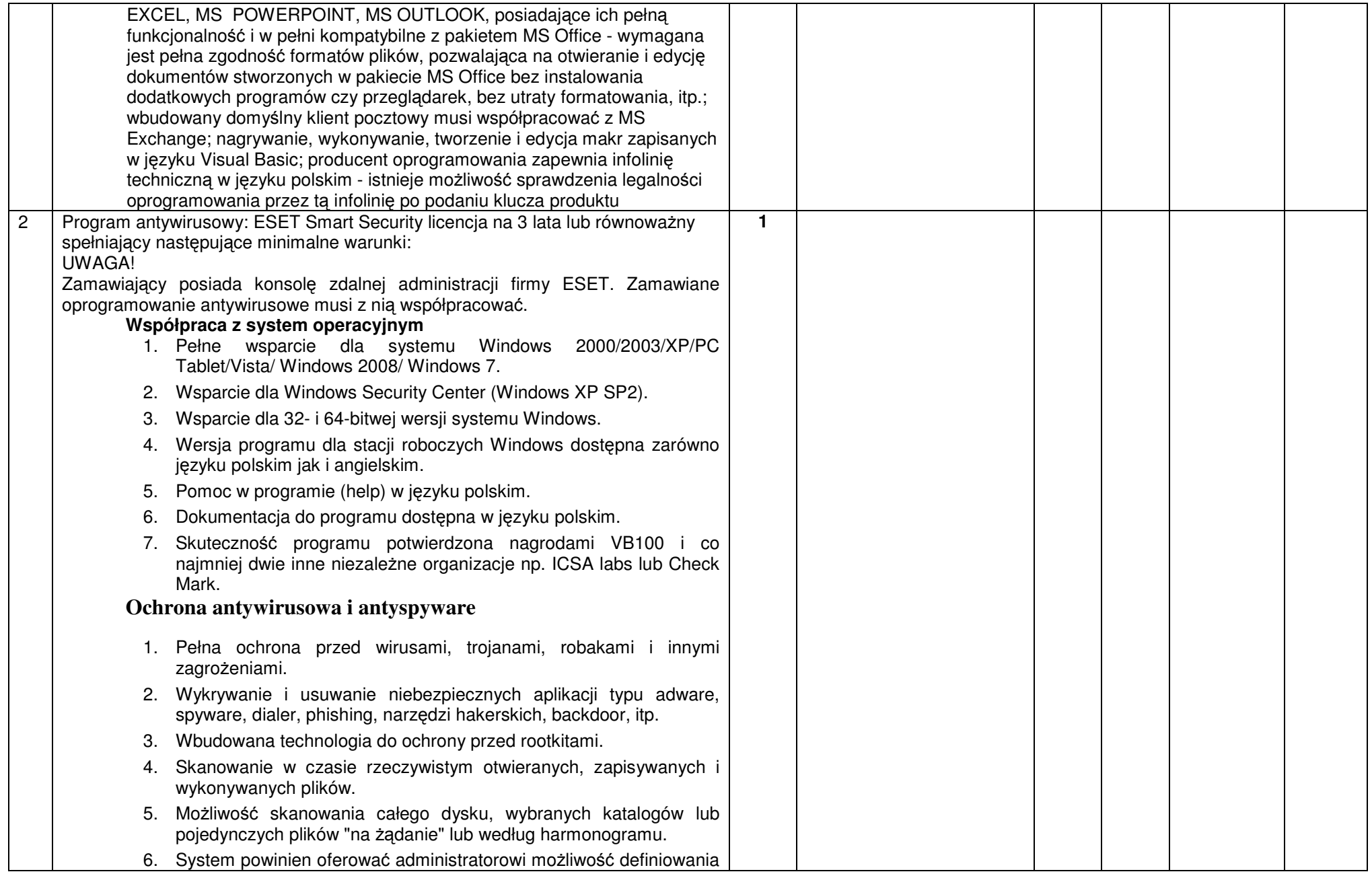

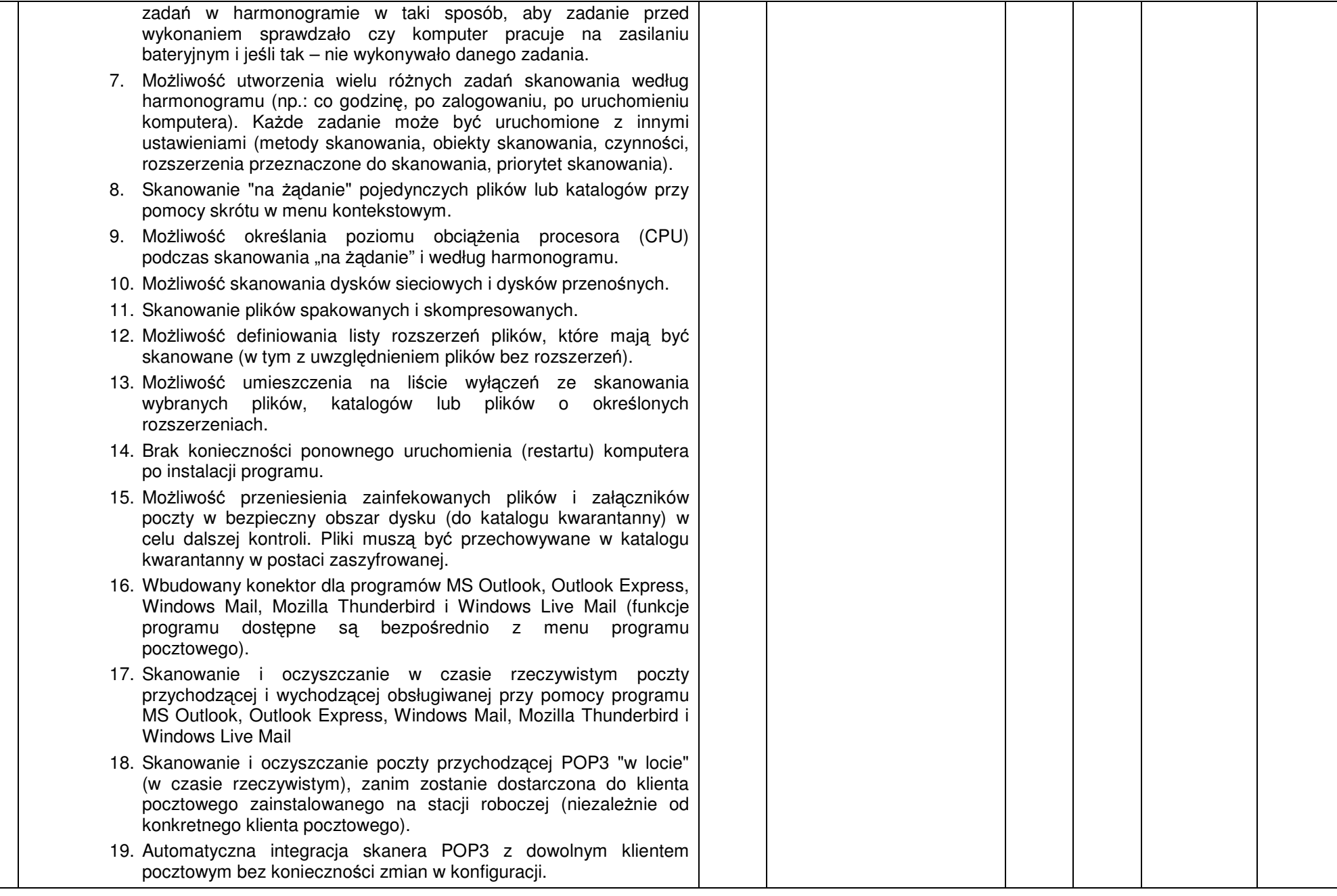

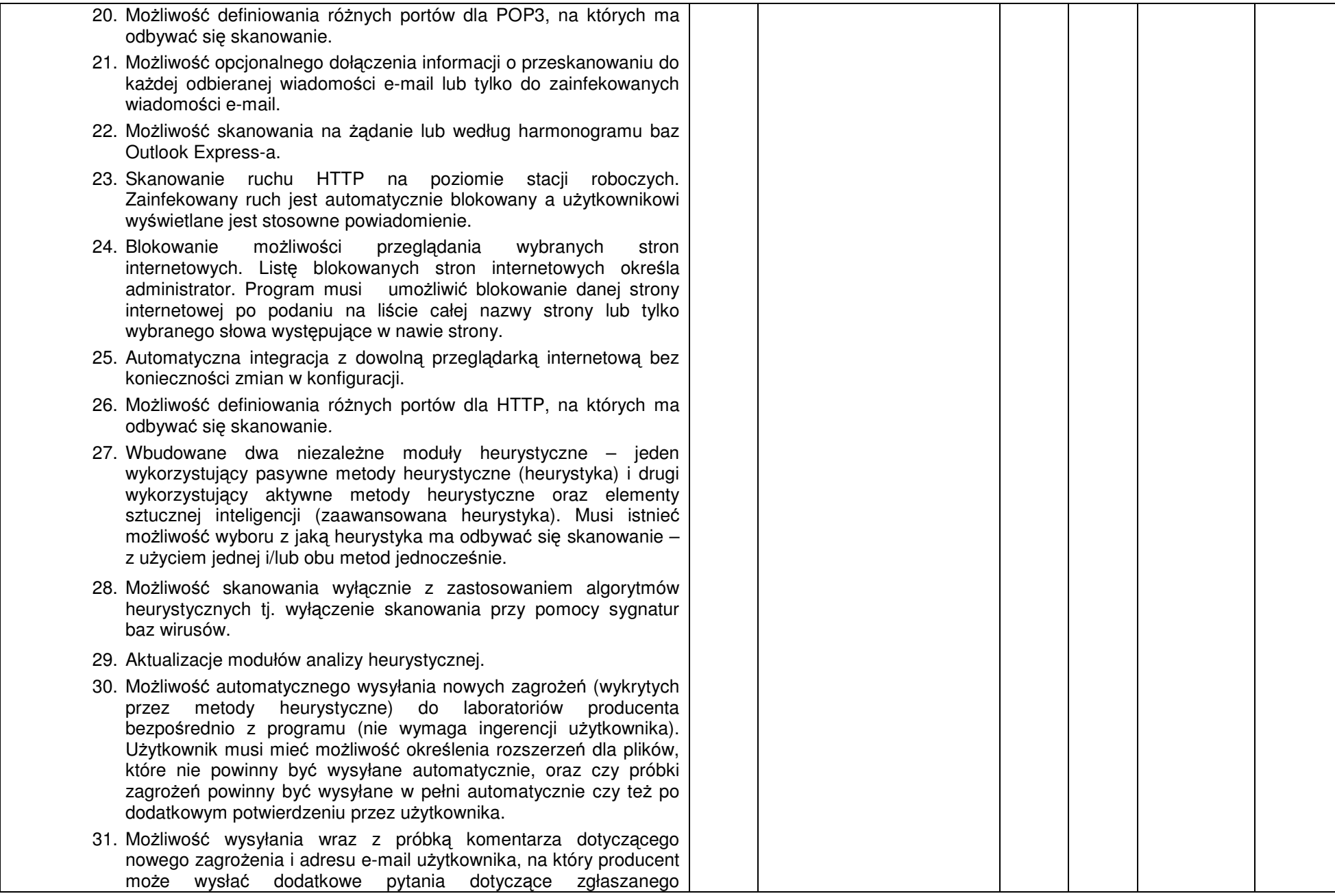

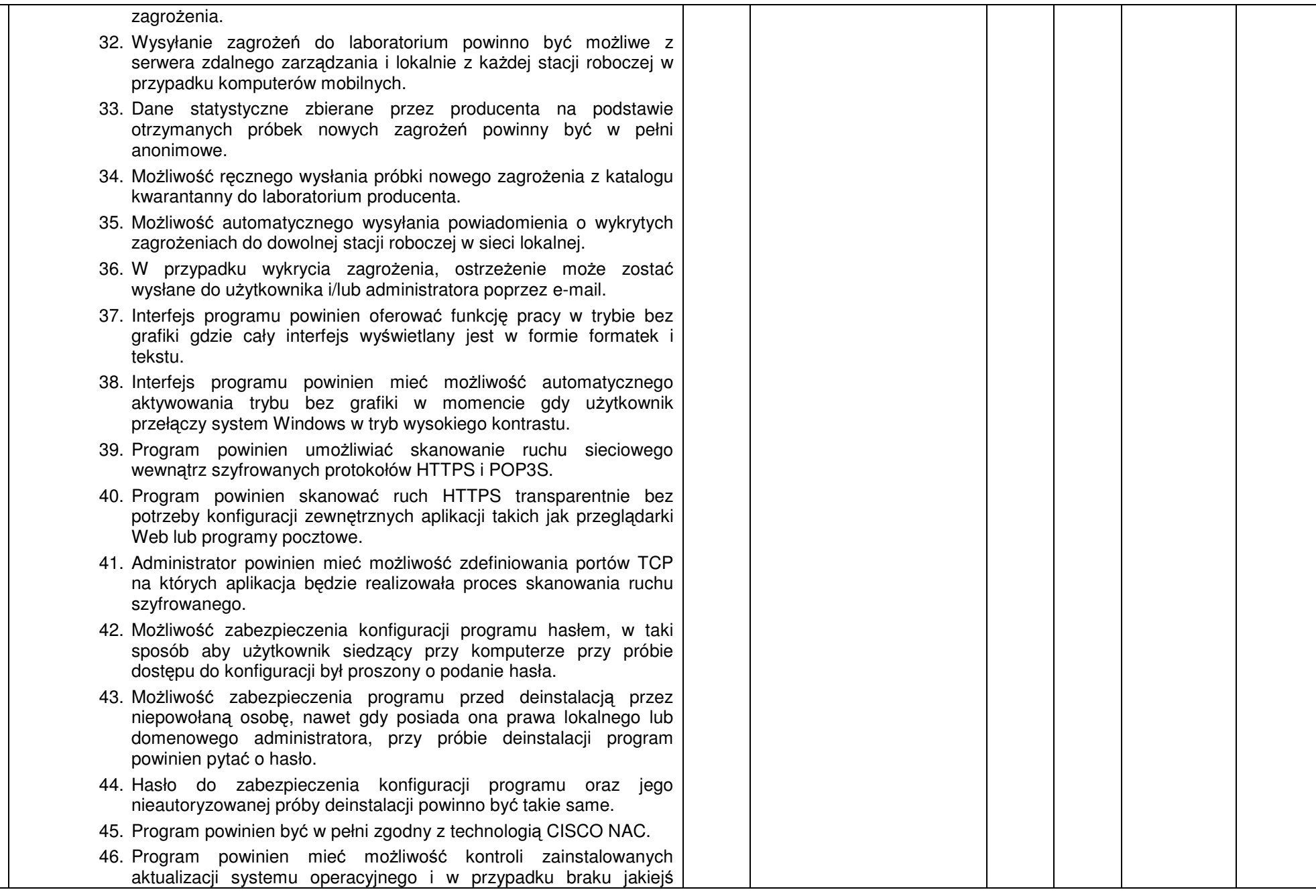

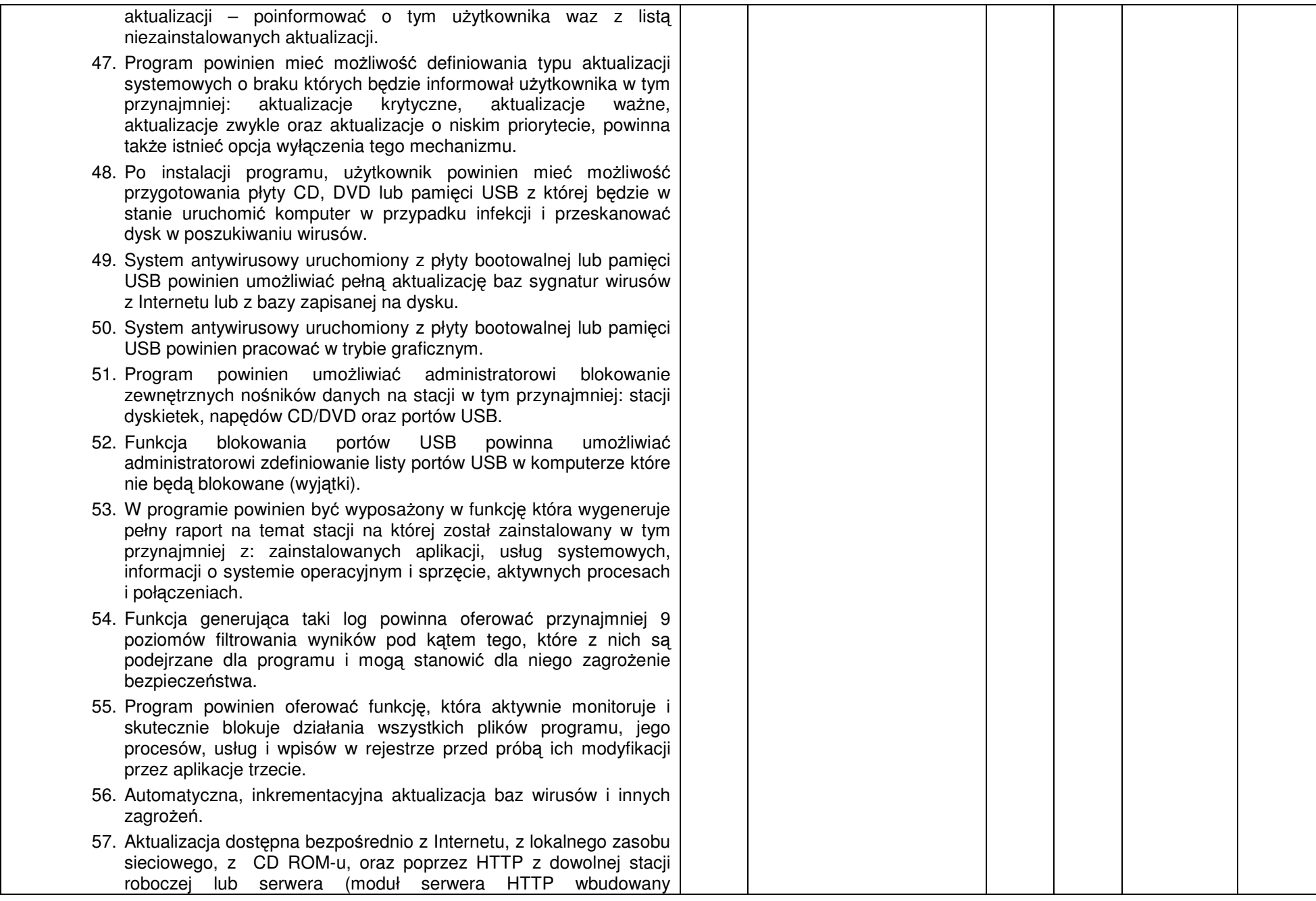

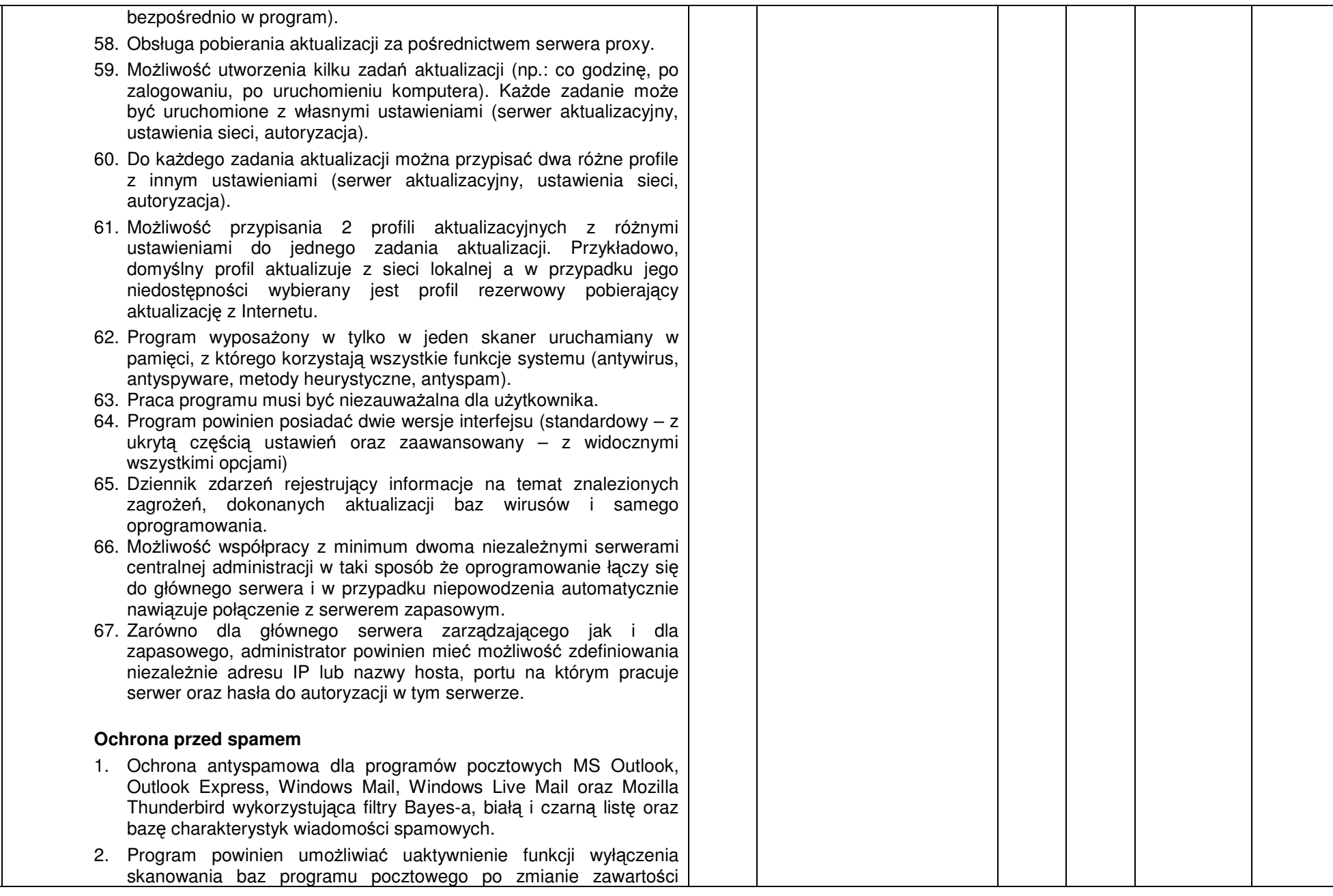

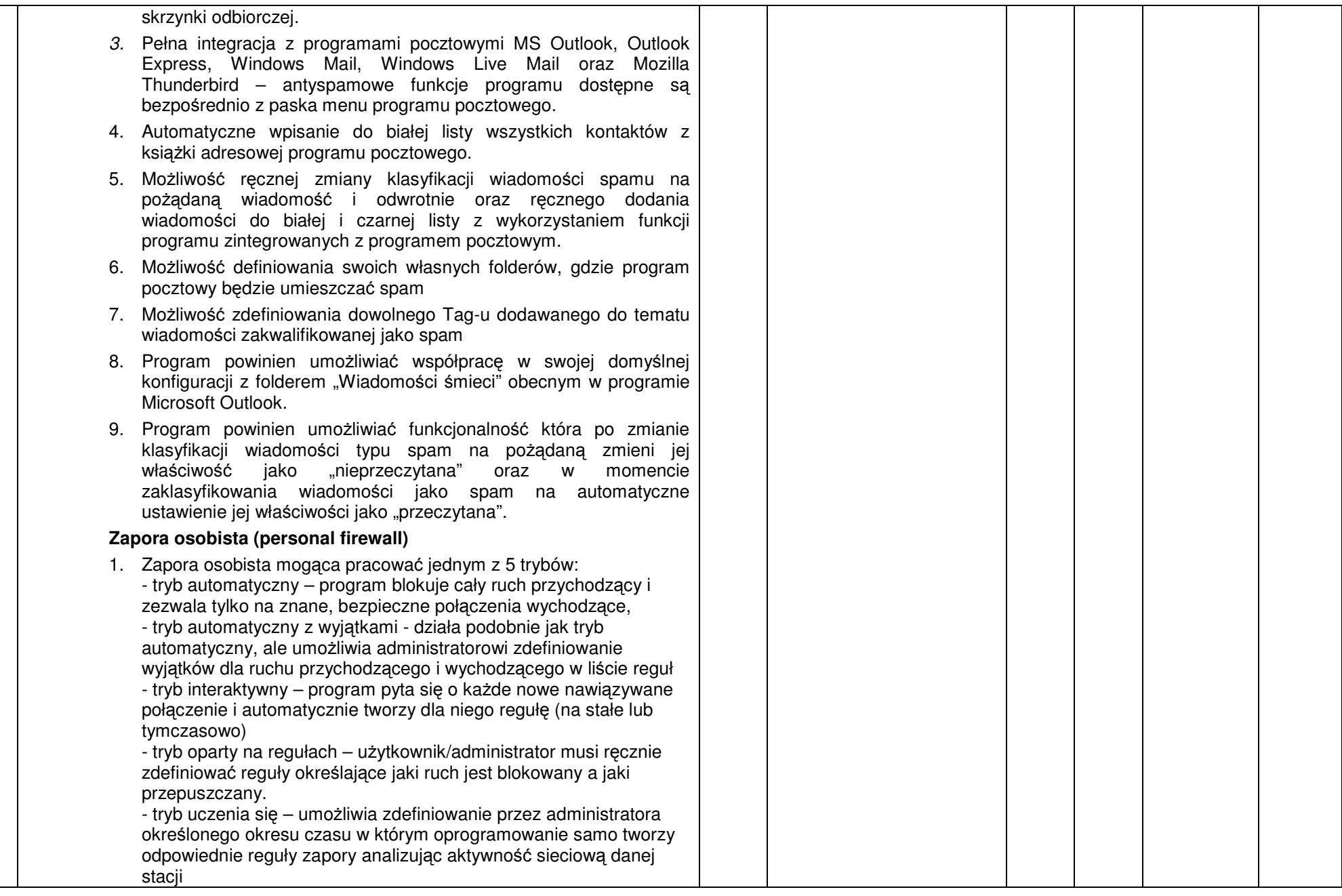

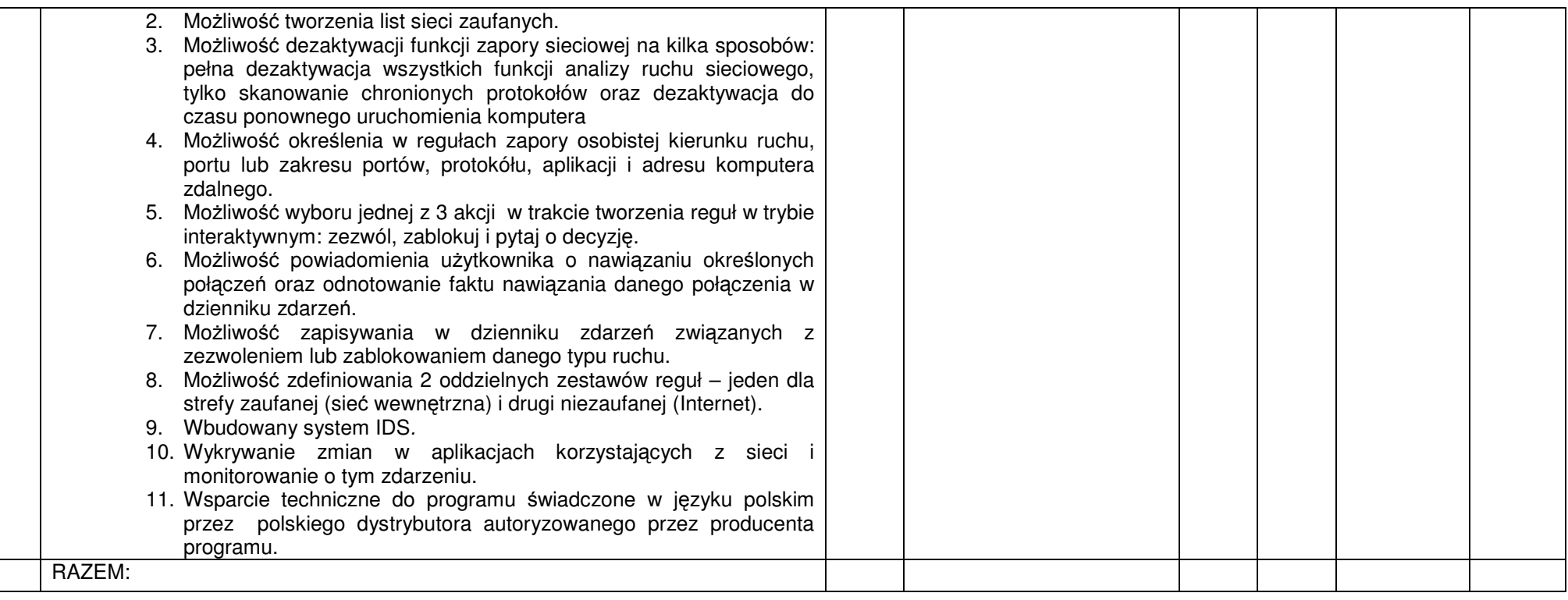

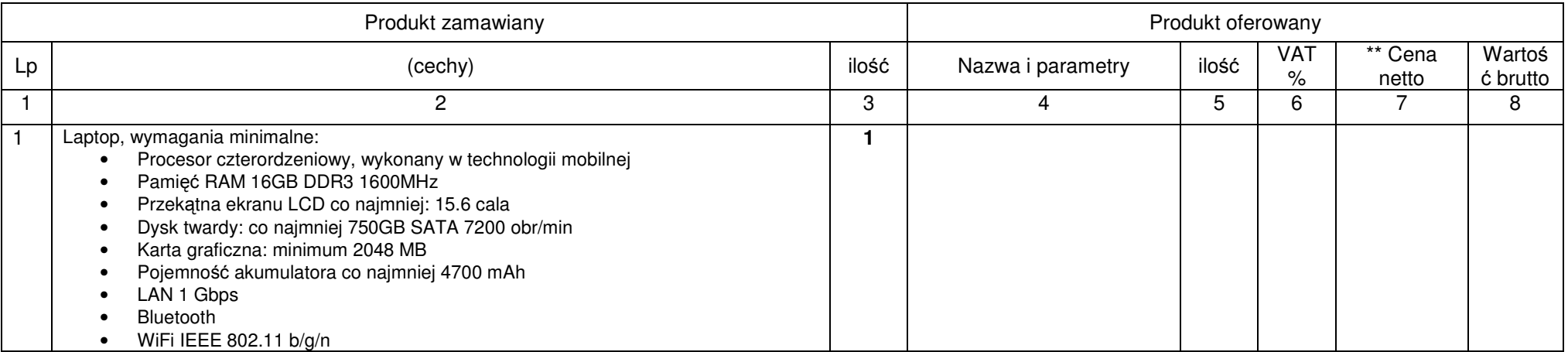

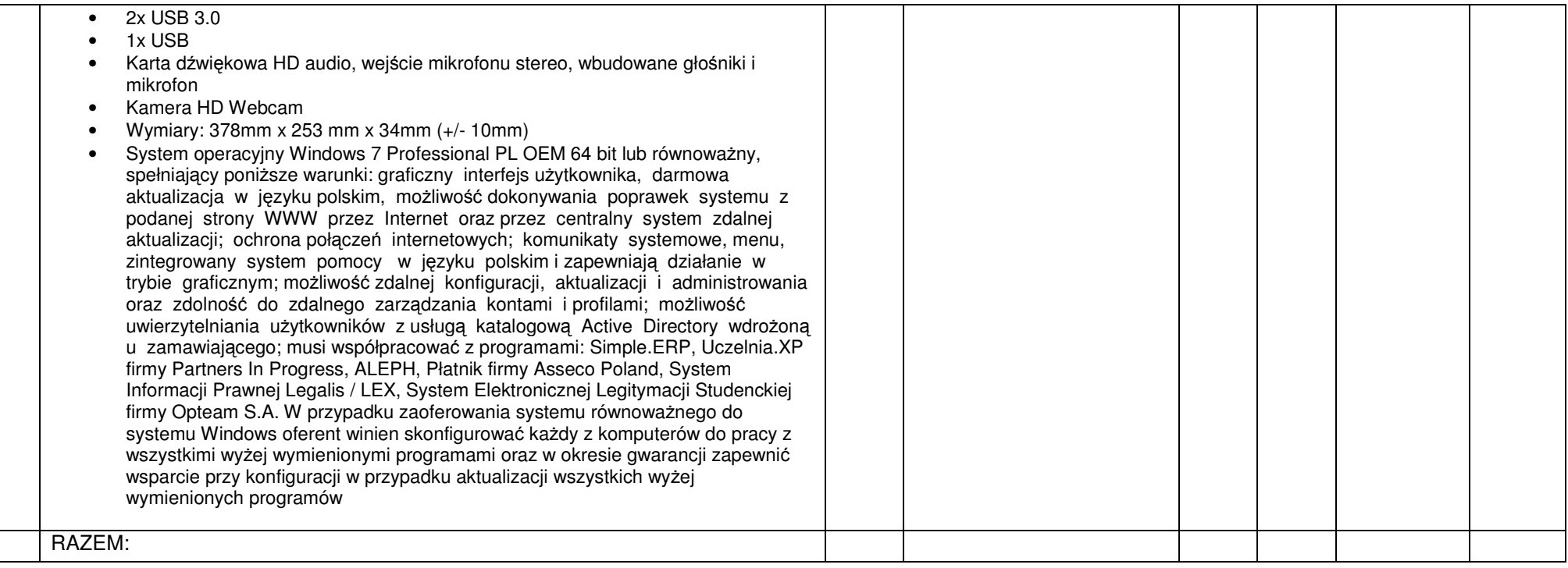

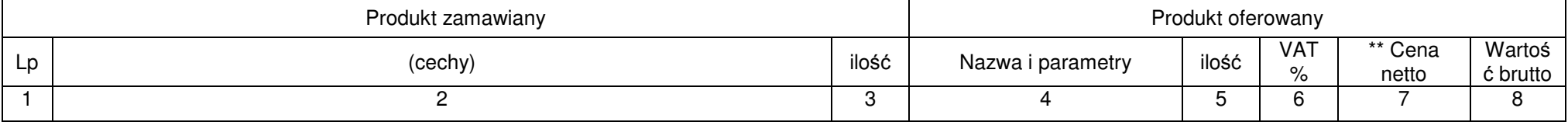

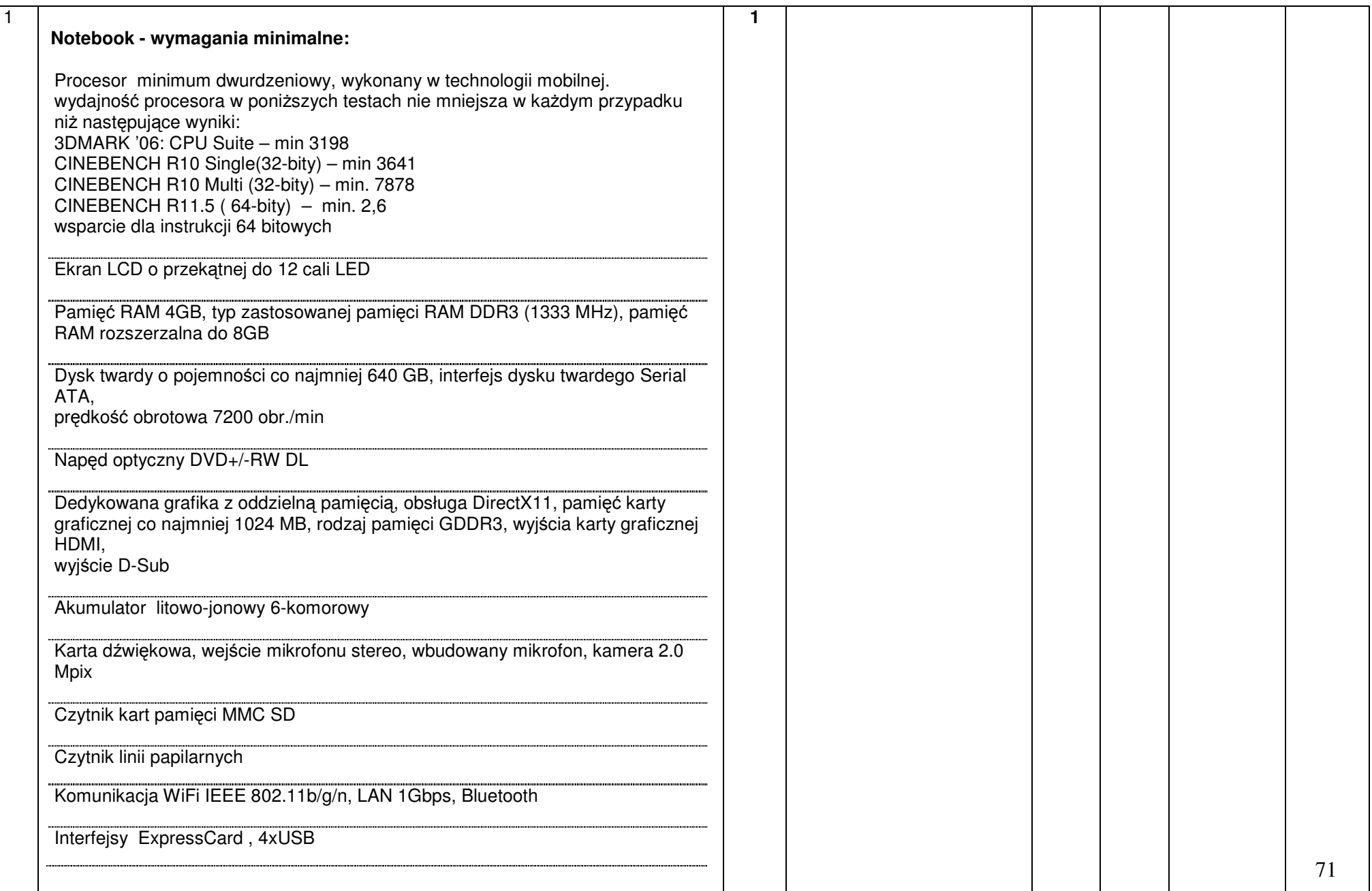

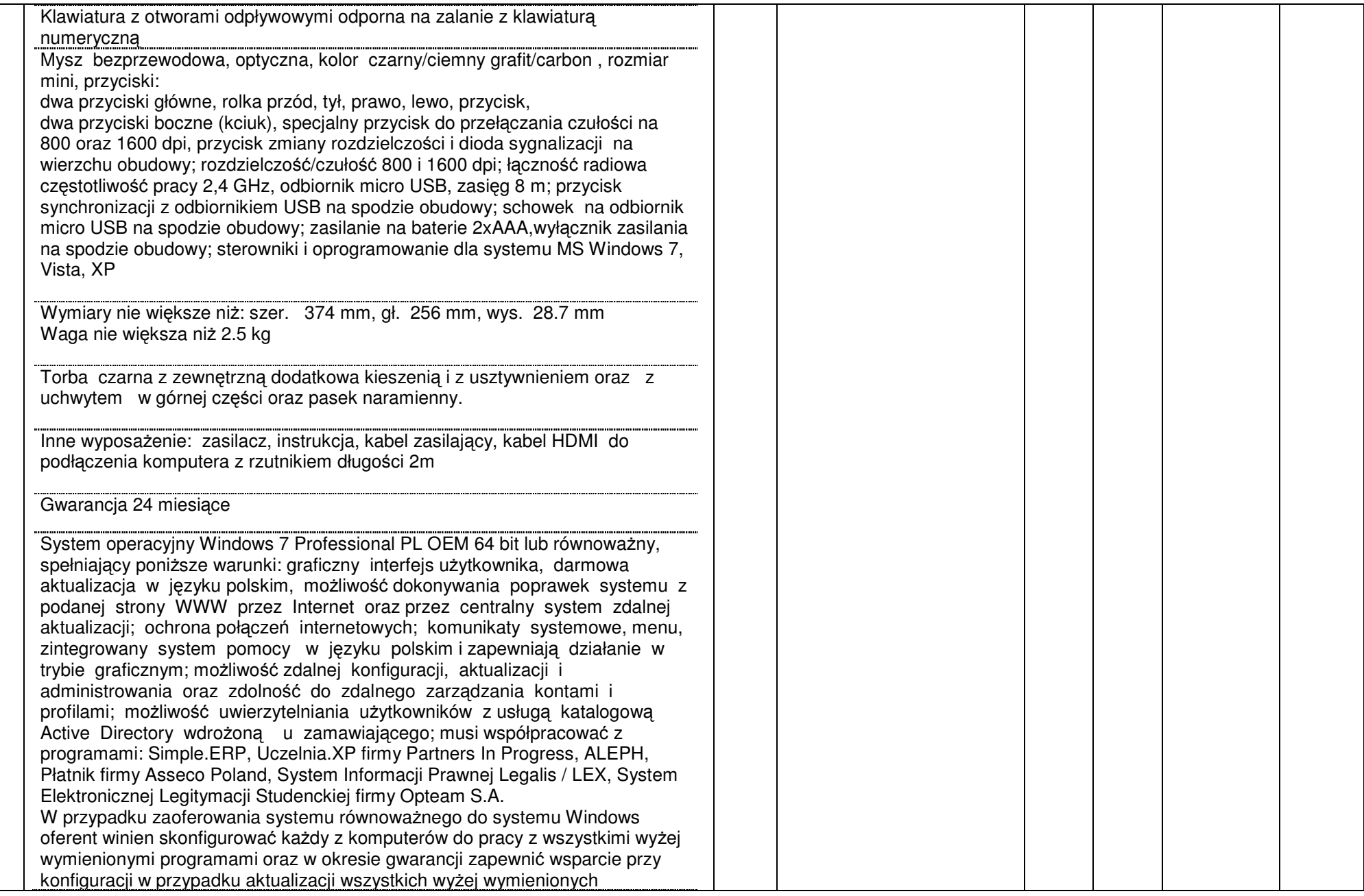
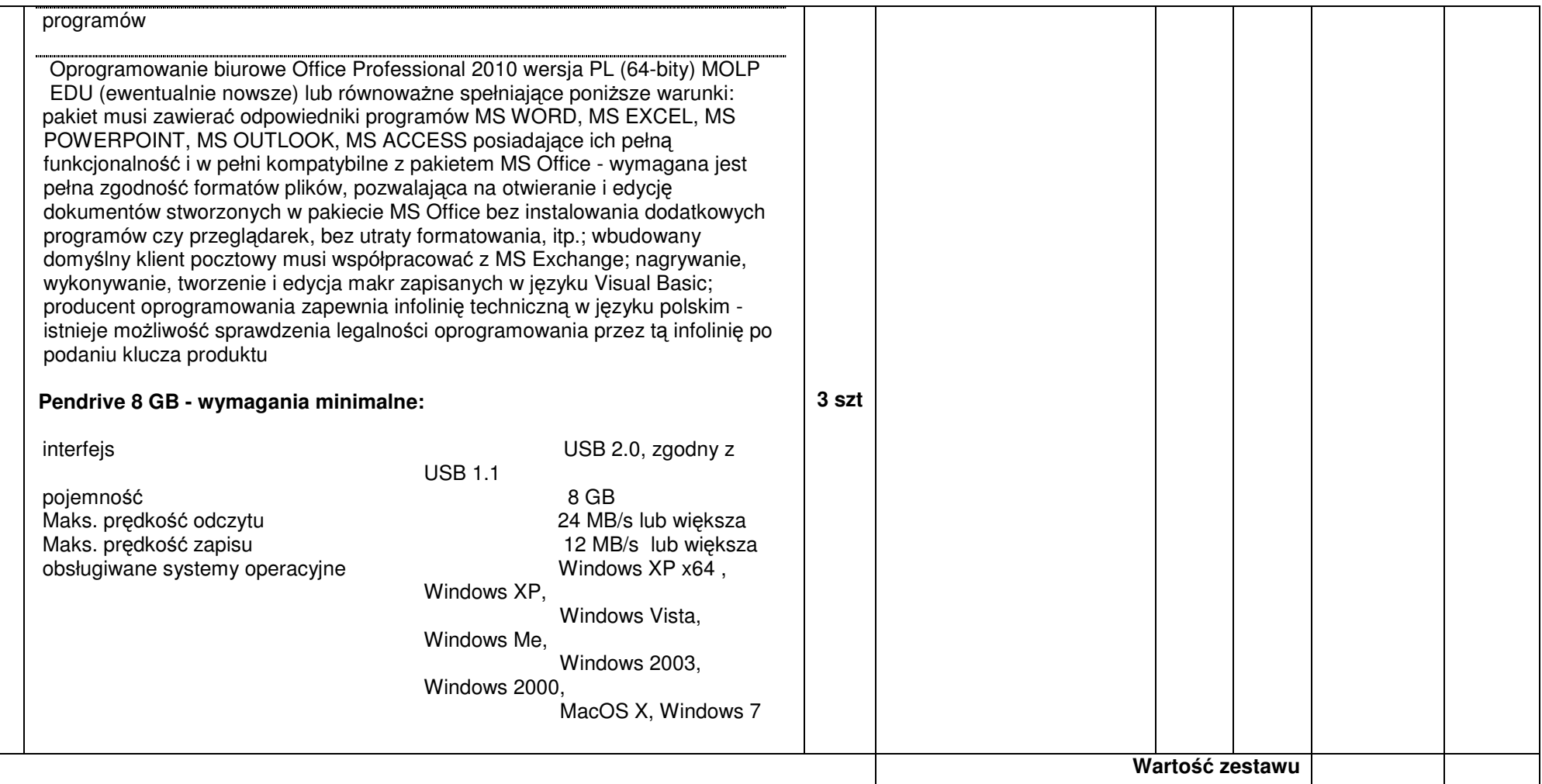

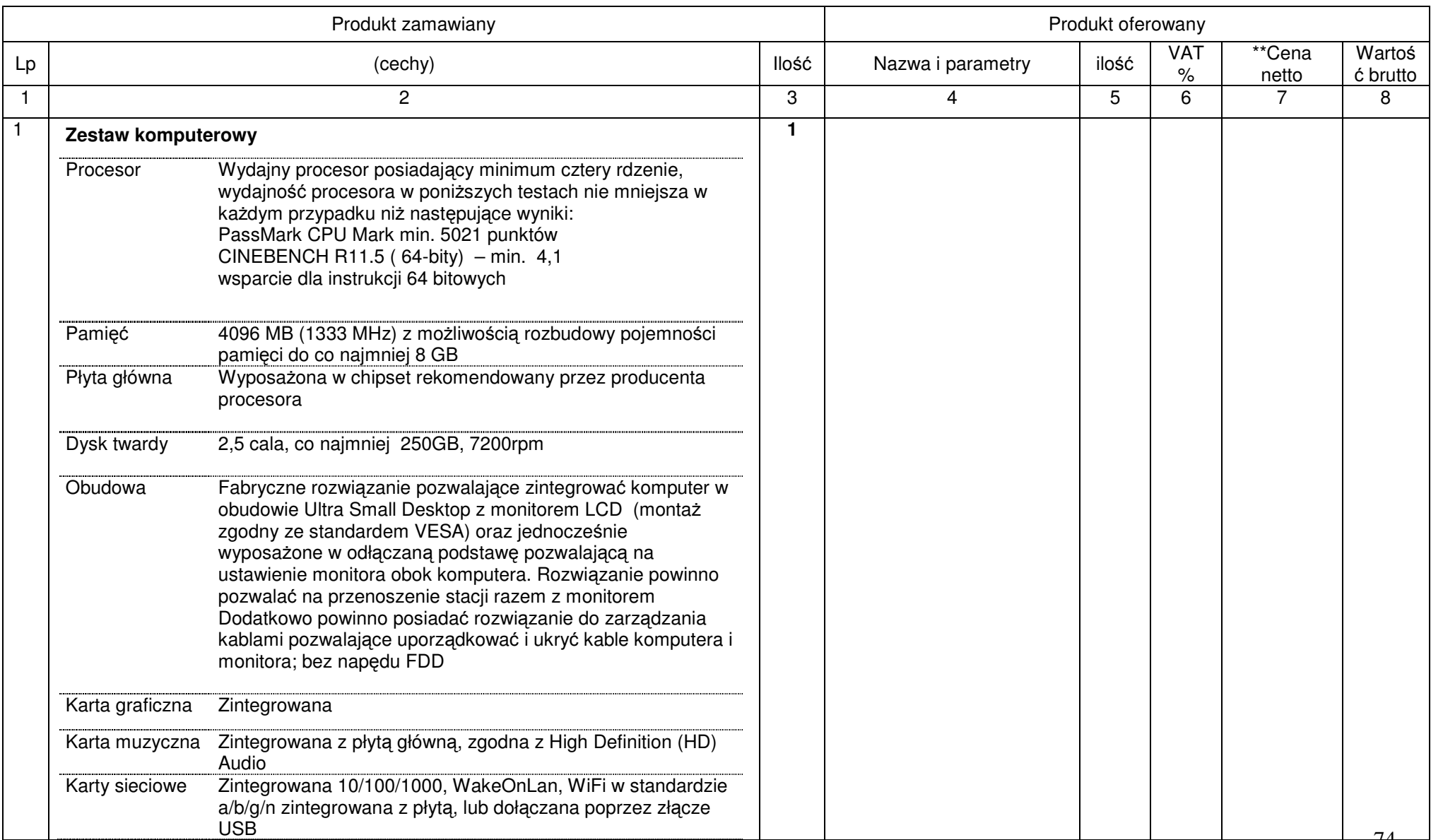

74

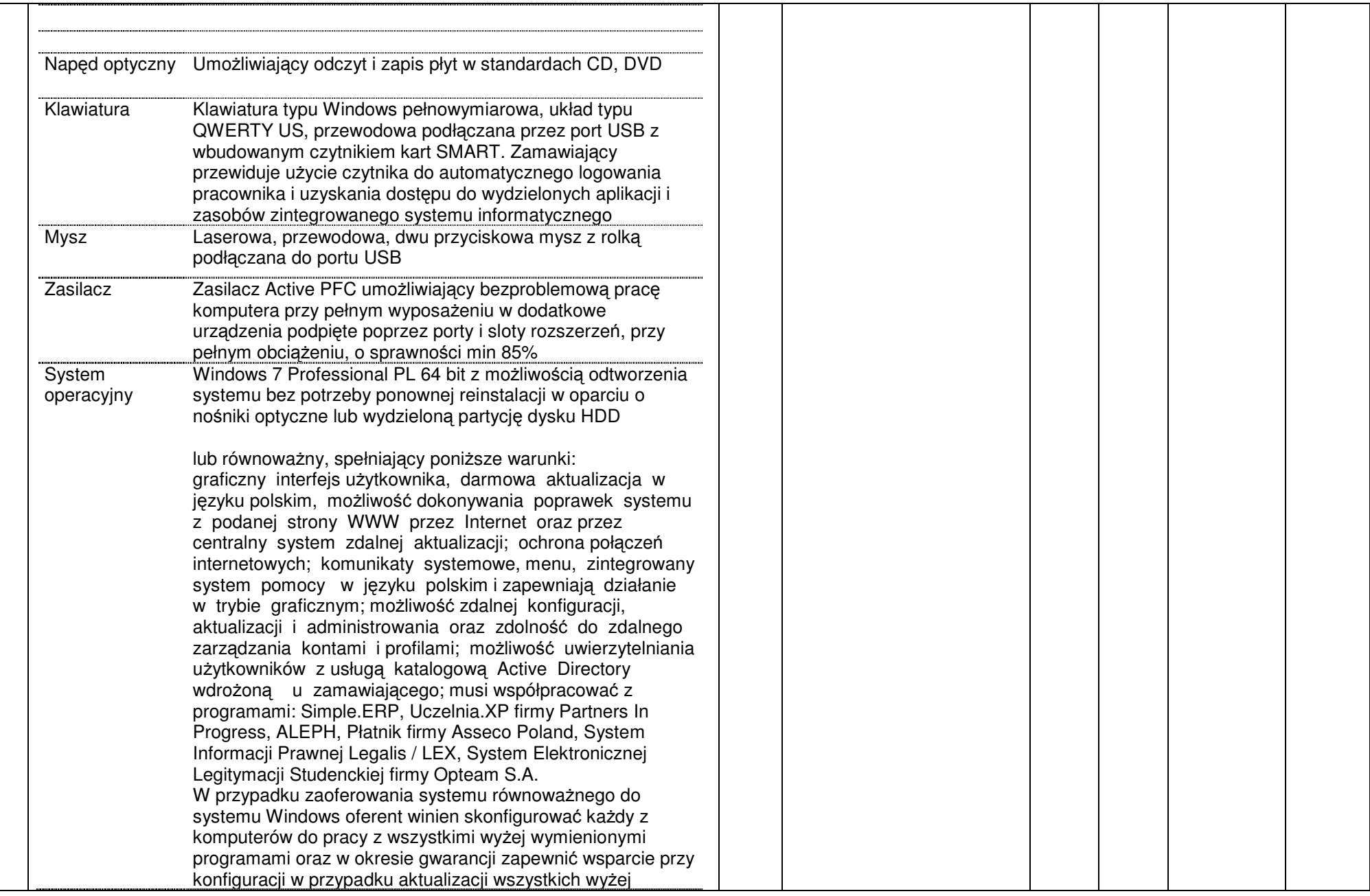

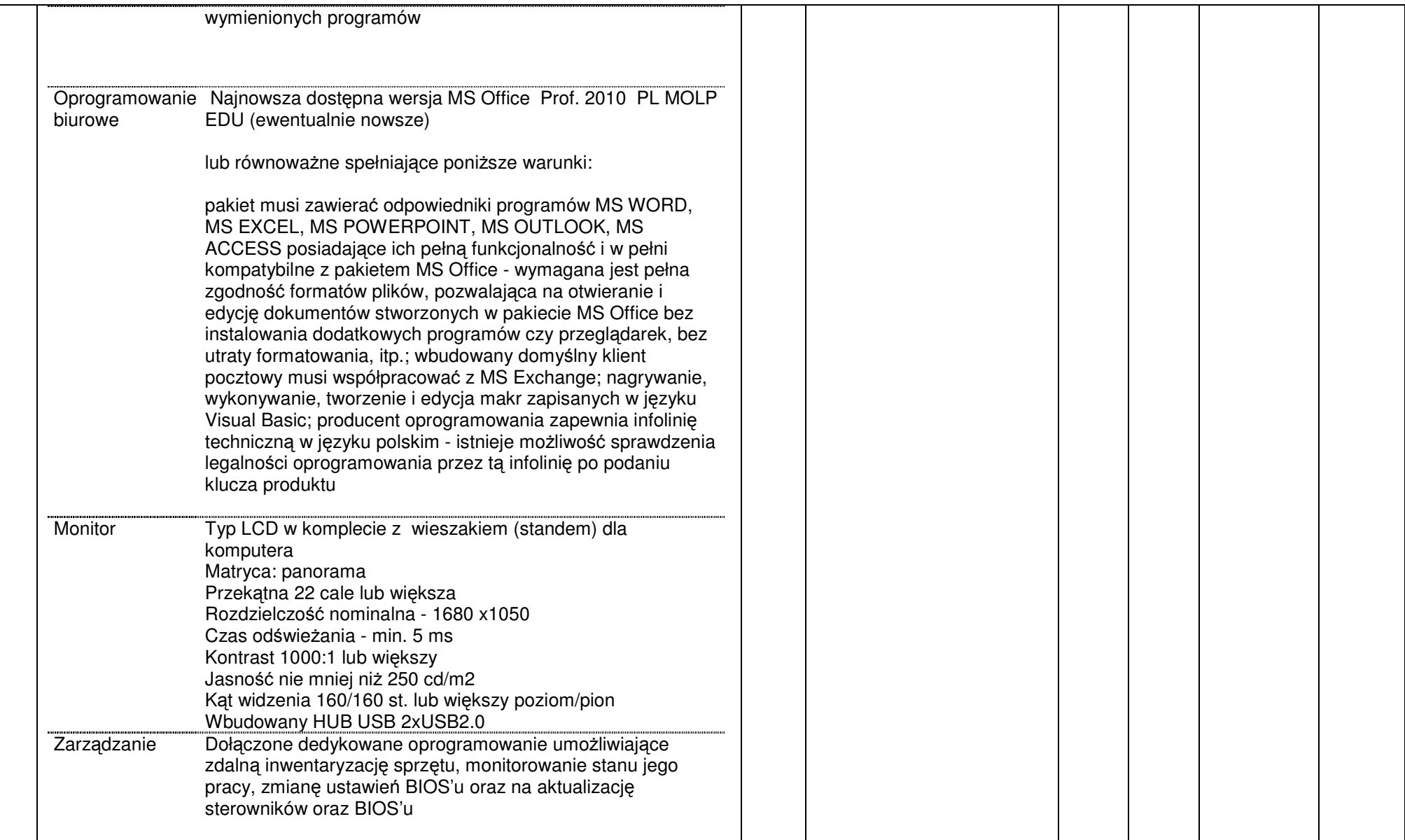

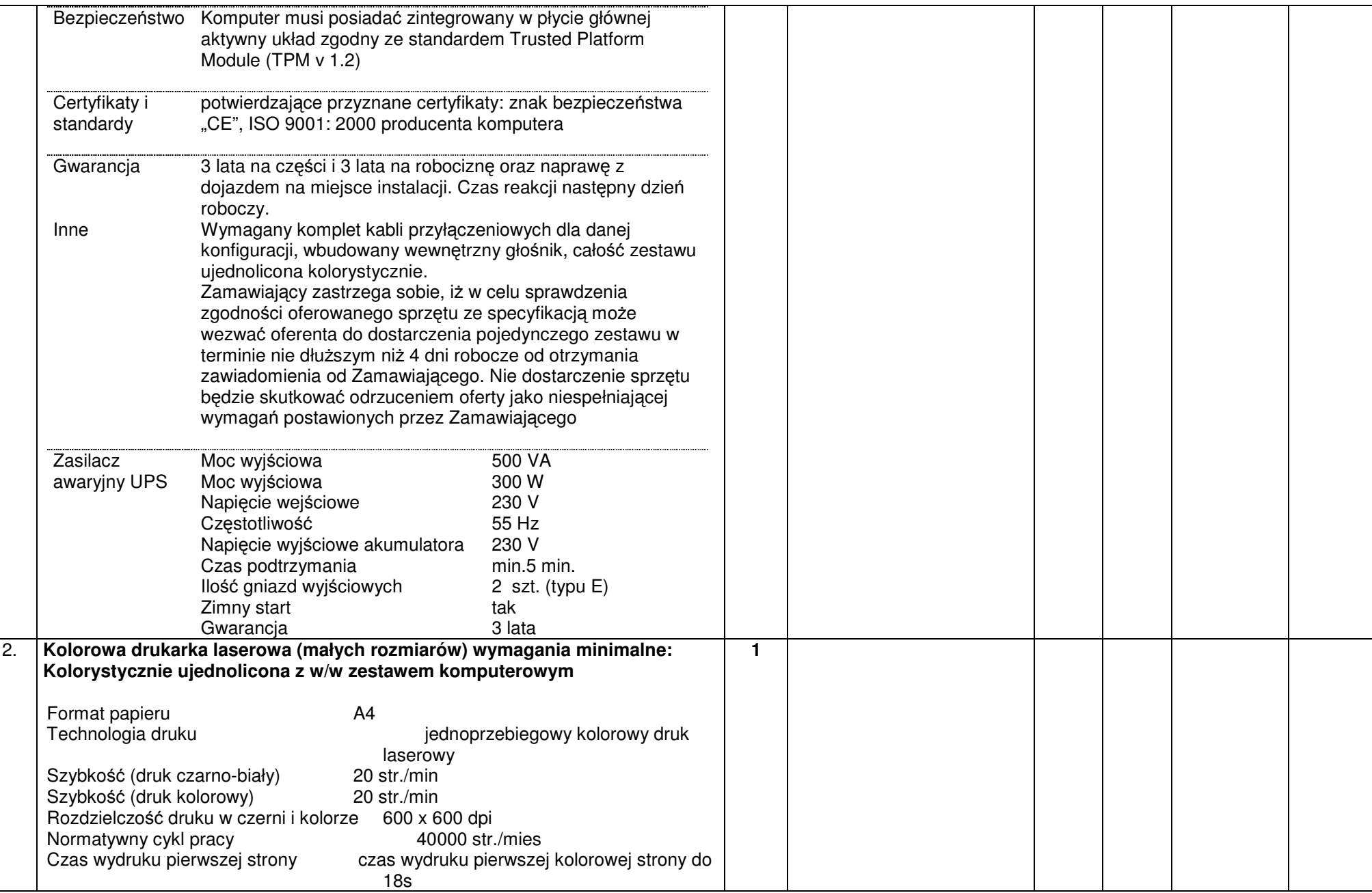

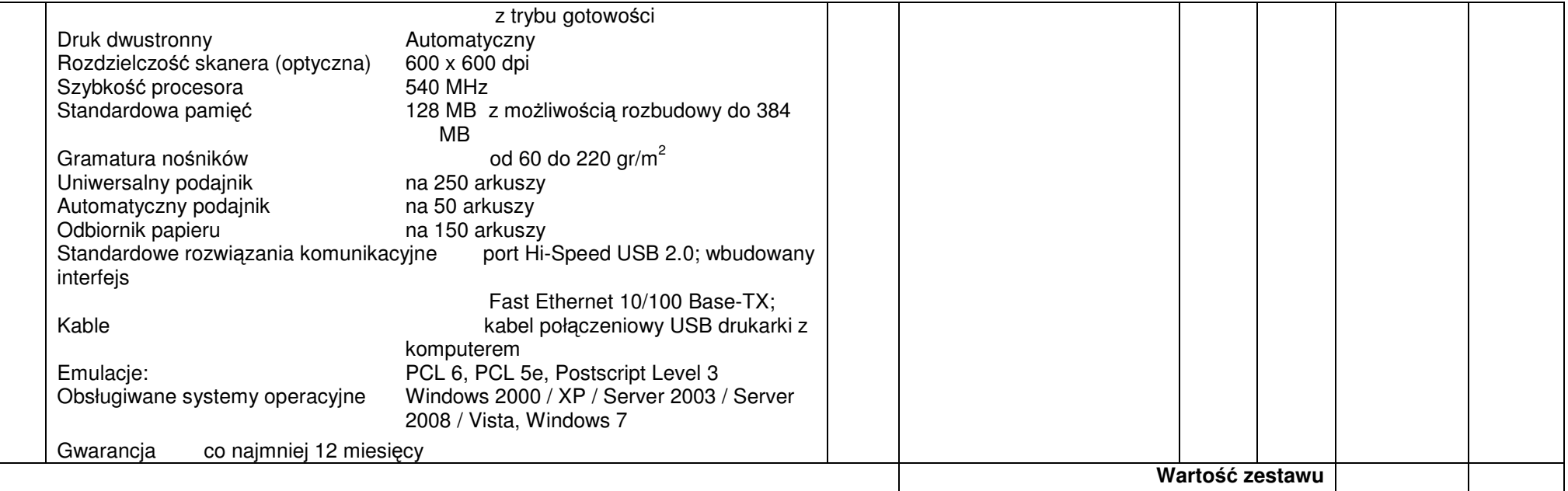

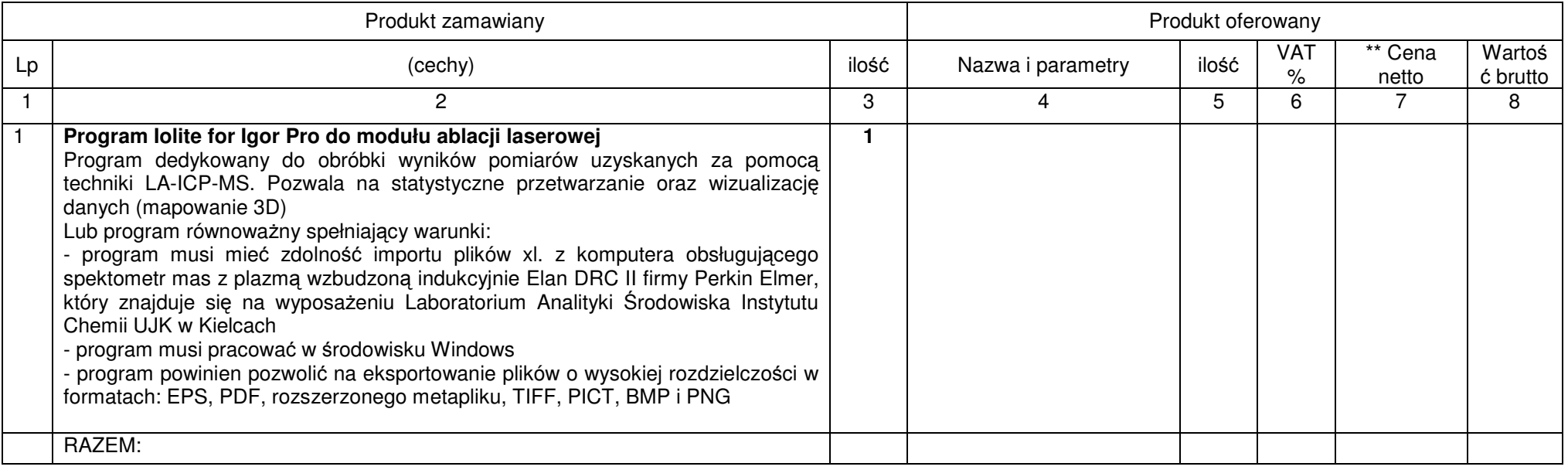

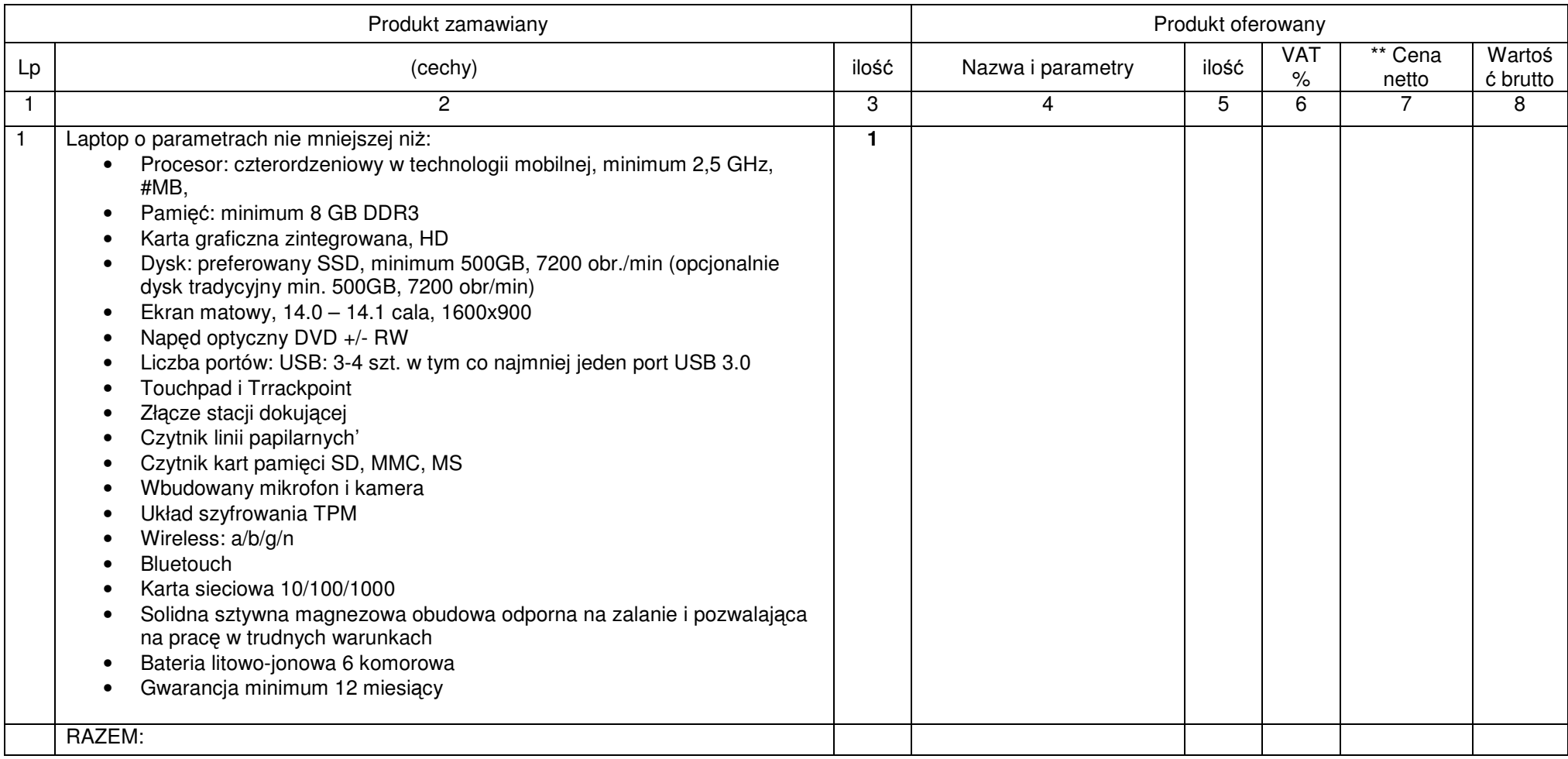

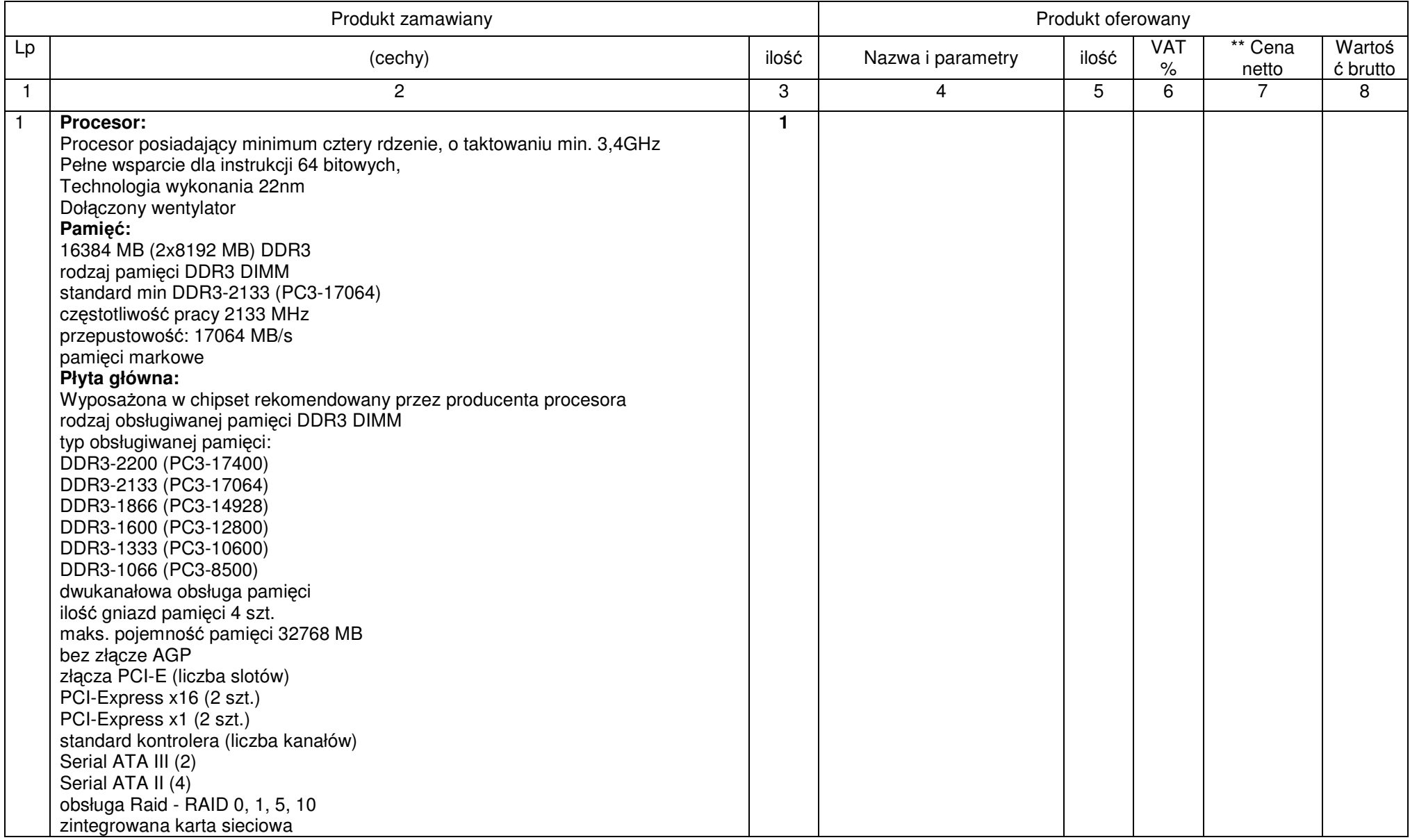

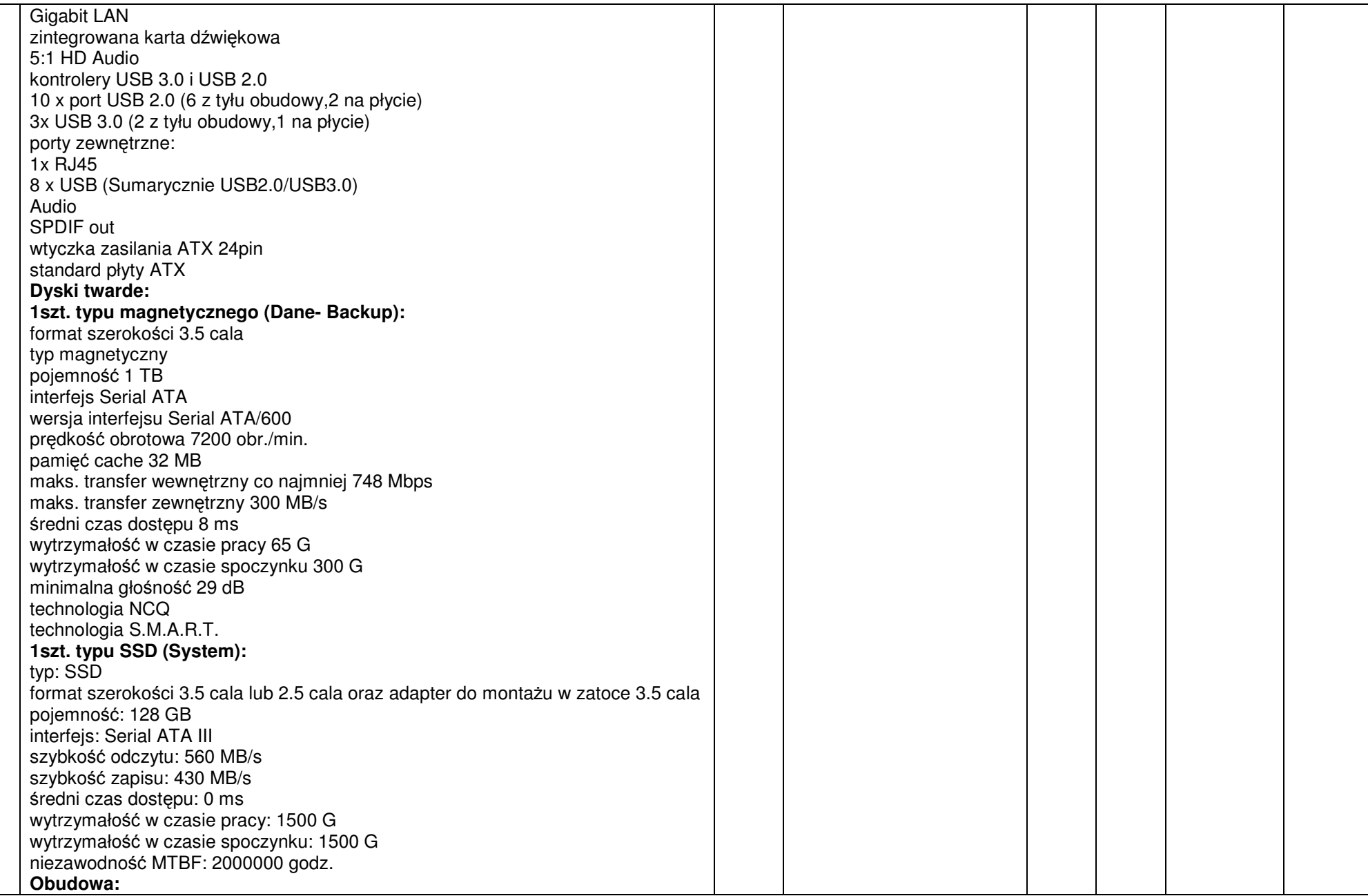

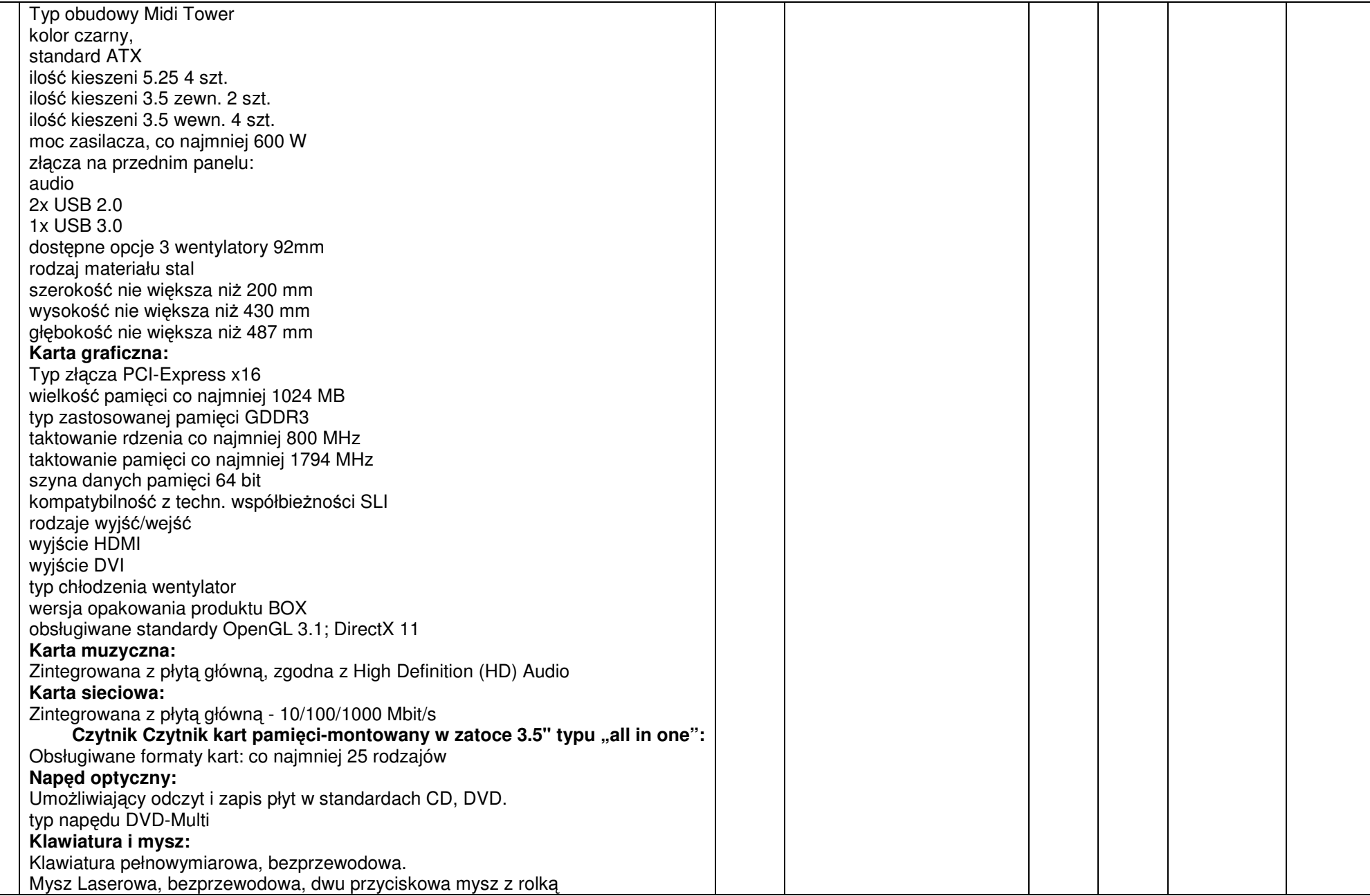

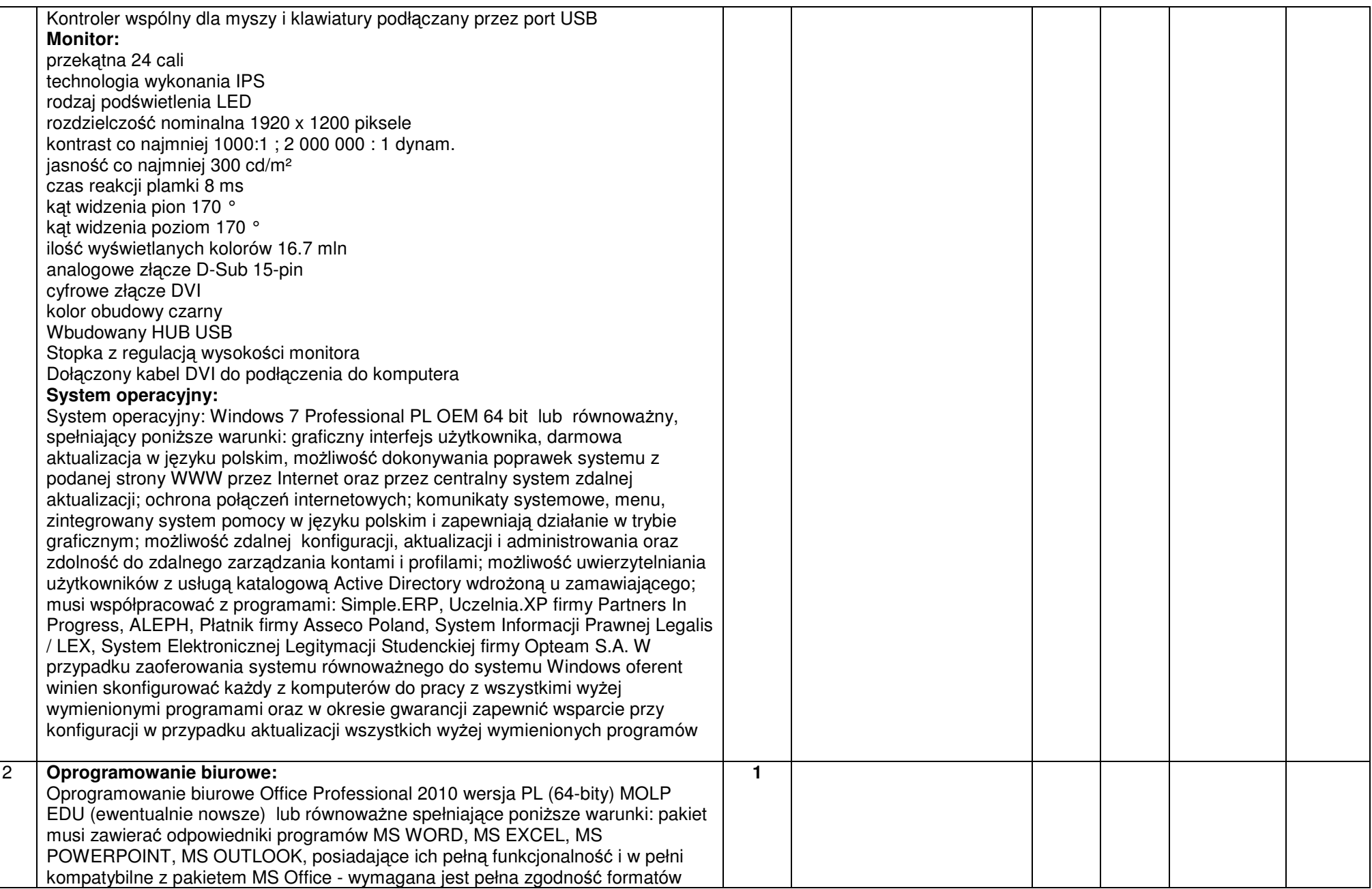

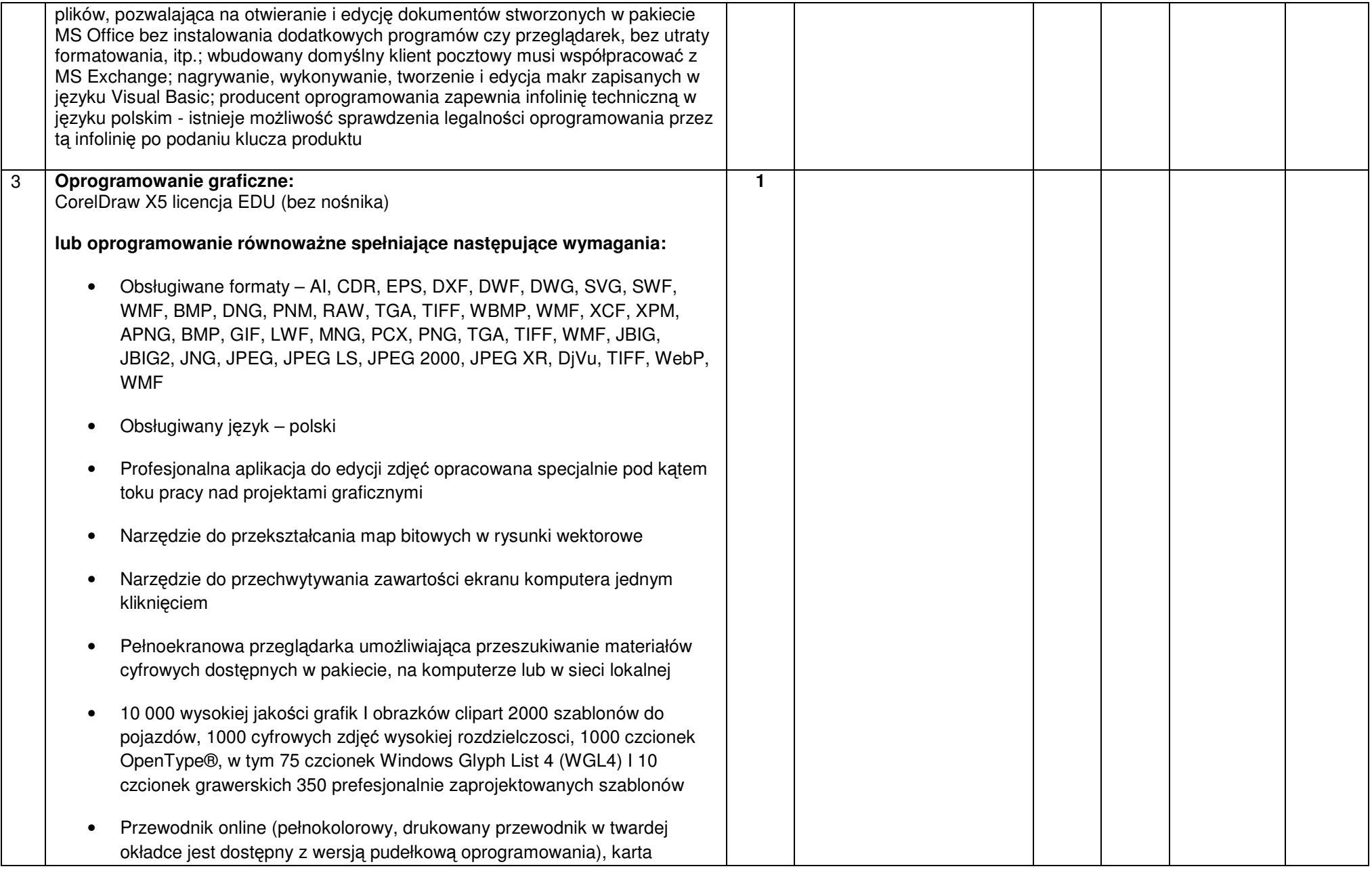

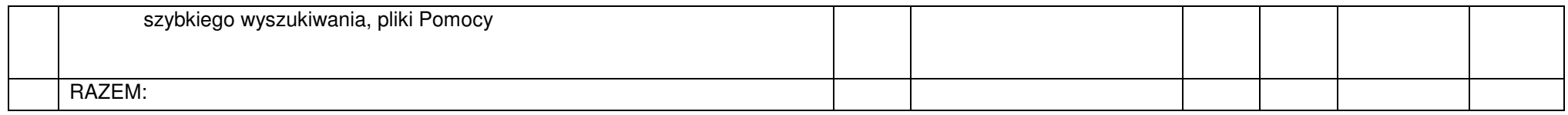

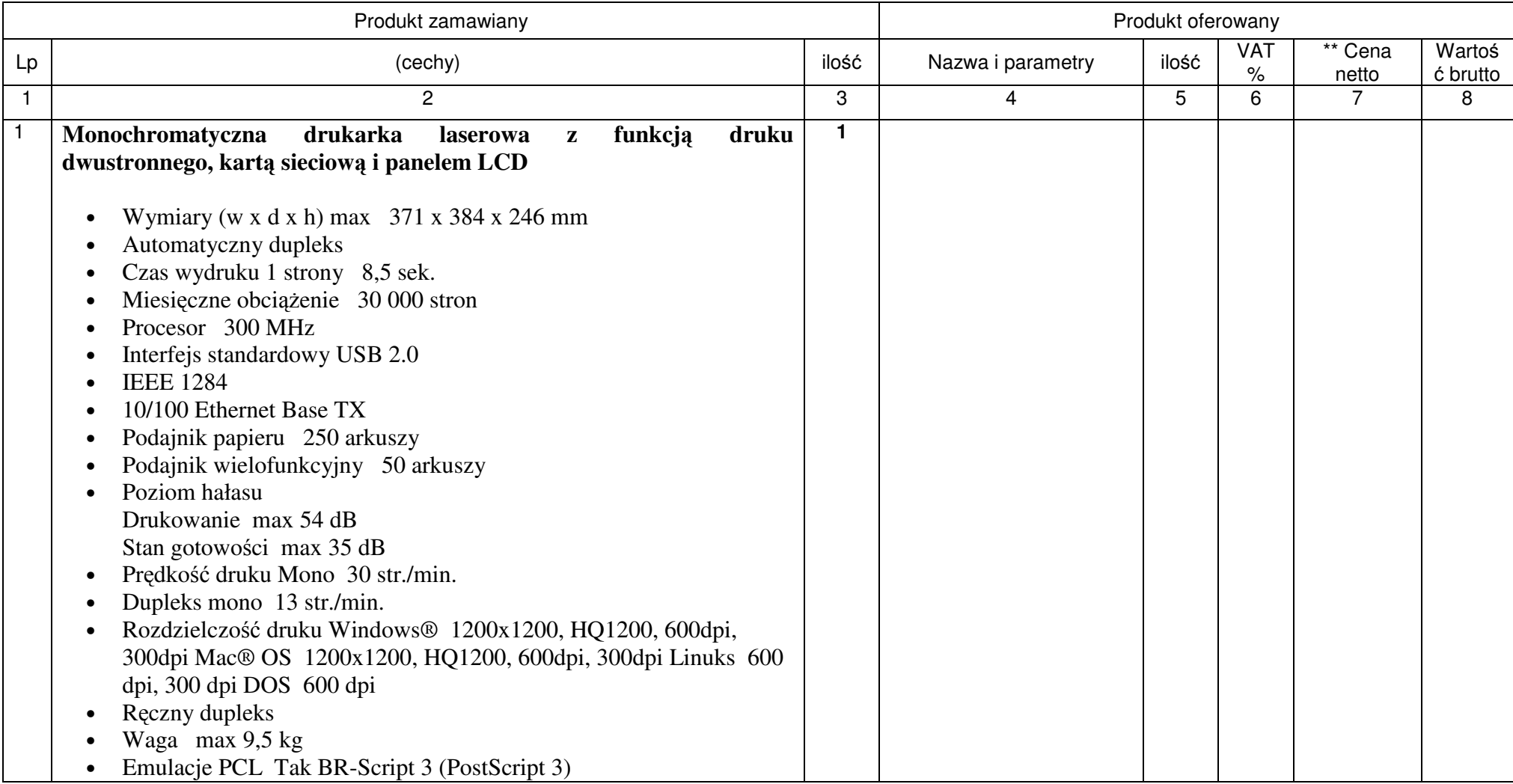

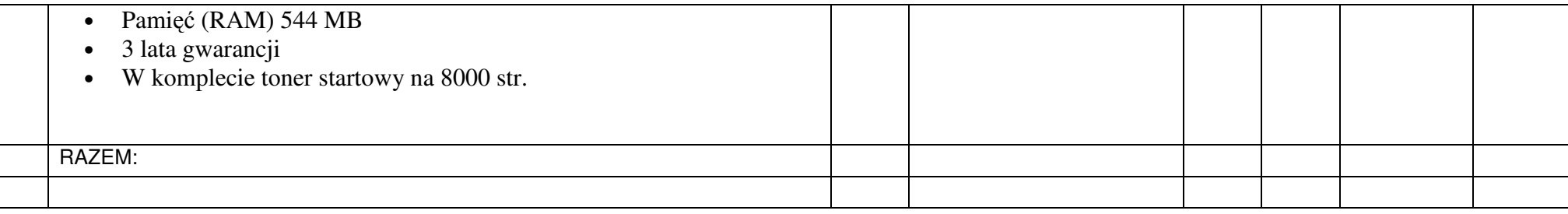

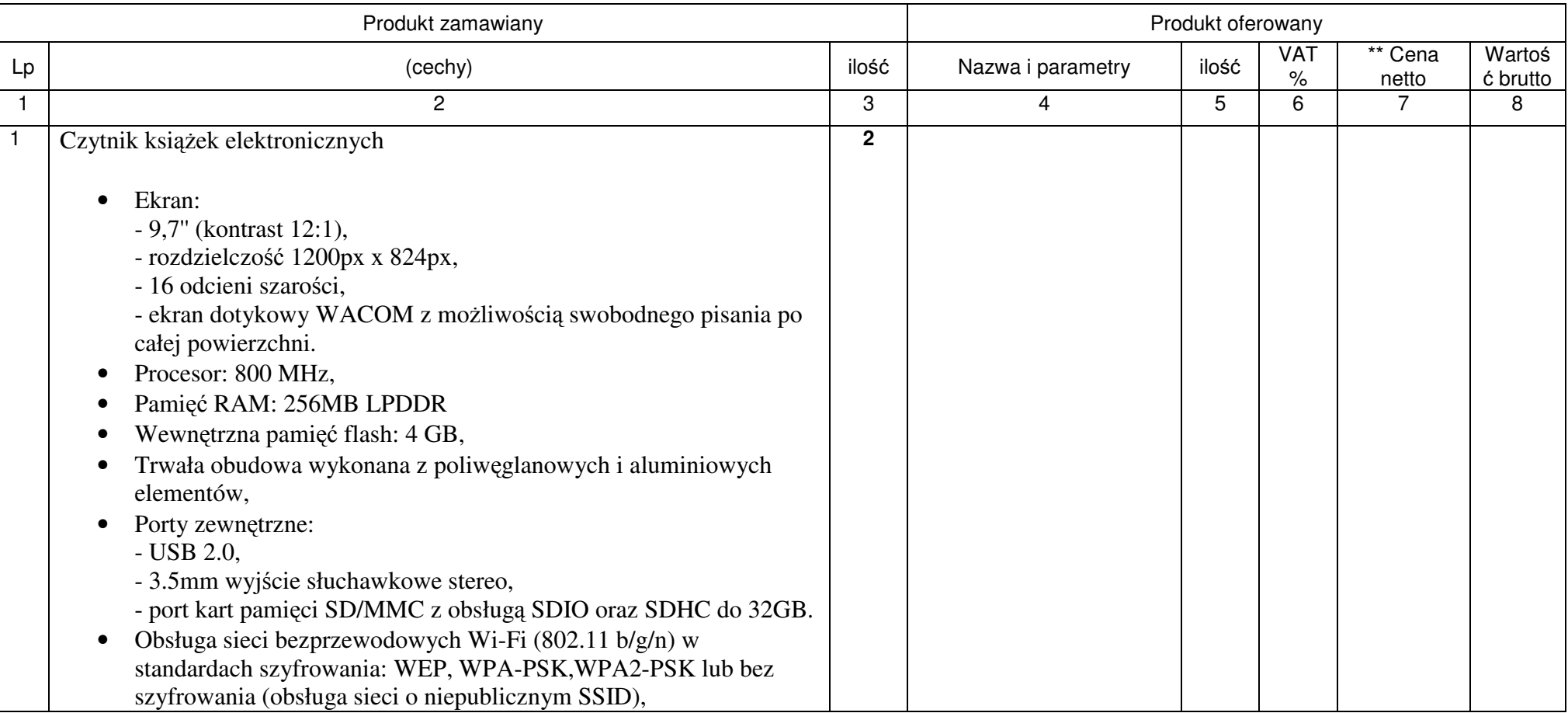

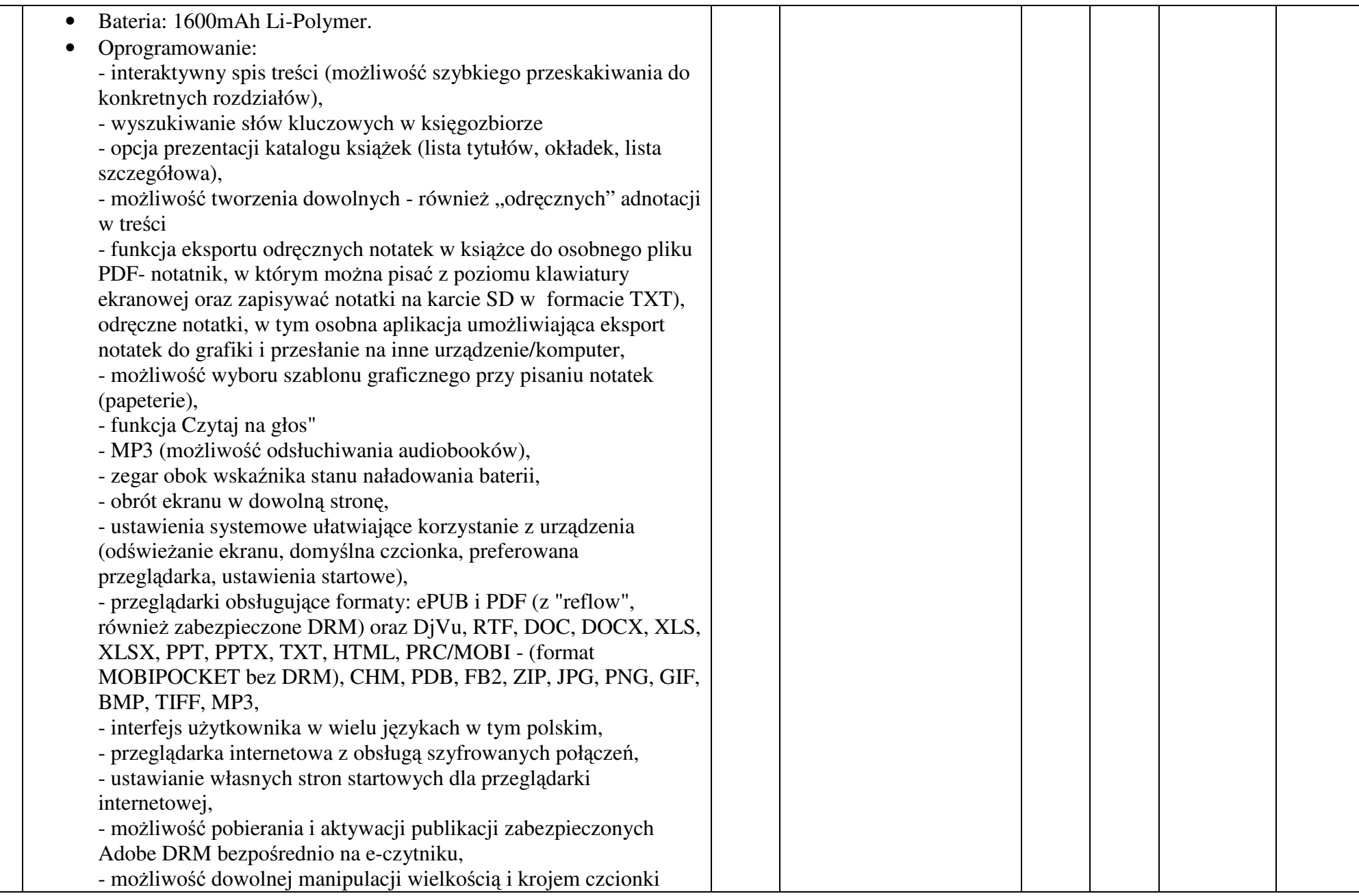

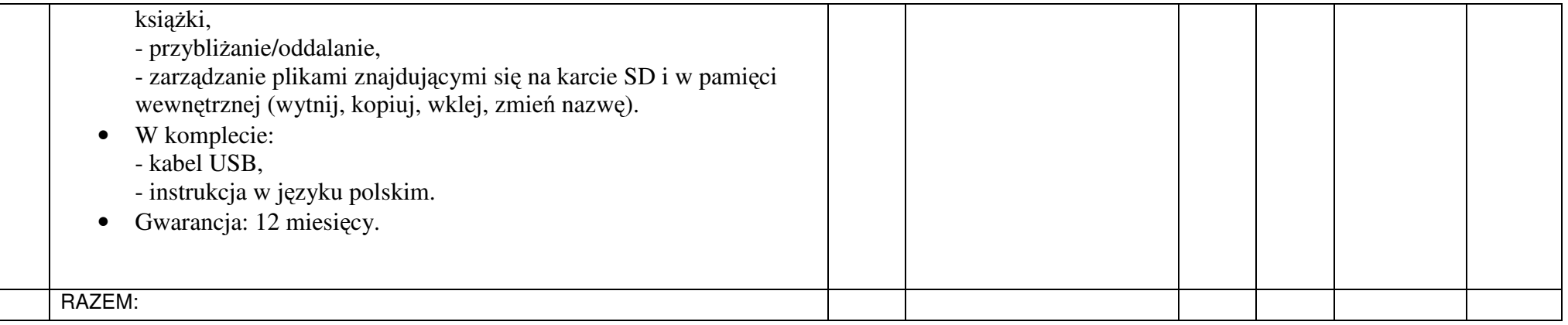

#### **UWAGA:**

 **\* W rubryce nr 4 Wykonawca zobowi**ą**zany jest poda**ć **nazw**ę **własn**ą **proponowanego sprz**ę**tu, typ, wersje, model, producenta i wszystkie parametry. Brak tych informacji Zamawiaj**ą**cy traktował b**ę**dzie jako zapis w ofercie niezgodny z tre**ś**ci**ą **SIWZ co skutkowa**ć **b**ę**dzie odrzuceniem oferty.** 

**\*\* Podanie ceny netto jest wymagane, nale**ż**y równie**ż **wpisa**ć **zsumowan**ą **warto**ść **rubryki nr 7** 

**Do zestawów nale**ż**y naliczy**ć **stawk**ę **VAT zgodnie z ustaw**ą **o podatku od towarów i usług.** 

Wykonawca musi zagwarantować minimalny okres gwarancji określony dla konkretnego zestawu, jeżeli nie jest odrębnie podany dla każdego zestawu, to jak poniżej:

- dla zestawów komputerowych, drukarek laserowych, nagrywarek, UPS, skanerów 2 lata
- dla dysków (w częściach i zestawach) monitorów 3 lata
- dla pamięci, sieciowych urządzeniach aktywnych (karty sieciowe, switche, koncentratory) 5 lat
- dla komputerów przenośnych minimum 2 lata.
- dla oprogramowania minimum 1 rok

 **Zał**ą**cznik nr 6** 

# **PROTOKÓŁ ODBIORU z dnia …………………………..**

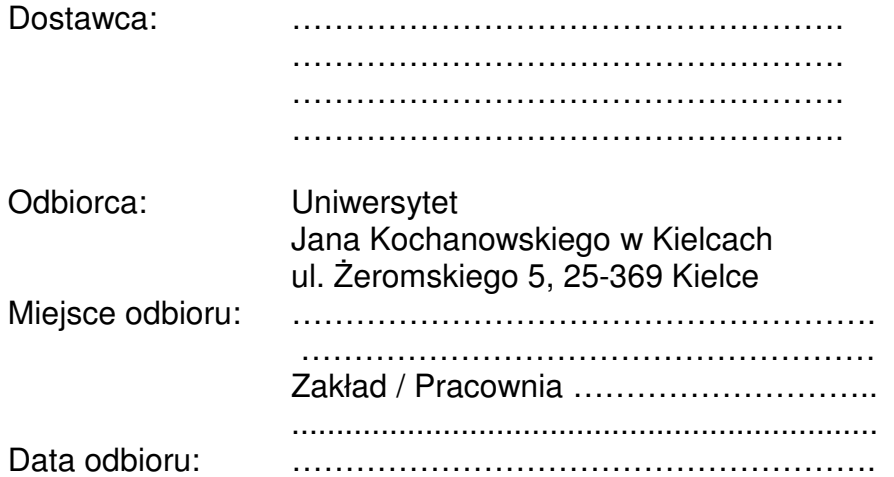

Dostarczono :

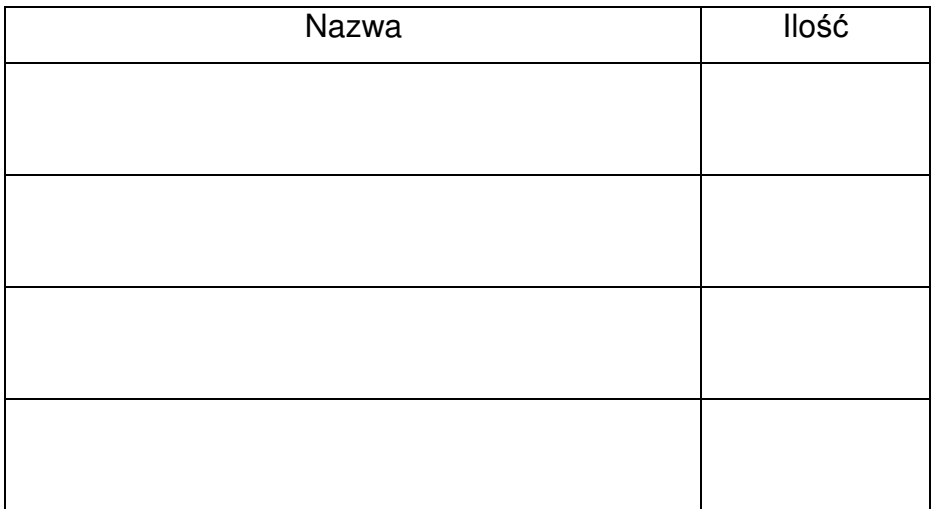

Strony oświadczają, że dostarczony towar jest zgodny ze specyfikacją, a dostawa została zrealizowana zgodnie z zapisami umowy nr DP/2310/… /12 z dnia

…………………...

Protokół spisano w dwóch jednobrzmiących egzemplarzach.

### **Strona przekazuj**ą**ca: Strona odbieraj**ą**ca:**

…………………………… …………………………… Czytelny podpis i pieczęć

Uwaga: Należy wypełnić dla każdego zestawu oddzielnie.